# **RANIÉRI CARLOS FERREIRA DE AMORIM**

# **ESPACIALIZAÇÃO DE VARIÁVEIS METEOROLÓGICAS COMBINANDO INFORMAÇÕES DE IMAGENS DE SATÉLITES COM TÉCNICAS DE INTERPOLAÇÃO PARA O ESTADO DE MINAS GERAIS**

Tese apresentada à Universidade Federal de Viçosa, como parte das exigências do Programa de Pós-Graduação em Meteorologia Agrícola, para obtenção do título de *Doctor Scientiae*.

**VIÇOSA MINAS GERAIS - BRASIL 2009** 

# **Livros Grátis**

http://www.livrosgratis.com.br

Milhares de livros grátis para download.

Em primeiro lugar, agradeço aos meus pais, *JADSON CARLOS DE AMORIM e NILDA ERNESTINA FERREIRA DE AMORIM***,** por terem me proporcionado à oportunidade de estudar, me ensinando o valor do conhecimento para o crescimento pessoal e por serem meus maiores incentivadores na carreira que escolhi para seguir. *Meu muito obrigado !* 

# *DEDICO.*

*Aos meus irmãos, Carlos Fernandes, Ricardo Amorim, Jadson Amorim, Karla Khristiane e Dayse Karine, pelo apoio e incentivo. Aos meus cunhados Atayde e Marilene Dutra e às minhas sobrinhas Rafaela Amorim e Marcela Amorim que, pela inocência e doçura, contribuíram para que as longas horas de estudo e pesquisas se tornassem momentos de alegria.* 

 *OFEREÇO.* 

#### **AGRADECIMENTOS**

*A Deus, por dar-me paz, conforto, saúde e força para superar as dificuldades e vencer obstáculos da vida, em busca de novas conquistas.* 

*Ao Professor Doutor Aristides Ribeiro, meu reconhecimento e respeito, pelo exemplo de profissional e pesquisador. Obrigado por acreditar na minha capacidade de trabalho, e por ajudar a encontrar caminhos, quando eles pareciam não existir. O meu sincero respeito e admiração.* 

*Aos Professores Doutores Brauliro Gonçalves Leal e Gilberto Chohaku Sediyama, exemplos de pesquisadores, profissionais e dedicação. Pelo exemplo de caráter, equilíbrio, paciência e confiança.* 

*Aos demais Professores Doutores do programa de pós-graduação em Meteorologia Agrícola pelas críticas valiosas e ensinamentos durante o período em Viçosa.* 

*À coordenação do Programa de Pós-Graduação em Meteorologia Agrícola da Universidade Federal de Viçosa, UFV, pelo apoio durante a realização do curso.* 

*À FAPEMIG, Fundação de Amparo a Pesquisa do Estado de Minas Gerais, pela concessão da bolsa de estudo.* 

*Ao INMET, Instituto Nacional de Meteorologia, pela colaboração na obtenção dos dados.* 

*A Christiane Leite pela amizade, apoio e incentivo durante todo o curso.* 

*Aos amigos e amigas Welliam, Danilo, José Luiz, José de Paulo, Robson, Hernani, Marcos paulo, Rafael, Leonardo Aguiar, Leonardo Neves, Graciela, Evaldo, Jonathas, Marcelo, Murilo, André, Paulo Jorge, Raquel, Silvia, Kelly, Hewlley, Maria Emilia, Daniele, Aline, Daniela Alencar, Ivana, Ana Maria, Geórgia, Paulo, Letícia.* 

*Aos amigos da Pelada da Violeira, com os quais eu convivi em Viçosa, pela amizade, acolhimento e por me fazerem sentir parte dessa família.* 

*À Graça, secretária da coordenação do curso, pelo apoio, amizade e profissionalismo.* 

*E por fim, agradeço a todos aqueles que direta ou indiretamente, contribuíram para a realização e concretização deste trabalho.* 

#### **Agradeço**

iv

#### **BIOGRAFIA**

RANIÉRI CARLOS FERREIRA DE AMORIM, filho de Jadson Carlos de Amorim e Nilda Ernestina Ferreira de Amorim, natural de Arapiraca, Alagoas, nasceu no dia 02 de junho de 1975.

De maio de 1998 à junho de 2000 foi bolsista de iniciação científica pelo CNPq. Em julho de 2001 graduou-se em Meteorologia pela Universidade Federal de Alagoas.

Iniciou, em março de 2004, o Programa de Pós-Graduação em Meteorologia Agrícola na Universidade Federal de Viçosa, MG, submetendo-se à defesa de dissertação em fevereiro de 2005.

Em março de 2005, ingressou no Programa de Pós-Graduação, em nível de Doutorado em Meteorologia Agrícola da Universidade Federal de Viçosa, em Viçosa, MG, submetendo-se à defesa de tese em fevereiro de 2009.

# **SUMÁRIO**

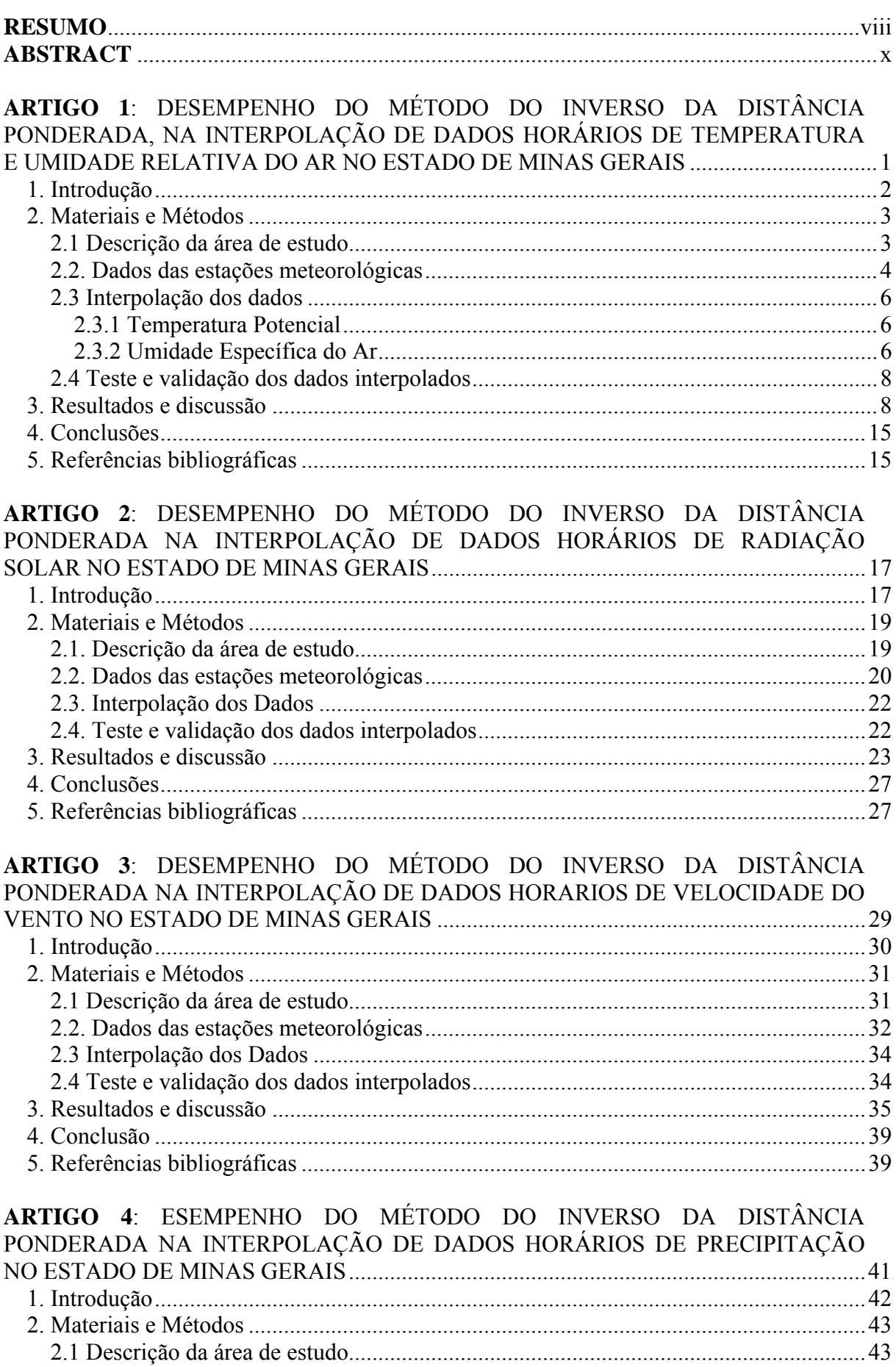

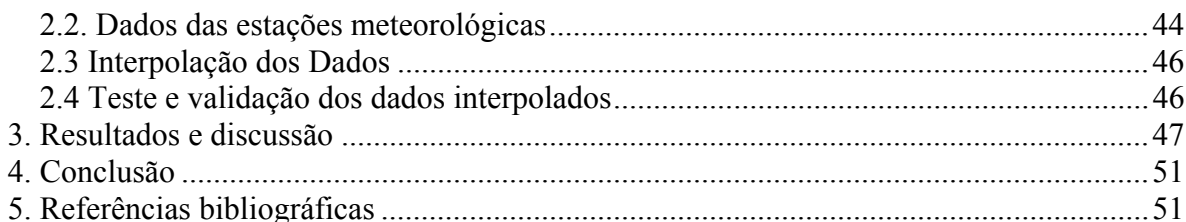

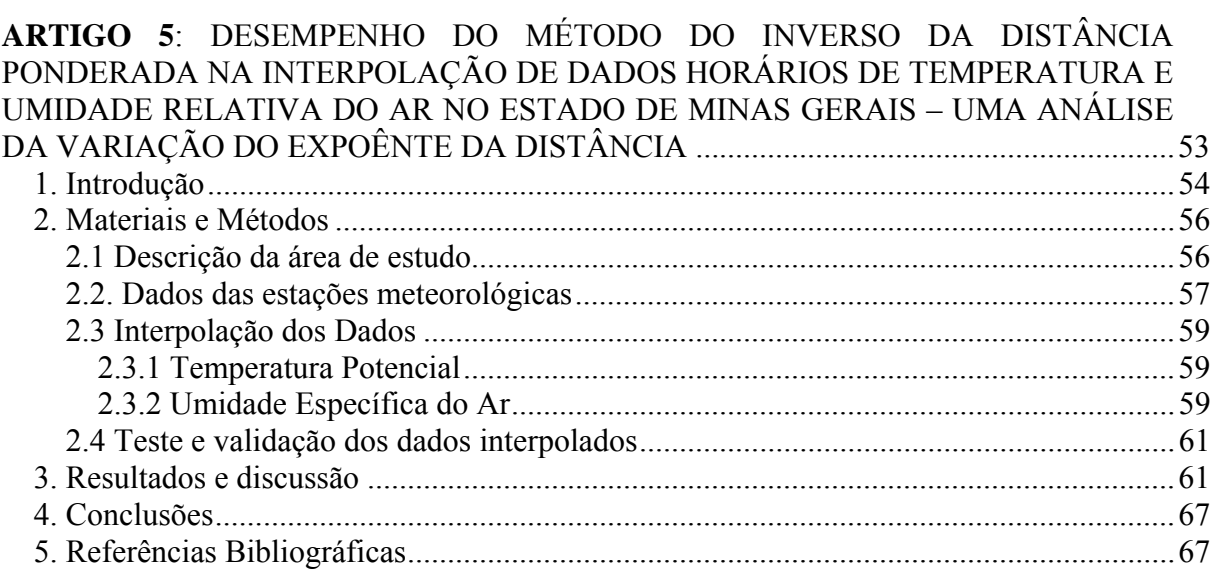

# **ARTIGO 6: AVALIAÇÃO DA PERFORMANCE DE INTERPOLADORES ESPACIAIS** PARA DADOS HORÁRIOS DE TEMPERATURA DO AR NO ESTADO DE MINAS 3. Resultados e discussão *e communicama e contentam a contentina de seu discussão* 77

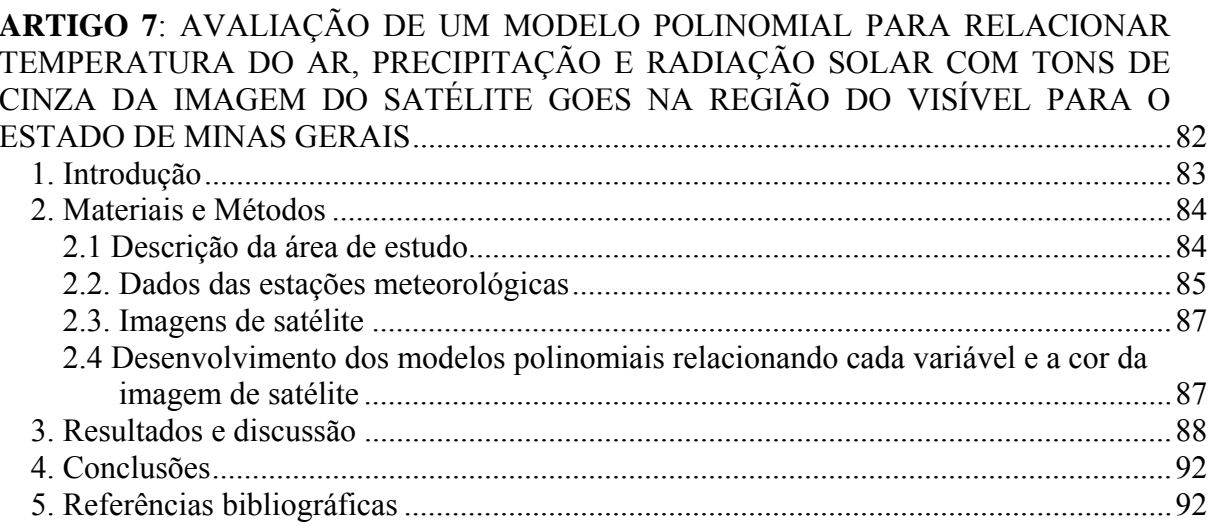

#### **RESUMO**

AMORIM, Raniéri Carlos Ferreira de, D. Sc., Universidade Federal de Viçosa, fevereiro de 2009. **Espacialização de variáveis meteorológicas combinando informações de imagens de satélite com técnicas de interpolação para o estado de Minas Gerais.**  Orientador: Aristides Ribeiro. Co-orientadores: Brauliro Gonçalves Leal e Gilberto Chohaku Sediyama.

As variáveis meteorológicas requeridas para aplicações no gerenciamento dos recursos hídricos e estudos agrometeorológicos e climáticos, dentre outros, são usualmente medidas em estações meteorológicas. As abrangências desses dados estão limitados às áreas próximas aos pontos onde são medidos. Para estimar variáveis meteorológicas em locais onde não há estações pode-se usar a interpolação espacial (Borga & Vizzaccaro 1997, Caruso & Quarta 1998, Campling et al. 2001). Assim, o objetivo principal deste trabalho é avaliar o desempenho do método de interpolação IDP (Inverso da Distância Ponderada) na espacialização de variáveis meteorológicas para o estado de Minas Gerais. E mais especificamente, objetivou-se: (i) avaliar por meio de analises estatísticas obtidas através da validação cruzada o desempenho do interpolador IDP com potência 2 na espacialização de dados horários de temperatura do ar, umidade relativa do ar, radiação solar, precipitação e velocidade do vento; (ii) avaliar o desempenho do interpolador IDP com o expoente de ponderação da distancia variando de 0,5 a 4.0 para a espacialização de dados horários de temperatura e umidade relativa do ar para o estado de Minas Gerais; (iii) avaliar a performance do interpolador IDP, com e sem o auxilio da altitude, para espacializar dados horários de temperatura do ar em toda a região do Estado de Minas Gerais e (iv) propor um método de espacialização da temperatura do ar, precipitação e radiação solar, combinando informações de imagens do satélite GOES 10, utilizando como referência terrestre os dados das estações meteorológicas automáticas. O método de interpolação IDP, com potência 2, mostrou-se adequado para a interpolação de dados horários das variáveis meteorológicas analisadas neste estudo (temperatura, umidade relativa do ar, radiação solar, velocidade do vento e precipitação) por apresentar erros relativamente pequenos quando comparados aos erros encontrados em outros estudos que utilizaram dados diários e anuais. Quando a interpolação foi realizada variando o expoente de ponderação da distancia, não foi possível determinar qual expoente foi melhor para interpolar dados horários de temperatura e umidade relativa do ar no estado de Minas Gerais como um todo. Contudo, analisando as áreas de estudo separadamente, o método de interpolação IDP, apresenta diferentes respostas. A área de estudo 1, que compreende as mesorregiões do Vale do Jequitinhonha, Vale do Rio Doce e Vale do Mucuri, apresentou os melhores resultados para o coeficiente 4,0 em todos os meses analisados. Enquanto que para a área de estudo 2, formada pelas mesorregiões metropolitana de Belo Horizonte, sul e sudoeste de minas, campo das vertentes e zona da mata, o IDP com potência 1,5 produziu melhores resultados e para a área de estudo 3 (triângulo mineiro, central mineiro, noroeste, norte e oeste de minas) o IDP, tanto com a potência 0,5 quanto com a 1,0 gerou melhores resultados. Para o estado de Minas Gerais, apesar do relevo ondulado, a interpolação tradicional (sem o auxilio da altitude) produziu menores erros comparada a interpolação considerando a altitude. As estatísticas dos erros de interpolação claramente indicam que o interpolador tradicional é mais exato que o interpolador com auxílio da altitude. A performance do interpolador tradicional foi, em média, cerca de 1,73°C melhor que o interpolador com auxílio da altitude. De acordo com a correlação entre os dados observados nas estações e estimados pelos dois interpoladores, o interpolador com o auxilio do MDE apresentou, em média, uma melhor correlação (79%) comparada a do interpolador tradicional (71%). A proposta de se criar uma metodologia de espacialização de variáveis meteorológicas utilizando dados de estações automáticas em superfície e as informações contidas nas imagens de satélite como um complemento a serie de dados dessas estações, não mostrou bons resultados. A curva ajustada entre os dados de temperatura do ar, precipitação e radiação solar, observados nas estações, em função da cor da imagem do satélite GOES 10 na banda do visível, apresentou correlação de no máximo 23% para a temperatura, 61% para a precipitação e 17% para a radiação solar.

#### **ABSTRACT**

AMORIM, Raniéri Carlos Ferreira de, D. Sc., Universidade Federal de Viçosa, February, 2009. **Spatialization of meteorological variables combining image information with interpolation techniques for the state of Minas Gerais.** Adviser: Aristides Ribeiro. Co-Advisers: Brauliro Gonçalves Leal and Gilberto Chohaku Sediyama.

 The meteorological variables required for the application in the management of hydric resources and agrometeorological and climatic studies, among others, are usually measured in meteorological stations. The reach of these data are limited to the areas near the points of measurement. To estimate meteorological variables in places where there are no stations, it is possible to use the spatial interpolation (Borga & Vizzaccaro 1997, Caruso & Quarta 1998, Campling et al. 2001). So, the main objective of this work is to evaluate the performance of the IDW interpolation method (Inverse Distance Weighted) in the spatialization of meteorological variables for the state of Minas Gerais. The more specific objectives were: (i) evaluate, by means of the statistical analyses achieved through the cross validation, the performance of the IDW interpolator with a power of 2 in the spatialization of hourly data of air temperature, air relative humidity, solar radiation, wind speed and precipitation; (ii) evaluate the performance of the IDW interpolator with the distance weighting exponent varying from 0,5 to 4.0 for the spatialization of hourly data of temperature and air relative humidity for the state of Minas Gerais; (iii) evaluate the performance of the IDW interpolator, without the assistance of the altitude, to spatialize all the hourly data of air temperature in all the region of the state of Minas Gerais and (iv) propose a spatialization method for air temperature, precipitation and solar radiation, combining the information of the GOES 10 satellite and the data of the automatic meteorological stations. The IDW interpolation method with a power of 2 proved to be adequate for the interpolation of the meteorological variables analyzed in this study (temperature, air relative humidity, solar radiation, wind speed and precipitation) because it presented errors relatively small in comparison to the errors found in other studies that used daily and annual data. When the interpolation was carried out varying the distance weighting exponent, it was not possible to determine which exponent was the best to interpolate hourly data of temperature and air relative humidity in the state of Minas Gerais as a whole. However, when the areas of study are analyzed separately, the IDW interpolation method presents different answers. The area of study 1, which comprises the mesoregions of the Vale do Jequitinhonha, Vale do Rio Doce and Vale do Mucuri, presented the best results for the coefficient 4,0 in all the months analyzed. For the area of study 2,

which is formed by the following mesoregions: Belo Horizonte Metropolitan Area, South and South West of Minas, Campo das Vertentes and Zona da Mata, the IDW with a power of 1,5 produced better results and for the area of study 3 (Triângulo Mineiro, Central Mineiro, North West, North and West of Minas), the IDW, either with a power of 0,5 or 1,0 provided better results. For the state of Minas Gerais, in spite of the wavy relief, the traditional interpolation (without altitude assistance) produced smaller errors, in comparison to the interpolation that considers altitude. The statistics of the errors of interpolation clearly indicate that the traditional interpolator is more accurate than the interpolator assisted by altitude. The performance of the traditional interpolator was, in average, about 1,73°C better than the interpolator with the assistance of altitude. According to the correlation between the data observed in the stations and those estimated by both interpolators, the interpolator with the help of the DEM presented, in average, a better correlation (79%), compared to that of the traditional interpolator (71%). The proposal of the creation of a methodology of meteorological variables spatialization using data of automatic stations in surface and the information contained in the satellite images as a complement to the series of data of these stations did not provide good results. The curve adjusted between the data of air temperature, precipitation and solar radiation, observed in the stations, depending on the color of the image of the GOES 10 satellite in the visible band, presented a maximum correlation of 23% for temperature, 61% for precipitation and 17% for radiation.

# **ARTIGO 1: DESEMPENHO DO MÉTODO DO INVERSO DA DISTÂNCIA PONDERADA, NA INTERPOLAÇÃO DE DADOS HORÁRIOS DE TEMPERATURA E UMIDADE RELATIVA DO AR NO ESTADO DE MINAS GERAIS**

# Raniéri Carlos Ferreira de Amorim<sup>1</sup>; Aristides Ribeiro<sup>2</sup>; Brauliro Gonçalves Leal<sup>3</sup> Gilberto Chohaku Sediyama<sup>4</sup>

**Resumo**: O objetivo principal deste trabalho foi avaliar o desempenho do interpolador Inverso da Distância Ponderada, com a potência 2, para a espacialização de dados horários de temperatura e umidade relativa do ar, para o estado de Minas Gerais combinando o método de interpolação com o modelo digital de elevação GTOPO30, a fim de fornecer subsídios para o planejamento agroclimático em regiões onde não há disponibilidade de dados meteorológicos. Em virtude dos resultados encontrados, foi possível observar que, o método de interpolação IDP, com potência 2.0, para dados horários de temperatura e umidade relativa do ar, apresentou-se adequado a realização da espacialização dessas variáveis, por apresentarem erros relativamente pequenos, quando comparados aos erros encontrados em outros estudos que utilizaram dados diários e anuais realizados em regiões comparativamente menores em todo o globo. De acordo com as estatísticas calculadas, os valores dos erros foram bastante próximos, para as três áreas de estudo, porém, a área de estudo 3 obteve os menores valores, tanto do EAM quanto do REQM, enquanto que a área de estudo 2 apresentou os valores mais elevados. O VM mostrou que a temperatura foi superestimada em até 2,8°C nas três áreas de estudo e para todos os períodos analisados. Assim como na temperatura, o EAM e o REQM para umidade relativa obtiveram valores elevados na área de estudo 2 e valores baixos na área de estudo 3 e o VM mostrou que, para as três áreas de estudo, os valores de umidade relativa foram subestimados em até 12,4%. De maneira geral, a temperatura do ar obteve resultados melhores que a umidade relativa do ar, uma vez que, apresentou melhor coeficiente de determinação entre os dados observados e estimados.

**Palavras Chaves**: Variáveis climáticas, interpolação espacial, Inverso da Distância Ponderada.

# **PERFORMANCE OF THE INVERSE DISTANCES WEIGHTED METHOD IN THE INTERPOLATION OF HOURLY DATA OF TEMPERATURE AND RELATIVE HUMIDITY IN THE STATE OF MINAS GERAIS**

**Abstract**: The main objective of this work was to evaluate the performance of the Inverse Distance Weighted (IDW) method with a power of 2.0 for the spatialization of hourly data of temperature and air relative humidity, for the state of Minas Gerais, combining the interpolation method with the GTOPO30 digital elevation model, in order to provide subsidies for the agro climatic planning in regions where meteorological data are not available. With the results achieved, it was possible to observe that the IDP interpolation method, with a power of 2.0, for hourly data of temperature and relative humidity of the air, demonstrated to be appropriate for the performance of the spatialization of those variables, presenting relatively insignificant errors, when compared to the errors found in other studies carried out in smaller areas in all the world that used daily and annual data. In agreement with the calculated statistics, the values of the errors were quite close, for the three study areas. However, the area of study 3 obtained the smallest values, both for MAE and RMSE, while the area of study 2

 $\overline{a}$ <sup>1</sup> Doutorando do Programa de Pós-Graduação em Meteorologia Agrícola da Universidade Federal de Viçosa. Av. P. H. Holfs, S/N. Centro, Viçosa-MG. Cep.: 36570-000. Email: rcfamorim@gmail.com Bolsista FAPEMIG. 2

<sup>&</sup>lt;sup>2</sup> Professor adjunto do Departamento de Engenharia Agrícola da Universidade Federal de Viçosa. Email: <u>ribeiro@ufv.br</u> Pesquisador CNPq.<br><sup>3</sup> Professor associado do Departamento de Engenharia Agrícola da Universidade Feder

<sup>&</sup>lt;sup>4</sup> Professor titular do Departamento de Engenharia Agrícola da Universidade Federal de Viçosa. Email: gsediyama@ufv.br Pesquisador CNPq.

presented the highest values. The MBE showed that the temperature was overestimated in up to 2,8°C in the three study areas and for all of the analyzed periods. Similarly to the temperature, the MAE and RMSE for relative humidity obtained high values in the area of study 2 and low values in the area of study 3 and MBE showed that, for the three study areas, the values of relative humidity were underestimated in up to 12,4%. In general, air temperature achieved better results than air relative humidity, once it presented better determination coefficient in relation to the observed and estimated data.

**Key words**: Climate variables, spatial interpolation, Inverse distance weighted.

# **1. Introdução**

As variáveis meteorológicas requeridas para aplicações no gerenciamento dos recursos hídricos e estudos agrometeorológicos e climáticos, dentre outros, são usualmente medidas em estações meteorológicas. A abrangência desses dados estão limitados às áreas próximas aos pontos onde são medidos. Para estimar variáveis meteorológicas em locais onde não há estações pode-se usar a interpolação espacial (Borga & Vizzaccaro 1997, Caruso & Quarta 1998, Campling et al. 2001).

A temperatura e a umidade relativa do ar são variáveis meteorológicas importantes em muitos estudos climáticos. Estas variáveis atuam de forma associada sobre diversos processos fisiológicos das plantas, tais como: fotossíntese, evapotranspiração e, conseqüentemente, produção de matéria seca, exercendo considerável influência no crescimento e desenvolvimento e ainda no aparecimento de doenças (Larcher, 2000).

Numerosos métodos de interpolação espacial têm sido aplicados para estimar a distribuição espacial dessas variáveis (Collins e Bolstad, 1996). Estes métodos funcionam bem sobre terrenos homogêneos e para elementos meteorológicos intensivos como é o caso da temperatura e da umidade relativa do ar. Em terrenos montanhosos, Dodson and Marks (1997); Hulme et al. (1997) recomendam incorporar a informação da topografia nestes métodos para responder pelos efeitos da elevação na temperatura. Assim, os elementos meteorológicos podem ser modelados a partir da representação numérica da topografia da região, usando um Modelo Digital de Elevação (MDE), normalmente, composto de células de grade de mesmo tamanho, cada uma com um valor de elevação.

Diferentes métodos de interpolação, tais como Spline e Inverso da Distância Ponderada (IDP) têm sido usados em análises de temperatura em área de relevo montanhoso (Kurtzman e Kadmon, 1999). O IDP é um estimador determinístico de valores não amostrais a partir de uma combinação linear de valores de pontos conhecidos, ponderados por uma função da distância. Nele, considera-se que os pontos próximos dos locais não amostrados são mais representativos do que aqueles mais afastadas. Assim, a ponderação muda de acordo com a distância linear das amostras aos pontos não amostrados. A escolha do parâmetro do Expoente de Ponderação da Distância do EPD pode afetar significativamente o resultado da interpolação. Desta forma, os pesos são atribuídos proporcionalmente ao inverso da distância entre os valores dos pontos estimados e os amostrados.

Para avaliar o desempenho do método de interpolação IDP, a partir dos dados de uma rede estações meteorológicas, geralmente é usada a validação cruzada. Segundo Isaaks & Srivastava (1989), a validação cruzada consiste em retirar um valor observado de um conjunto de dados observados e estimá-lo usando os elementos restantes da amostra. Tem-se então, dois valores, o estimado e amostrado, permitindo avaliar o método pela comparação entre eles. Este procedimento é repetido para toda a amostra disponível.

O objetivo deste estudo é avaliar o desempenho do interpolador IDP com a potência 2.0 para a espacialização de dados horários de temperatura e umidade relativa do ar para o estado de Minas Gerais combinando o método de interpolação com o modelo digital de elevação GTOPO30.

#### **2. Materiais e Métodos**

### **2.1 Descrição da área de estudo**

A região de estudo abrange o Estado de Minas Gerais e seu entorno (Figura 1), situado na Região Sudeste do país, entre os paralelos 12º e 24º de latitude Sul e os meridianos 38º e 52º a Oeste de Greenwich, com altitudes variando de 2,9 a 1800 m e uma área de 586.528 km<sup>2</sup>. A região sudeste se caracteriza por apresentar uma topografia irregular, com variados tipos climáticos em razão da diversidade de fatores que nela atuam: maritimidade, contrastando com a continentalidade; montanhas elevadas; áreas semi-áridas (norte de Minas Gerais) e regiões montanhosas, com elevadas precipitações ao longo de todo o ano. Os sistemas frontais predominam no inverno, com poucas chuvas e geadas freqüentes; no verão predominam temperaturas elevadas e chuvas abundantes.

O relevo é um importante fator na distribuição espacial das temperaturas e precipitações, bem como a latitude, longitude, inclinação e radiação solar recebida. Um dado importante utilizado neste estudo foi o Modelo Digital de Elevação (MDE), que é uma matriz de números que representa a distribuição geográfica de elevações de terreno (Moore et al. 1991). O MDE usado foi o GTOPO30 definido por uma grade regular com resolução espacial de 30'', aproximadamente 900m (GTOPO30, 2006).

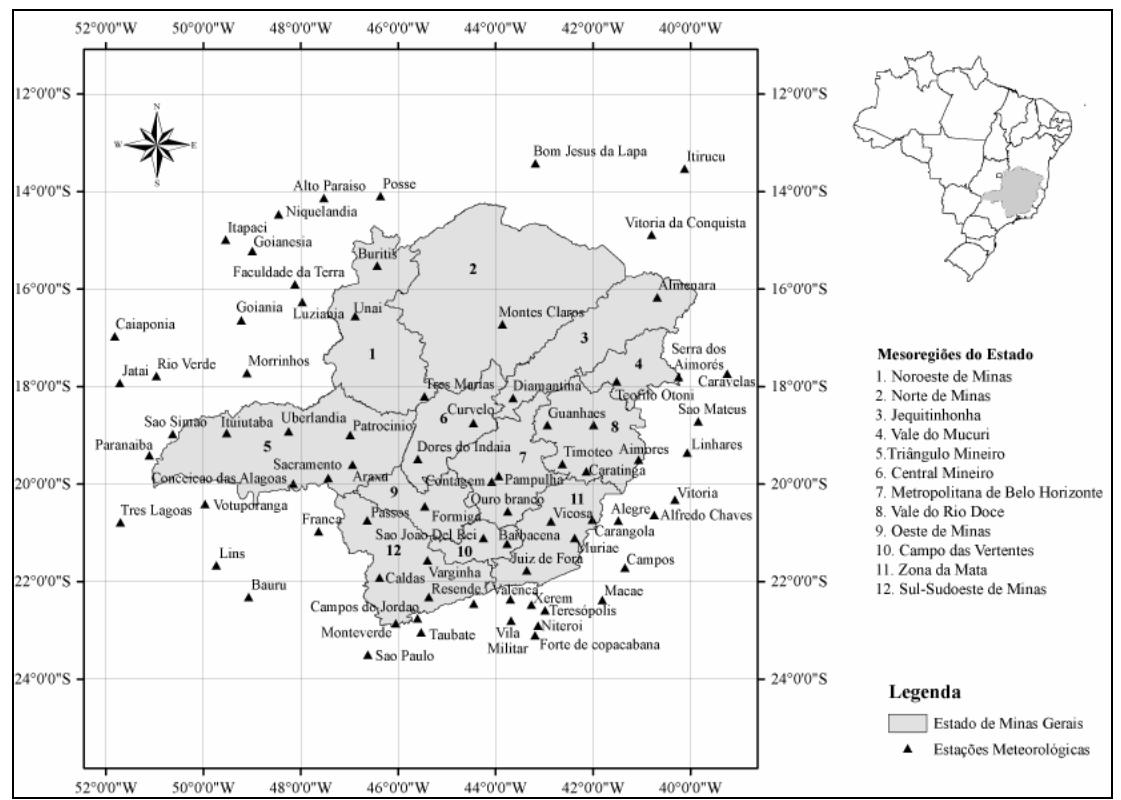

Figura 1. Localização das estações meteorológicas automáticas do Instituto Nacional de Meteorologia nas mesorregiões do estado de Minas Gerais (INMET, 2008) e nos estados limítrofes.

#### **2.2. Dados das estações meteorológicas**

Foram selecionadas 80 estações meteorológicas automáticas (Vaisala, MAWS301) do Instituto Nacional de Meteorologia (INMET), instaladas no estado de Minas Gerais e seu entorno (Tabela 1), com dados horários de temperatura do ar e umidade relativa do ar para os anos de 2007 e 2008. Foram realizados testes para definir as subáreas de estudo e a seguir foram escolhidas as subáreas de estudo denominada A por apresentarem melhores resultados. Estas estações foram organizadas em 3 (três) áreas de estudos contendo as mesorregiões do Estado e foram denominadas Área de estudo 1 (A1), Área de estudo 2 (A2) e Área de estudo 3 (A3), descritas a seguir:

- A1 Vale do Jequitinhonha, Vale do Rio Doce e Vale do Mucuri;
- A2 Região Metropolitana de BH, Sul de Minas Gerais, Sudoeste de Minas, Campo das Vertentes e Zona da Mata;
- A3 Triângulo Mineiro, Central Mineiro, Noroeste de Minas, Norte de Minas e Oeste de Minas.

| Estação              | Lat.            | Long.           | Alt.   | Área                | Estação               | Lat.            | Long.           | Alt.  | Área           |
|----------------------|-----------------|-----------------|--------|---------------------|-----------------------|-----------------|-----------------|-------|----------------|
|                      | (S)             | (W)             | (m)    | de<br><b>Estudo</b> |                       | (S)             | (W)             | (m)   | de<br>Estudo   |
| Almenara             | 16°16'          | 40°40'          | 208    | A1                  | São Paulo             | 23°29'          | 46°37'          | 792,1 | A2             |
| Caravelas            | 17°43'          | 39°15'          | 2,9    | A <sub>1</sub>      | Taubaté               | 23°02'          | 45°32'          | 571   | A2             |
| Serra dos Aimorés    | 17°47'          | $40^{\circ}15'$ | 208    | A1                  | Teresópolis           | 22°27'          | 42°59'          | 980   | A2             |
| Timóteo              | 19°34'          | 42°37'          | 333    | A <sub>1</sub>      | Valença               | 22°21'          | 43°42'          | 357   | A2             |
| Vitória da Conquista | 14°53'          | 40°53'          | 876    | A1                  | Vila militar          | 22°52'          | 43°25'          | 45    | A2             |
| Aimorés              | 19°30'          | 41°04'          | 193    | A <sub>1</sub>      | Vitória               | 20°19'          | 40°19'          | 9     | A2             |
| Caratinga            | 19°44'          | 42°08'          | 615    | A1                  | Xerém                 | 22°35'          | 43°16'          | 33    | A2             |
| Diamantina           | 18°14'          | 43°39'          | 1356   | A <sub>1</sub>      | Alto Paraíso          | $14^{\circ}08'$ | 47°31'          | 1260  | A <sub>3</sub> |
| Governador Valadares | 18°47'          | 41°59'          | 263    | A <sub>1</sub>      | Araxá                 | 19°36'          | 46°55'          | 1020  | A <sub>3</sub> |
| Guanhães             | 18°47'          | 42°57'          | 860    | A <sub>1</sub>      | Bom Jesus da Lapa     | 13°25'          | 43°11'          | 440   | A <sub>3</sub> |
| Linhares             | 19°21'          | 40°04'          | 40     | A1                  | Caiapônia             | 16°58'          | 51°49'          | 737   | A <sub>3</sub> |
| São Mateus           | 18°43'          | 39°51'          | 39     | A1                  | Conceição das Alagoas | 19°59'          | 48°91'          | 568   | A <sub>3</sub> |
| Teófilo Otoni        | 17°53'          | 41°30'          | 475    | A1                  | Faculdade da Terra    | 15°54'          | 48°7'           | 1152  | A <sub>3</sub> |
| Barbacena            | $21^{\circ}12'$ | 43°46'          | 1155   | A2                  | Formiga               | 20°27'          | 45°27'          | 878   | A <sub>3</sub> |
| Carangola            | 20°43'          | 42°70'          | 399    | A2                  | Goianésia             | 15°13'          | 48°59'          | 667   | A <sub>3</sub> |
| Contagem             | 19°57'          | 44°49'          | 981,5  | A2                  | Goiânia               | 16°37'          | 49°12'          | 770   | A <sub>3</sub> |
| Juiz de Fora         | 21°46'          | 43°22'          | 950    | A2                  | Itapaci               | 14°59'          | 49°32'          | 522   | A <sub>3</sub> |
| Monte Verde          | 22°51'          | 46°19'          | 1550   | A2                  | Itiruçu               | 13°30'          | 40°69'          | 755,6 | A <sub>3</sub> |
| Muriaé               | 21°63'          | 42°22'          | 270    | A2                  | Ituiutaba             | 18°57'          | 49°31'          | 560   | A <sub>3</sub> |
| Ouro Branco          | 20°33'          | 43°45'          | 1061   | A2                  | Jataí                 | 17°55'          | $51^{\circ}43'$ | 582   | A <sub>3</sub> |
| Pampulha             | 19°53'          | 43°58'          | 869    | A2                  | Lusitânia             | $16^{\circ}16'$ | 47°58'          | 958   | A <sub>3</sub> |
| Passos               | 20°44'          | 46°38'          | 875,2  | A2                  | Montes Claro          | $16^{\circ}42'$ | 43°51'          | 646,3 | A <sub>3</sub> |
| São João Del Rei     | 21°63'          | 44°15'          | 991    | A2                  | Morrinhos             | 17°42'          | 49°60'          | 771,4 | A <sub>3</sub> |
| Varginha             | 21°34'          | 45°24'          | 925    | A2                  | Niquelândia           | 14°27'          | 48°27'          | 583   | A <sub>3</sub> |
| Viçosa               | 20°46'          | 42°51'          | 712,2  | A2                  | Patrocínio            | 18°59'          | 46°59'          | 963   | A <sub>3</sub> |
| Alegre               | 20°45'          | 41°29'          | 138    | A2                  | Posse                 | 14°54'          | 46°22'          | 834   | A <sub>3</sub> |
| Alfredo Chaves       | 20°38'          | $40^{\circ}44'$ | 35     | A2                  | Rio Verde             | 17°47'          | 50°58'          | 782   | A <sub>3</sub> |
| Bauru                | $22^{\circ}18'$ | 49°26'          | 550    | A2                  | São Simão             | $18^{\circ}58'$ | 50°37'          | 488,5 | A <sub>3</sub> |
| Caldas               | 21°55'          | 46°23'          | 1150   | A2                  | Uberlândia            | 18°54'          | 48°15'          | 869   | A <sub>3</sub> |
| Campos               | 21°43'          | 41°21'          | 25     | A2                  | <b>Buritis</b>        | 15°31'          | 46°26'          | 894   | A <sub>3</sub> |
| Campos do Jordão     | 22°45'          | 45°36'          | 1580   | A2                  | Curvelo               | 18°45'          | 44°27'          | 670   | A <sub>3</sub> |
| Ecologia Agrícola    | 22°48'          | 43°41'          | 34     | A2                  | Dores do Indaiá       | 19°29'          | 45°36'          | 722   | A3             |
| Forte de Copacabana  | 22°59'          | 43°11'          | 45     | A2                  | Franca                | 20°57'          | 47°37'          | 1026  | A3             |
| Lins                 | 21°40'          | 49°44'          | 459    | A2                  | Paranaíba             | 19°25'          | 51°06'          | 424   | A3             |
| Macaé                | 22°23'          | 41°49'          | 32     | A2                  | Sacramento            | 19°52'          | 47°26'          | 912   | A3             |
| Maria da Fé          | 22°19'          | 45°22'          | 1276   | $\mathbf{A2}$       | Três Lagoas           | 20°46'          | 51°42'          | 313   | A3             |
| Niterói              | 22°53'          | 43°07           | $10\,$ | A2                  | Três Maria            | $18^{\circ}12'$ | 45°27'          | 921   | A3             |
| Pico do Couto        | 22°28'          | 43°17'          | 1777   | A2                  | Unaí                  | 16°33'          | 46°53'          | 631   | A3             |
| Resende              | 22°27'          | 44°27'          | 452    | $\mathbf{A2}$       | Votuporanga           | $20^{\circ}24'$ | 49°58'          | 486   | A3             |

**Tabela 1** – Estações meteorológicas automáticas do INMET, suas coordenadas geográficas e a área de estudo correspondente

Lat.: Latitude; Long.: Longitude; Alt.: Altitude.

Os períodos analisados nesse estudo foram: 14 a 28/06/2007; 14 a 28/09/2007; 14 a 28/12/2007 e 14 a 28/03/2008, num total de 1440 dados horários. Estes períodos foram escolhidos para representarem as transições entre as estações do ano (solstícios e equinócios). No hemisfério sul temos os equinócios de outono (21/03) e de primavera (23/09), e os solstícios de inverno (22/06) e verão (22/12).

#### **2.3 Interpolação dos dados**

 Para as interpolações dos dados de temperatura e umidade relativa do ar foi utilizado um modelo digital de elevação de resolução espacial de 30'' (~ 900m). Para a interpolar os dados horários de temperatura do ar em terrenos montanhosos, considerando os efeitos da atitude, foi preciso ajustá-los ao nível do mar, através da temperatura potencial, com isso, os dados de temperatura do ar foram interpolados e convertidos a temperaturas atuais para as elevações de superfície do MDE. Sendo assim, os dados da temperatura atual estimada e pressão atmosférica observada nas estações foram usadas sob condições de estabilidade atmosférica neutra para a equação da temperatura potencial (Equação 1, item 2.3.1) retornando, em seguida, para a temperatura do ar.

#### **2.3.1 Temperatura Potencial**

Para comparar as temperaturas do ar em diferentes altitudes, utilizou-se o conceito da temperatura potencial ( $\theta_0$ ) (Brutsaert, 1982). O  $\theta_0$  é a temperatura do ar, se fosse trazido adiabaticamente seca para o nível de 1000 hPa. A Equação (1) permite o cálculo da temperatura potencial:

$$
\theta_o = (T_z + 273.16) \left(\frac{P_o}{P_z}\right)^{\frac{R}{C_p}}
$$
\n(1)

em que,

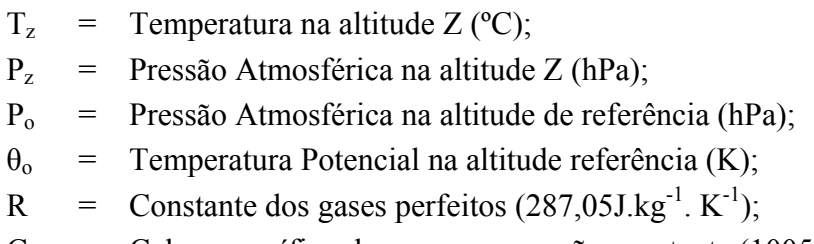

 $C_p$  = Calor específico do ar seco a pressão constante (1005J. kg<sup>-1</sup>. K<sup>-1</sup>).

#### **2.3.2 Umidade Específica do Ar**

Visando a quantificação do vapor d'água contido na atmosfera, foi realizada a espacialização da umidade específica do ar, calculada por meio dos dados de umidade relativa e temperatura do ar. A pressão parcial de vapor foi calculada utilizando as equações 3 e 4. Em seguida, foi utilizada a Equação (2) para estimar a umidade específica do ar.

$$
q = 0.622 \frac{e}{p - 0.378e}
$$
 (2)

A pressão de vapor (e) é dada por:

$$
e = \frac{e_{W_{(t)}}}{100} \, U\tag{3}
$$

#### UR – Umidade Relativa  $(\%);$ eW(t) – Pressão de Vapor de Saturação (hPa) dada pela formula:

$$
e_{w_t} = 6{,}1078 \times 10^{\left(\frac{aT}{b+T}\right)}
$$
\n(4)

 $T =$  temperatura do ar ( $^{\circ}C$ ); a =  $7,5$ ;  $b = 237.3$ .

Em seguida, os dados horários de temperatura e umidade relativa do ar foram submetidos aos procedimentos do método determinístico IDP, usando o coeficiente da potência k ∈ {2,0}, sendo esse o mais utilizado na literatura. O algoritmo IDP calcula estimativas de valores desconhecidos dependendo dos valores vizinhos conforme a seguinte equação:

$$
x_i = \frac{\sum_{j=1}^n \left(\frac{x_j}{d_{ij}^k}\right)}{\sum_{j=1}^n \left(\frac{1}{d_{ij}^k}\right)}
$$

em que:

- $x_i$  = valor estimado no ponto i;
- $d_{ij}$  = distância entre os pontos i e j;
- $x_i$  = valor amostrado de x no ponto j;
- n = número de pontos da amostra;
- k = coeficiente da potência do interpolador.

(5)

#### **2.4 Teste e validação dos dados interpolados**

O desempenho do IDP foi avaliado por meio de análises estatísticas obtidas usando a validação cruzada (Issaks & Srivastava, 1989). Este método consiste em estimar um valor retirado de um conjunto de dados amostrais a partir de seus demais elementos. Neste caso, obtêm-se dois valores para o mesmo ponto, o amostrado e o estimado pelo método do IDP. Para o teste de validação, o período utilizado compreende 28 dias ao longo dos anos de 2007 e 2008 para cada estação do ano (outono, inverno, primavera e verão), sendo 14 a 21/03/2007; 14 a 21/06/2007; 14 a 21/09/2007 e 14 a 21/03/2008. A Tabela 2 mostra as medidas estatísticas utilizadas para avaliar o desempenho do IDP, que incluem a média, desvio padrão, viés médio, erro absoluto médio e raiz do erro quadrático médio entre os dados observados e estimados.

**Tabela 2**. Estatísticas para análise dos dados das estações meteorológicas e para avaliar a acurácia da interpolação.

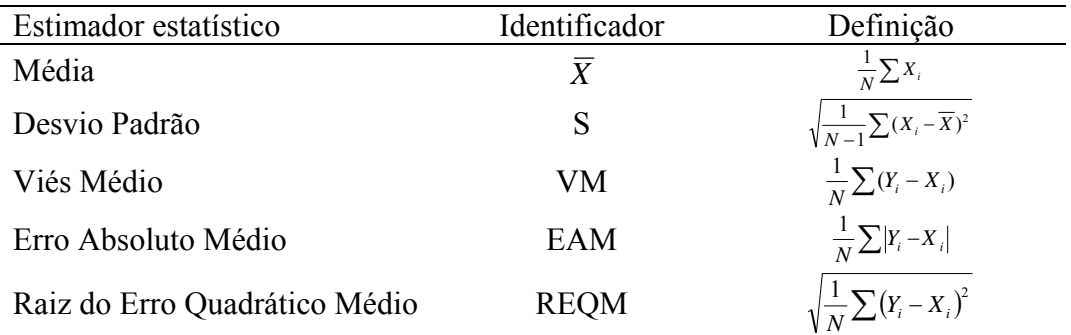

Xi: valor medido; Yi: valor estimado para o procedimento da validação cruzada; N: número de amostras consideradas;  $\overline{X}$  : média de todos os valores medidos.

#### **3. Resultados e discussão**

Os valores mínimos, máximos, média e desvio padrão da temperatura e umidade relativa do ar observadas nas estações, distribuídas nas três subáreas de estudo, para os meses de junho, setembro e dezembro de 2007 e março de 2008 são apresentados na Tabela 3. Podemos observar que os valores extremos mínimos para temperatura do ar foram de 3,6°C no inverno (junho de 2007) e 39,7°C na primavera (setembro de 2007). Verificou-se também que a temperatura mínima nos meses de junho e dezembro de 2007 ficaram abaixo de 4,0°C e as máximas temperaturas variaram entre 30,3 e 39,7°C nos meses de junho (na área de estudo 1) e setembro (na área de estudo 3) de 2007, respectivamente. A temperatura média variou de 11,4 ( $\pm$ 5,2) na área de estudo 2 a 25,7 ( $\pm$ 5,3) na área de estudo 3. Enguanto que, a umidade relativa apresentou, para todas as subáreas de estudo, valor máximo de 100% em todos os meses estudados, com exceção dos meses de setembro e dezembro de 2007 e março de 2008 que apresentaram, para a subárea de estudo 1, umidade relativa de no máximo 98% . A média e desvio padrão da umidade relativa variou entre 40,7% (±18,9) no mês de setembro de 2007 e 82,4% (±13,9) no mês de março de 2008.

**Tabela 3**. Valores mínimos, máximos, média e desvio padrão dos dados horários observados de temperatura e umidade relativa do ar para as subáreas de estudo 1, 2 e 3

| Area   |         |               | Temperatura do Ar |       |               |               | Umidade Relativa do Ar |       |               |
|--------|---------|---------------|-------------------|-------|---------------|---------------|------------------------|-------|---------------|
| de     | Mês/ano | <b>Mínimo</b> | <b>Máximo</b>     | Média | <b>Desvio</b> | <b>Mínimo</b> | <b>Máximo</b>          | Média | <b>Desvio</b> |
| estudo |         | $(^{\circ}C)$ | $(^\circ C)$      |       | Padrão        | $(\%)$        | $(\%)$                 |       | Padrão        |
|        | 06/2007 | 9,6           | 30,3              | 20,0  | 4,1           | 27,0          | 100,0                  | 76,7  | 17,0          |
| A1     | 09/2007 | 10,6          | 36,0              | 21,7  | 4,2           | 12,0          | 97,0                   | 64,4  | 18,8          |
|        | 12/2007 | 15,1          | 33,7              | 24,2  | 4,3           | 28,0          | 98,0                   | 74,7  | 15,9          |
|        | 03/2008 | 15,4          | 34,6              | 23,9  | 3,5           | 34,0          | 98,0                   | 77,5  | 14,3          |
|        | 06/2007 | 3,6           | 34,1              | 11,4  | 5,2           | 22,0          | 100,0                  | 73,1  | 18,5          |
| A2     | 09/2007 | 4,0           | 39,3              | 21,0  | 5,6           | 12,0          | 100,0                  | 62,9  | 21,2          |
|        | 12/2007 | 10,7          | 35,7              | 22,5  | 4,2           | 23,0          | 100,0                  | 77,8  | 16,3          |
|        | 03/2008 | 8,7           | 34,1              | 21,7  | 4,1           | 32,0          | 100,0                  | 82,4  | 13,9          |
|        | 06/2007 | 8,4           | 33,8              | 20,8  | 4,9           | 18,0          | 100,0                  | 58,5  | 18,2          |
| A3     | 09/2007 | 12,4          | 39,7              | 25,7  | 5,3           | 8,0           | 100,0                  | 40,7  | 18,9          |
|        | 12/2007 | 3,6           | 34,1              | 18,8  | 5,2           | 21,0          | 100,0                  | 75,2  | 17,6          |
|        | 03/2008 | 15,0          | 33,3              | 22,6  | 3,4           | 32,0          | 100,0                  | 79,0  | 14,9          |

A Tabela 4 apresenta os resultados estatísticos da temperatura e umidade relativa do ar interpoladas pelo IDP, com potência 2, para as três subáreas de estudo. A área de estudo 2 (A2) obteve os maiores valores de EAM (variando de 2,66 a 2,81°C) e REQM (variando de 3,33 a 3,52°C), para a temperatura do ar, quando comparado as outras áreas de estudo. De acordo com VM, a temperatura foi superestimada em até 2,80°C na área de estudo 3 (em março de 2008) e no mínimo 1,54°C na área A2 (em setembro de 2007). ANDERSON (2001) encontrou, para área metropolitana de Phoenix, utilizando o IDP para dados diários, um EAM de 1,63°C e um REQM de 1,69°C e TASLINNEN et al. (2003) encontraram, para a Finlândia, um EAM de 0,70°C e um REQM de 1,11°C também para dados diários. Enquanto que, para dados anuais, APAYDIN et al. (2004) encontraram, para a região da Turquia, um EAM de 1,81°C e um REQM de 2,33°C e VICENTE-SERRANO et al. (2003) verificaram, para a região nordeste da Espanha, um EAM de 0,46°C e um REQM de 0,56°C. Assim como na temperatura, o EAM e o REQM para os dados de umidade relativa, obtiveram valores elevados na área de estudo 2 (variando entre 12,87% e 17,34%). APAYDIN et al. (2004), verificaram para a região da Turquia, um EAM de 4,52% e um REQM de 5,76%, para dados anuais de umidade. O VM mostra que, para as três áreas de estudo, os valores de umidade relativa foram subestimados em até 12,44%.

Os coeficientes de determinação entre os valores observados e estimados da temperatura do ar, encontrados neste trabalho, foram melhores que o encontrado por VICENTE-SERRANO et al. (2003), que foi de 0,72, principalmente nos meses de dezembro de 2007 e março de 2008 (0,83 e 0,81, respectivamente) para área de estudo 2 e para os meses de junho e setembro de 2007 (0,81) na área de estudo 3. O mesmo não ocorre para a umidade relativa do ar que, para as três áreas de estudo, o coeficiente de determinação não excedeu o valor de 0,65.

|                |         |                  | Temperatura do Ar |                  |          |            | Umidade Relativa do Ar |
|----------------|---------|------------------|-------------------|------------------|----------|------------|------------------------|
| Área de estudo | Mês/ano | VM               | <b>EAM</b>        | <b>REQM</b>      | VM       | <b>EAM</b> | <b>REQM</b>            |
|                |         | $\rm ^{\circ}C)$ | $\rm ^{\circ}C)$  | $\rm ^{\circ}C)$ | $(\%)$   | $(\%)$     | $(\%)$                 |
|                | 06/2007 | 1,79             | 2,42              | 2,89             | $-7,19$  | 13,61      | 16,57                  |
| ${\bf A1}$     | 09/2007 | 1,69             | 2,40              | 2,82             | $-6,54$  | 11,54      | 14,33                  |
|                | 12/2007 | 2,63             | 2,87              | 3,31             | $-10,69$ | 13,46      | 15,97                  |
|                | 03/2008 | 2,66             | 2,88              | 3,29             | $-11,24$ | 13,74      | 15,94                  |
|                | 06/2007 | 1,83             | 2,73              | 3,52             | $-7,80$  | 13,51      | 17,34                  |
| A2             | 09/2007 | 1,54             | 2,66              | 3,50             | $-6,18$  | 12,87      | 17,30                  |
|                | 12/2007 | 2,42             | 2,78              | 3,33             | $-10,73$ | 13,35      | 16,54                  |
|                | 03/2008 | 2,46             | 2,81              | 3,31             | $-11,64$ | 13,70      | 16,84                  |
|                | 06/2007 | 1,91             | 2,28              | 2,88             | $-7,17$  | 10,04      | 13,98                  |
| A3             | 09/2007 | 1,97             | 2,30              | 3,07             | $-5,85$  | 8,721      | 13,94                  |
|                | 12/2007 | 1,75             | 2,64              | 3,45             | $-11,58$ | 13,24      | 15,90                  |
|                | 03/2008 | 2,80             | 2,84              | 3,24             | $-12,44$ | 13,28      | 15,71                  |

**Tabela 4**. Resultados estatísticos entre os dados horários observados e estimados da temperatura e umidade relativa do ar para as subáreas de estudos 1, 2 e 3

VM: Viés Médio; EAM: Erro Absoluto Médio; REQM: Raiz do Erro Quadrático Médio.

A Tabela 5 e a Figura 2 apresentam as equações ajustadas e a correlação entre os valores horários observados e estimados de temperatura do ar interpolados pelo método IDP, com potência 2, para o Estado de Minas Gerais. Podemos observar que, de maneira geral, os coeficientes de determinação variaram entre  $0,74$  e  $0,83$ . Para a área de estudo 2, o  $r^2$  oscilou entre 0,83 e 0,74 nos meses de setembro de 2007 e março de 2008 e para a área de estudo 3 os valores do coeficiente de determinação variaram entre 0,75 a 0,81. Nota-se, também, que na área de estudo 2, o mês março de 2008, obteve um  $r^2$  mais significativo (0,83) que os demais meses, podendo esta área está relacionada a uma maior uniformidade desta variável climática no Estado. De maneira geral, os valores de  $r^2$  tenderam a apresentar maiores valores no inverno e no outono. A análise de regressão linear simples favorece a visualização comparativa da distribuição dos dados, permitindo uma melhor e mais adequada análise de comparação entre os valores observados e estimados (Figura 2). O teste t apresentou para a temperatura do ar que não houve evidências estatísticas ao nível de 5%, o mesmo não ocorrendo para umidade relativa, ou seja, as médias foram similares ao valor tabelado.

**Tabela 6**. Equações de regressões ajustadas à temperatura e umidade relativa do ar entre os valores horários observados e estimados e seus respectivos coeficientes de determinação  $(r^2)$  para o Estado de Minas Gerais

|               |         |       |             |       | Temperatura do ar = $a x + b$ |       |        |       | Umidade Relativa do $Ar = a x + b$ |
|---------------|---------|-------|-------------|-------|-------------------------------|-------|--------|-------|------------------------------------|
| Area<br>de    | Mês/ano | a     | $\mathbf b$ | $r^2$ | Teste<br>$t - 5\%$            | a     | b      | $r^2$ | Teste<br>$t - 5\%$                 |
| estudo        |         |       |             |       | $t_{tab} = 1,64$              |       |        |       | $t_{tab} = 1,64$                   |
|               | 06/2007 | 1,046 | 0,875       | 0,79  | 1,9606                        | 0,625 | 20,688 | 0,47  | 0,9470                             |
| $\mathbf{A1}$ | 09/2007 | 1,005 | 1,583       | 0,78  | 1,9606                        | 0,627 | 17,487 | 0,55  | 1,0536                             |
|               | 12/2007 | 1,074 | 0,842       | 0,78  | 1,9606                        | 0,646 | 15,703 | 0,49  | 1,0538                             |
|               | 03/2008 | 1,089 | 0,510       | 0,80  | 1,9606                        | 0,667 | 14,551 | 0,46  | 0,9488                             |
|               | 06/2007 | 0,996 | 1,896       | 0,75  | 1,9602                        | 0,602 | 21,241 | 0,40  | 0,9693                             |
| A2            | 09/2007 | 0,948 | 2,626       | 0,74  | 1,9602                        | 0,593 | 19,357 | 0,46  | 0,9693                             |
|               | 12/2007 | 1,117 | $-0,211$    | 0,81  | 1,9602                        | 0,694 | 13,051 | 0,49  | 0,9691                             |
|               | 03/2008 | 1,153 | $-0,860$    | 0,83  | 1,9602                        | 0,689 | 13,945 | 0,41  | 0,9692                             |
|               | 06/2007 | 0,890 | 4,197       | 0,81  | 1,9602                        | 0.594 | 16,555 | 0,57  | 1,0320                             |
| A3            | 09/2007 | 0,840 | 6,078       | 0,81  | 1,9602                        | 0,511 | 14,025 | 0,56  | 1,0314                             |
|               | 12/2007 | 0,864 | 5,825       | 0,75  | 1,9602                        | 0,601 | 18,408 | 0,62  | 1,0320                             |
|               | 03/2008 | 0.898 | 5,097       | 0.79  | 1,9602                        | 0,621 | 17,456 | 0,59  | 1,0327                             |

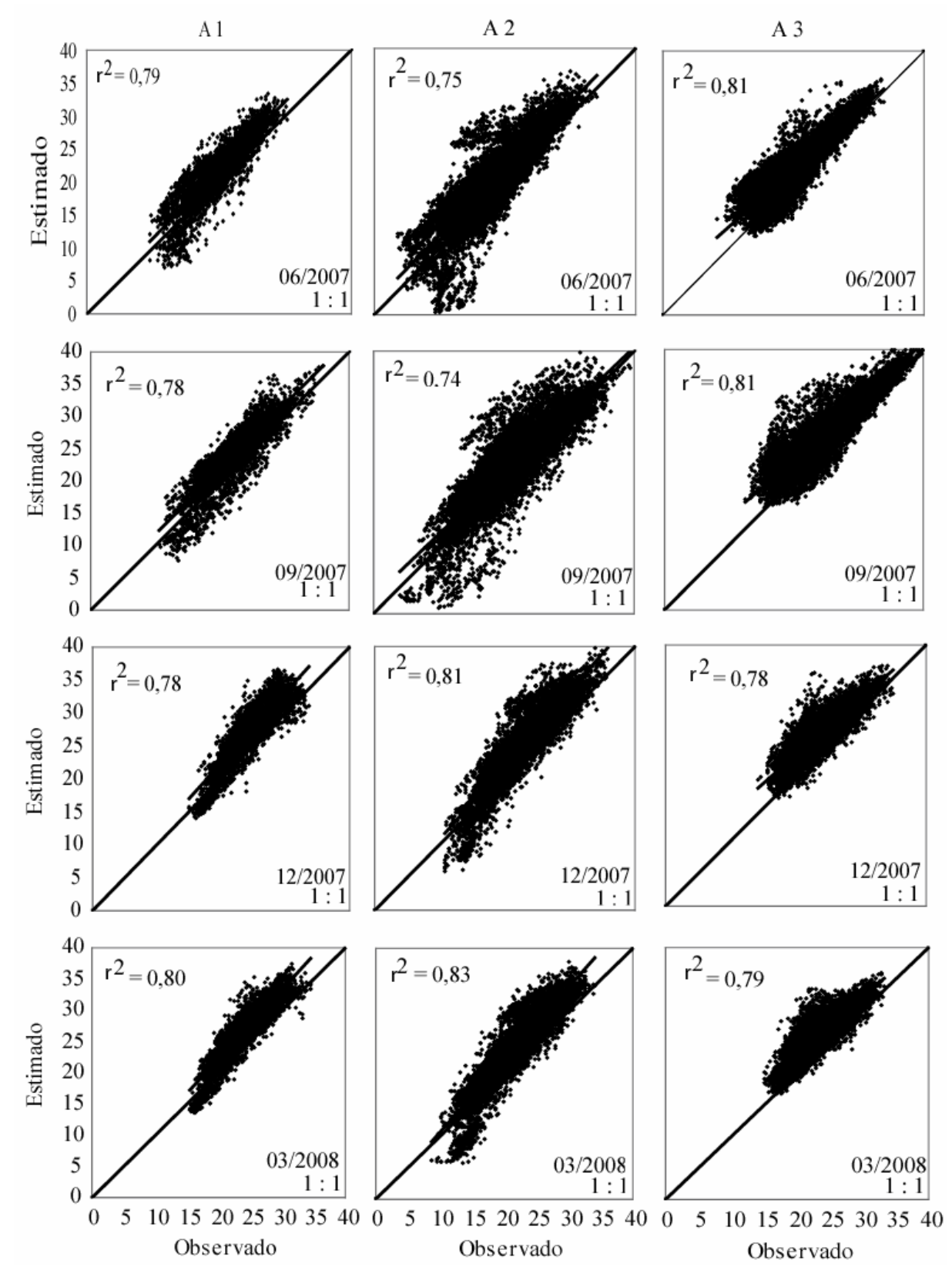

**Figura 2**. Regressão linear simples entre os valores horários observados e estimados de temperatura do ar interpolados pelo método IDP com potência 2,0 para o Estado de Minas Gerais.

No caso da umidade relativa do ar (a área de estudo 3), para o mês de dezembro de 2007 mostrou melhor concordância (0,62) entre os valores observados e estimados (Tabela 5 e Figura 3), seguidos da área de estudo 3, para os meses de junho de 2007 e março de 2008 com coeficiente de determinação de 0,57 e 0,59, respectivamente. Apesar dos valores estatísticos (EAM e REQM) apresentarem bons resultados, o coeficiente de determinação por meio da análise de regressão linear simples não apresentou uma boa correlação, permitindo assim visualizar uma maior dispersão em todas as áreas de estudo (Figura 3). Os coeficientes de determinação ajustados das equações de regressão para se estimar os valores horários de umidade relativa do ar (Tabela 5), variaram de 0,46 no mês março de 2008 a 0,55 no mês de setembro de 2007, ambos para área de estudo 1; para os meses de junho de 2007 a dezembro de 2008 oscilaram entre 0,40 e 0,49 referentes a área de estudo 2 e os valores do coeficiente de determinação na área de estudo 3 variaram entre 0,56 a 0,62 nos meses de setembro e dezembro 2007, respectivamente. Observa-se que houve uma subestimativa no coeficiente angular nas três áreas de estudo variando entre 0,511 a 0,694.

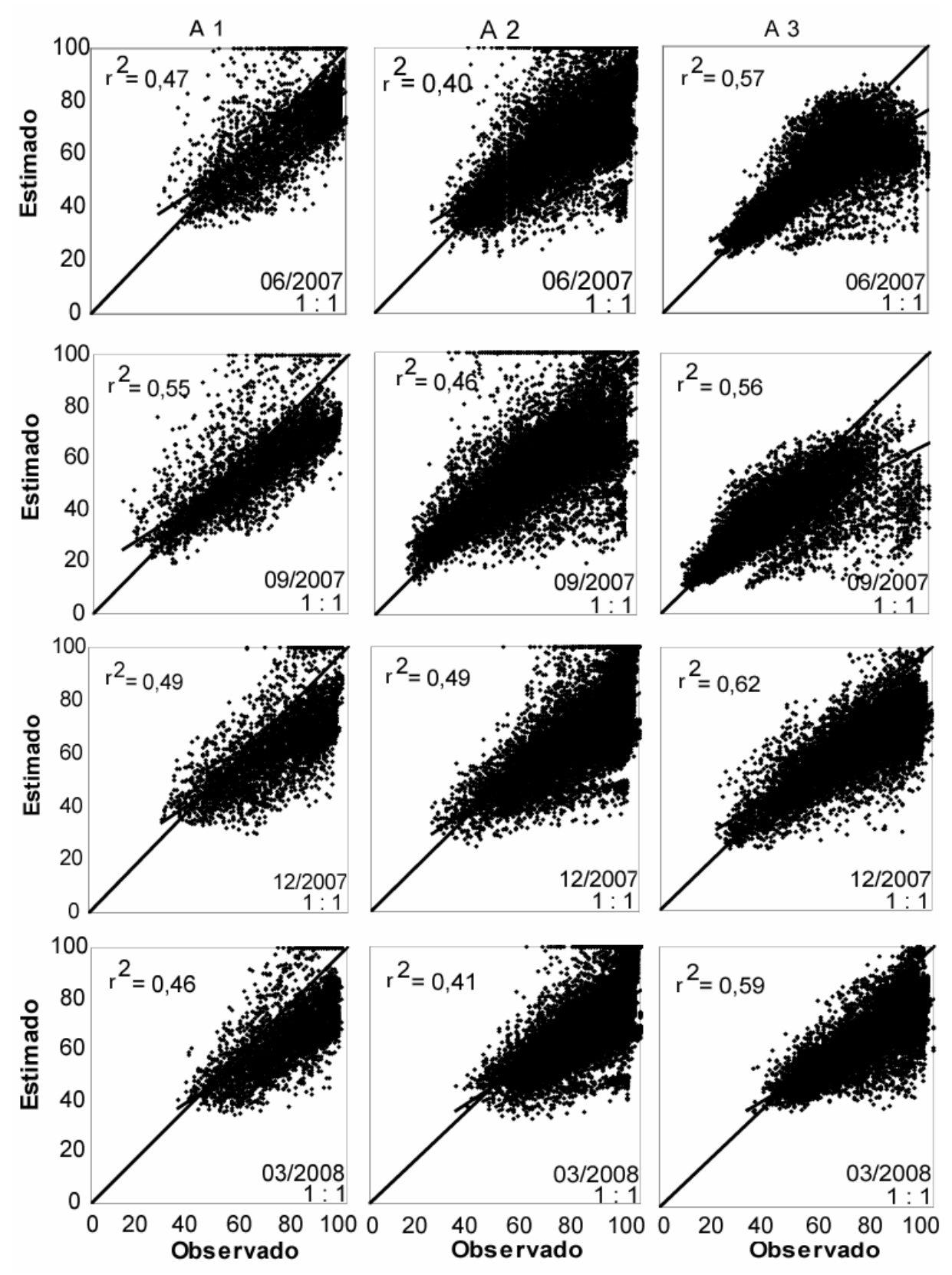

**Figura 3**. Regressão linear simples entre os valores horários observados e estimados de umidade relativa do ar interpolados pelo método IDP com potência 2,0 para o Estado de Minas Gerais.

#### **4. Conclusões**

Tendo em vista os resultados encontrados, é possível observar que, o método de interpolação IDP, com potência 2.0, para dados horários de temperatura e umidade relativa do ar, apresentou-se adequado a realização da espacialização dessas variáveis, por apresentarem erros relativamente pequenos, quando comparados aos erros encontrados em outros estudos que utilizaram dados diários e anuais realizados em regiões comparativamente menores em todo o globo. De acordo com as estatísticas calculadas, os valores dos erros foram bastante próximos, para as três áreas de estudo, porém, a área de estudo 3 obteve os menores valores, tanto do EAM quanto do REQM, enquanto que a área de estudo 2 apresentou os valores mais elevados. O VM mostrou que a temperatura foi superestimada em até 2,8°C nas três áreas de estudo e para todos os períodos analisados. Assim como na temperatura, o EAM e o REQM para umidade relativa obtiveram valores elevados na área de estudo 2 e valores baixos na área de estudo 3 e o VM mostrou que, para as três áreas de estudo, os valores de umidade relativa foram subestimados em até 12,44%. De maneira geral, a temperatura do ar obteve resultados melhores que a umidade relativa do ar, uma vez que, apresentou melhor coeficiente de determinação entre os dados observados e estimados.

#### **Agradecimentos**

Os autores agradecem a FAPEMIG pela bolsa de doutorado concedida ao primeiro autor e ao INMET pela colaboração na obtenção dos dados.

#### **5. Referências bibliográficas**

ANDERSON, SHAROLYN. An Evaluation of Spatial Interpolation Methods on Air Temperature in Phoenix, AZ. Online paper at http:// www.ucgis.com from UCGIS Summer Assembly 2001 Program July 20 - 23, 2001 in Buffalo, NY, 2001.

APAYDIN, H.; SOMEZ, F. K.; YILDIRIM, E. Spatial interpolation techniques for climate data in the GAP region in Turkey. Climate research. Vol. 28, p. 31 – 40, 2004.

BORGA, M; VIZZACCARO, A. On the interpolation of hydrologic variables: formal equivalence of multiquadratic surface fitting and kriging. Journal Hydrological. Vol. 195, p. 160 - 171, 1997.

BRUTSAERT, W. Evaporation into the atmosphere, theory, history, and applications. Dordrecht: D. Reidel, p. 299, 1982.

CAMPLING, P; GOBIN, A; FEYEN, J. Temporal and spatial rainfall analysis across a humid tropical catchment. Hydrologic Process. Vol. 15. p. 359 - 375, 2001.

CARUSO, C; QUARTA, F. Interpolation methods comparison. Computers & Mathematics with Applications. Vol. 35, n. 12, p. 109 - 126, 1998.

COLLINS F., BOLSTAD, P. A Comparison of Spatial Interpolation Techniques in Temperature Estimation NCGIA Third International Conference/Workshop on Integrating GIS and Environmental Modeling, Santa Fe, NM USA, 1996.

DODSON, R.; MARKS, D. Daily air temperature interpolated at high spatial resolution over a large mountainous region. Climate research. Vol. 8. p.1-20, 1997.

GTOPO30 Documentation. http://www1.gsi.go.jp/geowww/globalmapgsi/gtopo30/README.html. Acesso em: 15 de maio de 2008.

HULME, M., NEW, M. Dependence of large-scale precipitation climatologies on temporal and spatial sampling. Journal Climate. Vol. 10, p. 1099 - 1113. 1997.

KURTZMAN, D. AND R. KADMON. Mapping of temperature variables in Israel: a comparison of different interpolation methods, *Climate Research*, vol. 13, p. 33-43, 1999.

ISAAKS, E. H. & SRIVASTAVA, R. M. An introduction to applied geostatistics. New York: Oxford University Press, p. 561, 1989.

JUN, L.; JING-FENG, H.; XIU-ZHEN, W. A GIS-based approach for estimating spatial distribution of seasonal temperature in Zhejiang Province, China. Journal of Zhejiang University SCIENCE A. v.7, n° 4, p. 647-656, 2006.

LARCHER, W. Ecofisiologia Vegetal. São Carlos, Rima, p. 531, 2000.

MOORE, I.D.; GRAYSON, R.B.; LADSON, A. R. Digital Terrain Modelling: A Review of Hydrological, Geomorphological and Biological Applications. Hydrological Processes. Vol. 5, n.1, p.3-30, 1991.

TASKINEN, A.; SIRVIO, H.; VEHVILAINEN, B. Interpolation of daily temperature Finland. Nordic Hydrology. Vol. 34, p. 413 - 426, 2003.

VICENTE-SERRANO, S.M. et al. Comparative analysis of interpolation methods in the middle Ebro Valley (Spain): application to annual precipitation and temperature. Clim. Res., Silver Spring, Vol. 24, p. 161-180, 2003.

# **ARTIGO 2: DESEMPENHO DO MÉTODO DO INVERSO DA DISTÂNCIA PONDERADA NA INTERPOLAÇÃO DE DADOS HORÁRIOS DE RADIAÇÃO SOLAR NO ESTADO DE MINAS GERAIS**

# Raniéri Carlos Ferreira de Amorim<sup>1</sup>; Aristides Ribeiro<sup>2</sup>; Brauliro Gonçalves Leal<sup>3</sup> Gilberto Chohaku Sediyama<sup>4</sup>

**Resumo**: Neste trabalho o objetivo principal foi avaliar o desempenho do interpolador IDP com a potência 2.0 para a espacialização de dados horários de radiação solar, para o estado de Minas Gerais a fim de fornecer subsídios para o planejamento agroclimático em regiões onde não há disponibilidade desses dados. Em virtude dos resultados encontrados, foi possível observar que, o método de interpolação IDP, com potência 2, para dados horários de radiação solar, apresentou-se adequado a realização da interpolação, uma vez que apresentou coeficiente de determinação entre os dados observados e estimados variando de 0,73 a 0,91, a pesar das estatísticas calculadas (EAM e REQM) neste estudo mostrarem valores relativamente altos, principalmente para os meses de junho (inverno) e dezembro (verão) de 2007 para as áreas de estudo 2 e 3, respectivamente, sendo esses, comparados com resultados anuais de regiões comparativamente menores em todo o globo. O viés médio mostrou que, o IDP superestimou a radiação solar na área de estudo 3 na maioria dos períodos estudados, enquanto que nas áreas de estudo 1 e 2 a radiação foi subestimada em todos os períodos.

**Palavras-chave:** Radiação Solar, Interpolação espacial, Inverso da Distância Ponderada.

# **PERFORMANCE OF THE INVERSE DISTANCE WEIGHTED METHOD IN THE INTERPOLATION OF HOURLY DATA OF SOLAR RADIATION IN THE STATE OF MINAS GERAIS**

**Abstract**: In this work the main objective was to evaluate the performance of the interpolador IDW (Inverse Distance Weighted), with potency 2, for the spatialization of hourly data of solar radiation, for the state of Minas Gerais in order to supply subsidies for the planning agroclimático in areas where there is no availability of those data. Because of the found results, it was possible to observe that, the interpolation method IDW, with potency 2, for data hourly of solar radiation, were appropriate the accomplishment of the interpolation, once it presented determination coefficient among the observed data and simulated varying from 0,73 to 0,91, to weigh of the calculated statistics (MAE and RMSE) in this study they show values relatively high, mainly for the months of June (winter) and December (summer) of 2007 for the areas of study 2 and 3, respectively, being those, compared with annual results of areas comparatively smaller in the whole globe. The mean bias showed that, the IDW overestimated the solar radiation in the area of study 3 in most of the studied periods, while in the areas of study 1 and 2 the solar radiation was underestimated in all of the periods.

**Key words**: Solar radiation, spatial interpolation, Inverse Distance Weighted.

## **1. Introdução**

A radiação solar desempenha um papel importante no processo de troca de energia entre a atmosfera e a superfície da Terra (Jacobson 1999, Oliphant et al. 2003).

 $\overline{a}$ <sup>1</sup> Doutorando do Programa de Pós-Graduação em Meteorologia Agrícola da Universidade Federal de Viçosa. Av. P. H. Holfs, S/N. Centro, Viçosa-MG. Cep.: 36570-000. Email: rcfamorim@gmail.com Bolsista FAPEMIG. 2

<sup>&</sup>lt;sup>2</sup> Professor associado do Departamento de Engenharia Agrícola da Universidade Federal de Viçosa. Email: ribeiro@ufv.br Pesquisador CNPq.<br><sup>3</sup> Professor ediunta da Departamenta da Engenharia Agrícola da Universidada Eederal

<sup>&</sup>lt;sup>3</sup> Professor adjunto do Departamento de Engenharia Agrícola da Universidade Federal do Vale do São Francisco. Email: brauliro@gmailcom<br><sup>4</sup> Professor titular do Departamento do Engenharia Agrícola da Universidade Eaderal d

Professor titular do Departamento de Engenharia Agrícola da Universidade Federal de Viçosa. Email: g.sediyama@ufv.br Pesquisador CNPq.

Consequentemente, a heterogeneidade temporal e espacial da energia solar determina a dinâmica de muitos processos de paisagem, todos com impacto direto na sociedade humana. Portanto, o conhecimento da distribuição espacial da radiação solar é necessária em diversas áreas de conhecimento, como, climatologia, gerenciamento da terra, ciências ambientais e, etc. Em áreas de topografia complexa, a variabilidade na elevação, orientação de superfície (declive) e sombras projetadas pelas características topográficas criam fortes gradientes locais de insolação. Isto conduz a heterogeneidade temporal e espacial em locais onde os balanços de água e energia determinam fatores ambientais, tais como, a variabilidade da temperatura do ar e do solo, evapotranspiração, umidade do solo e a quantidade de luz disponível para fotossíntese.

A importância na determinação da distribuição espacial da radiação solar, em áreas remotas, é para quantificar a radiação recebida pela superfície da terra que por sua vez é uma das principais forçante da ecologia de floresta. Consequentemente, a distribuição espacial e temporal da radiação na superfície exerce um controle fundamental nos padrões de floresta (McKenney et al. 1999) e no desenvolvimento que as aplicações da energia solar (termal e fotovoltaica) teria no futuro. Isto significa que uma estimação confiável das fontes de energia solar disponíveis é importante em áreas remotas onde não há dados medidos disponíveis (Tovar-Pescador, 2006).

Diferentes métodos de interpolação têm sido propostos nas últimas décadas para obter banco de dados espaciais a partir de dados observados nas estações meteorológicas, tais como spline (Sampson & Guttorp 1992, Jeffrey et al. 2001, Xia et al. 2000), Inverso da Distância Ponderada (IDP) e krigagem (Hulme et al. 1995, Zelenka et al. 1992). O IDP é uma técnica de interpolação determinística que assume que cada ponto tem uma influência local que diminui com a distância. Nele, considera-se que os pontos próximos dos locais não amostrados são mais representativos do que aqueles mais afastadas. Assim, a ponderação muda de acordo com a distância linear das amostras aos pontos não amostrados. A escolha do parâmetro do expoente de ponderação da distância do IDP pode afetar significativamente o resultado da interpolação. Desta forma, os pesos são atribuídos proporcionalmente ao inverso da distância entre os valores dos pontos estimados e os amostrados.

Alguns autores como Rehman & Ghori (2000) utilizam métodos de interpolação (krigagem, IDP, etc) para estimar a radiação solar global em locais onde os valores medidos não estão disponíveis. Esses métodos são uma ferramenta usada para avaliar, estimar e estudar as características espaciais das variáveis espacializadas. O uso destes métodos para estudar a variação espacial da radiação solar global em superfícies horizontais tem uma vantagem sobre outros métodos de análise de modelagem de dados de radiação solar. Barr et al. (1999) aplicaram as técnicas de krigagem e IDP para estimar a duração do fotoperíodo usando valores medidos de oito locais próximos no Canadá. Estes valores de fotoperíodo foram usados para calcular a radiação solar global utilizando modelos empíricos.

Um dos métodos utilizados para avaliar o desempenho dos interpoladores na espacialização de variáveis é o processo de validação cruzada. Este método é definido como um exercício para testar a estimação de dados em locais de amostras existentes, onde o valor amostrado de um local particular é temporariamente descartado do conjunto de dados amostrados; o valor do mesmo local é então estimado usando a amostra restante. Este procedimento pode ser visto como um experimento em que se copia o processo de estimação considerando-se que não há amostras no determinado local. Uma vez que, o estimado é calculado, pode-se comparar o valor exato da amostra que foi inicialmente removido do conjunto de dados. Este procedimento é repetido para toda a amostra disponível (Isaaks  $\&$ Srivastava, 1989).

O objetivo principal deste trabalho é avaliar o desempenho do interpolador IDP, com potência 2.0, para a espacialização de dados horários de radiação solar, para o estado de Minas Gerais, a fim de fornecer subsídios para o planejamento agroclimático em regiões onde não há disponibilidade desses dados.

#### **2. Materiais e Métodos**

#### **2.1. Descrição da área de estudo**

A região de estudo abrange o estado de Minas Gerais e seu entorno (Figura 1), situado na Região Sudeste do país, entre os paralelos 12º e 24º de latitude Sul e os meridianos 38º e 52º a Oeste de Greenwich, altitudes variando de 2,9 a 1800 m e com uma área de 586.528 km<sup>2</sup>. A região sudeste se caracteriza por apresentar uma topografia irregular, com variados tipos climáticos em razão da diversidade de fatores que nela atuam: maritimidade, contrastando com a continentalidade; montanhas elevadas; áreas semi-áridas (norte de Minas Gerais) e regiões montanhosas, com elevadas precipitações ao longo de todo o ano. Os sistemas frontais predominam no inverno, com poucas chuvas e geadas freqüentes; no verão predominam temperaturas elevadas e chuvas abundantes. O relevo é um importante fator na distribuição espacial da radiação solar recebida, temperaturas e precipitações, bem como a latitude, longitude e inclinação.

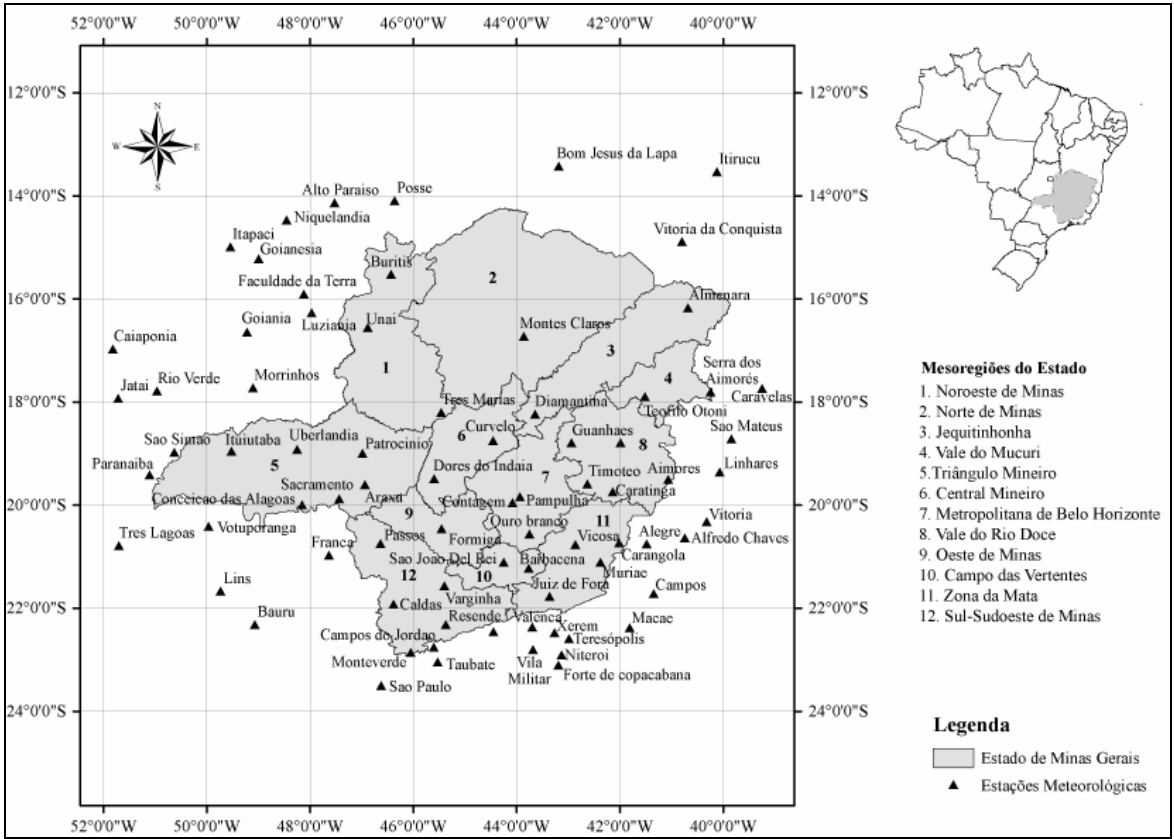

Figura 1. Localização das estações meteorológicas automáticas do Instituto Nacional de Meteorologia, nas mesorregiões do estado de Minas Gerais (INMET, 2008) e nos estados limítrofes.

## **2.2. Dados das estações meteorológicas**

Foram selecionadas 80 estações meteorológicas automáticas (Vaisala, MAWS301) do Instituto Nacional de Meteorologia (INMET), instaladas no estado de Minas Gerais e seu entorno (Tabela 1), com dados horários de radiação solar para os anos de 2007 e 2008. Foram realizados testes para definir as subáreas de estudo e a seguir foram escolhidas as subáreas de estudo denominada A por apresentarem melhores resultados. Estas estações foram organizadas em 3 (três) áreas de estudos contendo as mesorregiões do Estado e foram denominadas Área de estudo 1 (A1), Área de estudo 2 (A2) e Área de estudo 3 (A3), descritas a seguir:

- A1 Vale do Jequitinhonha, Vale do Rio Doce e Vale do Mucuri;
- A2 Região Metropolitana de BH, Sul de Minas Gerais, Sudoeste de Minas, Campo das Vertentes e Zona da Mata;
- A3 Triângulo Mineiro, Central Mineiro, Noroeste de Minas, Norte de Minas e Oeste de Minas.

|                      | Lat.            | Long.           | Alt.  | Área                |                       | Lat.            | Long.           | Alt.  | Área           |
|----------------------|-----------------|-----------------|-------|---------------------|-----------------------|-----------------|-----------------|-------|----------------|
| Estação              | (S)             | (W)             | (m)   | de<br><b>Estudo</b> | Estação               | (S)             | (W)             | (m)   | de<br>Estudo   |
| Almenara             | 16°16'          | $40^{\circ}40'$ | 208   | A1                  | São Paulo             | 23°29'          | 46°37'          | 792,1 | A2             |
| Caravelas            | 17°43'          | 39°15'          | 2,9   | A <sub>1</sub>      | Taubaté               | 23°02'          | 45°32'          | 571   | A2             |
| Serra dos Aimorés    | 17°47'          | 40°15'          | 208   | A <sub>1</sub>      | Teresópolis           | 22°27'          | 42°59'          | 980   | A2             |
| Timóteo              | 19°34'          | 42°37'          | 333   | A <sub>1</sub>      | Valença               | 22°21'          | 43°42'          | 357   | A2             |
| Vitória da Conquista | 14°53'          | 40°53'          | 876   | A <sub>1</sub>      | Vila militar          | 22°52'          | 43°25'          | 45    | A2             |
| Aimorés              | 19°30'          | $41^{\circ}04'$ | 193   | A <sub>1</sub>      | Vitória               | 20°19'          | 40°19'          | 9     | A2             |
| Caratinga            | 19°44'          | 42°08'          | 615   | A <sub>1</sub>      | Xerém                 | 22°35'          | 43°16'          | 33    | A2             |
| Diamantina           | 18°14'          | 43°39'          | 1356  | A1                  | Alto Paraíso          | $14^{\circ}08'$ | 47°31'          | 1260  | A <sub>3</sub> |
| Governador Valadares | 18°47'          | 41°59'          | 263   | A <sub>1</sub>      | Araxá                 | 19°36'          | 46°55'          | 1020  | A <sub>3</sub> |
| Guanhães             | 18°47'          | 42°57'          | 860   | A <sub>1</sub>      | Bom Jesus da Lapa     | 13°25'          | 43°11'          | 440   | A <sub>3</sub> |
| Linhares             | 19°21'          | 40°04'          | 40    | A <sub>1</sub>      | Caiapônia             | 16°58'          | 51°49'          | 737   | A <sub>3</sub> |
| São Mateus           | 18°43'          | 39°51'          | 39    | A1                  | Conceição das Alagoas | 19°59'          | 48°91'          | 568   | A <sub>3</sub> |
| Teófilo Otoni        | 17°53'          | 41°30'          | 475   | A1                  | Faculdade da Terra    | 15°54'          | 48°7'           | 1152  | A <sub>3</sub> |
| Barbacena            | $21^{\circ}12'$ | 43°46'          | 1155  | A2                  | Formiga               | 20°27'          | 45°27'          | 878   | A <sub>3</sub> |
| Carangola            | 20°43'          | 42°70'          | 399   | A2                  | Goianésia             | 15°13'          | 48°59'          | 667   | A <sub>3</sub> |
| Contagem             | 19°57'          | 44°49'          | 981,5 | A2                  | Goiânia               | 16°37'          | 49°12'          | 770   | A <sub>3</sub> |
| Juiz de Fora         | 21°46'          | 43°22'          | 950   | A2                  | Itapaci               | 14°59'          | 49°32'          | 522   | A <sub>3</sub> |
| Monte Verde          | 22°51'          | 46°19'          | 1550  | A2                  | Itiruçu               | 13°30'          | 40°69'          | 755,6 | A <sub>3</sub> |
| Muriaé               | 21°63'          | 42°22'          | 270   | A2                  | Ituiutaba             | 18°57'          | 49°31'          | 560   | A <sub>3</sub> |
| Ouro Branco          | 20°33'          | 43°45'          | 1061  | A2                  | Jataí                 | $17^{\circ}55'$ | $51^{\circ}43'$ | 582   | A <sub>3</sub> |
| Pampulha             | 19°53'          | 43°58'          | 869   | A2                  | Lusitânia             | 16°16'          | 47°58'          | 958   | A <sub>3</sub> |
| Passos               | 20°44'          | 46°38'          | 875,2 | A2                  | Montes Claro          | $16^{\circ}42'$ | 43°51'          | 646,3 | A <sub>3</sub> |
| São João Del Rei     | 21°63'          | 44°15'          | 991   | A2                  | Morrinhos             | 17°42'          | 49°60'          | 771,4 | A <sub>3</sub> |
| Varginha             | 21°34'          | 45°24'          | 925   | A2                  | Niquelândia           | 14°27'          | 48°27'          | 583   | A <sub>3</sub> |
| Viçosa               | 20°46'          | 42°51'          | 712,2 | A2                  | Patrocínio            | 18°59'          | 46°59'          | 963   | A <sub>3</sub> |
| Alegre               | 20°45'          | 41°29'          | 138   | A2                  | Posse                 | $14^{\circ}54'$ | 46°22'          | 834   | A <sub>3</sub> |
| Alfredo Chaves       | 20°38'          | 40°44'          | 35    | A2                  | Rio Verde             | 17°47'          | 50°58'          | 782   | A <sub>3</sub> |
| Bauru                | $22^{\circ}18'$ | 49°26'          | 550   | A2                  | São Simão             | 18°58'          | 50°37'          | 488,5 | A <sub>3</sub> |
| Caldas               | 21°55'          | 46°23'          | 1150  | A2                  | Uberlândia            | 18°54'          | 48°15'          | 869   | A <sub>3</sub> |
| Campos               | 21°43'          | 41°21'          | 25    | A2                  | <b>Buritis</b>        | 15°31'          | 46°26'          | 894   | A <sub>3</sub> |
| Campos do Jordão     | 22°45'          | 45°36'          | 1580  | A2                  | Curvelo               | 18°45'          | 44°27'          | 670   | A <sub>3</sub> |
| Ecologia Agrícola    | 22°48'          | 43°41'          | 34    | A2                  | Dores do Indaiá       | 19°29'          | 45°36'          | 722   | A <sub>3</sub> |
| Forte de Copacabana  | 22°59'          | 43°11'          | 45    | A2                  | Franca                | 20°57'          | 47°37'          | 1026  | A3             |
| Lins                 | 21°40'          | 49°44'          | 459   | A2                  | Paranaíba             | 19°25'          | $51^{\circ}06'$ | 424   | A3             |
| Macaé                | 22°23'          | 41°49'          | 32    | A2                  | Sacramento            | 19°52'          | 47°26'          | 912   | A3             |
| Maria da Fé          | 22°19'          | 45°22'          | 1276  | A2                  | Três Lagoas           | 20°46'          | 51°42'          | 313   | A3             |
| Niterói              | 22°53'          | 43°07           | 10    | A2                  | Três Maria            | 18°12'          | 45°27'          | 921   | A3             |
| Pico do Couto        | 22°28'          | 43°17'          | 1777  | A2                  | Unaí                  | 16°33'          | 46°53'          | 631   | A3             |
| Resende              | 22°27'          | 44°27'          | 452   | A2                  | Votuporanga           | $20^{\circ}24'$ | 49°58'          | 486   | A3             |

**Tabela 1** – Estações meteorológicas automáticas do INMET, suas coordenadas geográficas e a área de estudo correspondente

Lat.: Latitude; Long.: Longitude; Alt.: Altitude.

Os períodos analisados nesse estudo foram: 14 a 28/06/2007; 14 a 28/09/2007; 14 a 28/12/2007 e 14 a 28/03/2008, num total de 1440 dados horários. Estes períodos foram escolhidos para representarem as transições entre as estações do ano (solstícios e equinócios): no hemisfério sul temos os equinócios de outono (21/03) e de primavera (23/09), e os solstícios de inverno (22/06) e verão (22/12).

#### **2.3. Interpolação dos Dados**

 Para a espacialização da radiação solar, os dados horários observados nas estações foram submetidos aos procedimentos do método determinísticos IDP, onde foi usado coeficiente da potência k  $\in \{2,0\}$ . O algoritmo IDP calcula estimativas de valores desconhecidos dependendo dos valores vizinhos conforme a seguinte equação:

$$
x_{i} = \frac{\sum_{j=1}^{n} \left(\frac{x_{j}}{d_{ij}^{k}}\right)}{\sum_{j=1}^{n} \left(\frac{1}{d_{ij}^{k}}\right)}
$$
(1)

em que:

- $x_i$  = valor estimado no ponto i;
- $d_{ii}$  = distância entre os pontos i e j;
- $x_i$  = valor amostrado de x no ponto i;
- n = número de pontos da amostra;

k = coeficiente da potência do interpolador.

### **2.4. Teste e validação dos dados interpolados**

O desempenho do IDP foi avaliado por meio de estatísticas obtidas usando a validação cruzada (Issaks & Srivastava, 1989). Este método consiste em estimar um valor retirado de um conjunto de dados amostrais a partir de seus demais elementos. Neste caso, obtêm-se dois valores para o mesmo ponto, o amostrado e o estimado pelo método do IDP. Para o teste de validação, o período utilizado compreendeu 28 dias ao longo dos anos de 2007 e 2008 para cada estação do ano (outono, inverno, primavera e verão), sendo 14 a 21/03/2007; 14 a 21/06/2007; 14 a 21/09/2007 e 14 a 21/03/2008, respectivamente. A Tabela 3 mostra as medidas estatísticas utilizadas para avaliar o desempenho do IDP, que incluem a média, desvio padrão, viés médio, erro absoluto médio, raiz erro quadrático médio entre os dados observados e estimados.

**Tabela 2**. Estatísticas para análise dos dados das estações meteorológicas e para avaliar a acurácia da interpolação

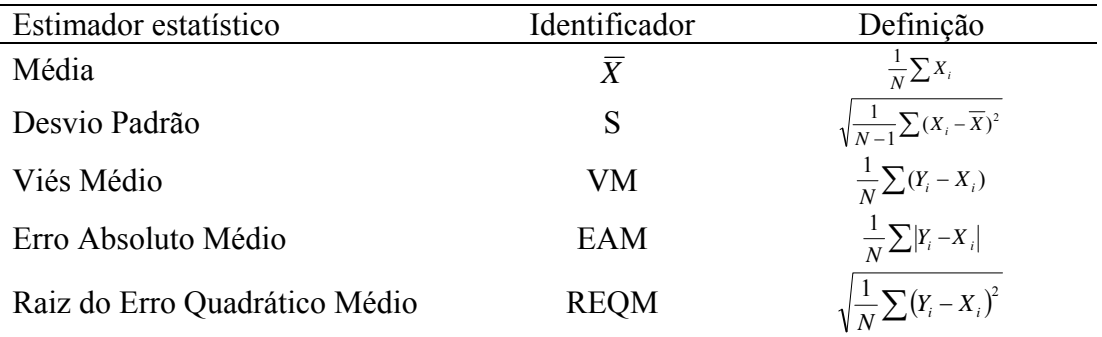

Xi: valor medido; Yi: valor estimado para o procedimento da validação cruzada; N: número de amostras consideradas;  $\overline{X}$  : média de todos os valores medidos;  $\overline{Y}$  : média de todos os valores estimados.

# **3. Resultados e discussão**

Os valores mínimos, máximos, a média e o desvio padrão da radiação solar horária observada nas estações automáticas localizadas nas regiões de estudo A1, A2 e A3 para os meses de junho, setembro e dezembro de 2007 e março de 2008 são apresentados na Tabela 3. Verificou-se que a radiação mínima manteve-se em torno de  $0.0 \text{ kJ/m}^2$  e a máxima radiação variou entre 3094,0 kJ/m<sup>2</sup> e 6610,0 kJ/m<sup>2</sup> nos meses de junho de 2007 e março de 2008, respectivamente (ambas na área de estudo 1). A radiação solar média variou de 572,8 kJ/m<sup>2</sup>  $(\pm 849,3)$  na área de estudo 2 a  $891,3 \text{ kJ/m}^2 (\pm 1179,0)$  na área de estudo 1.

**Tabela 3**. Valores mínimos, máximos, média e desvio padrão dos valores observados de radiação solar para os meses 06/07, 09/07, 12/07 e 03/08 nas três subáreas de estudo

|                |         | Radiação Solar       |                      |                      |               |  |  |  |
|----------------|---------|----------------------|----------------------|----------------------|---------------|--|--|--|
| Área de estudo | Mês/ano | <b>Mínima</b>        | <b>Máxima</b>        | <b>Média</b>         | Desvio Padrão |  |  |  |
|                |         | (kJ/m <sup>2</sup> ) | (kJ/m <sup>2</sup> ) | (kJ/m <sup>2</sup> ) |               |  |  |  |
|                | 06/2007 | 0,0                  | 3094,0               | 594,1                | 857,0         |  |  |  |
| $\mathbf{A1}$  | 09/2007 | 0,0                  | 3776,0               | 795,1                | 1112,0        |  |  |  |
|                | 12/2007 | 0,0                  | 6336,0               | 891,3                | 1179,0        |  |  |  |
|                | 03/2008 | 0,0                  | 6610,0               | 805,1                | 1096,9        |  |  |  |
|                | 06/2007 | 0,0                  | 5706,0               | 572,8                | 849,3         |  |  |  |
| A2             | 09/2007 | 0,0                  | 3797,0               | 756,1                | 1079,2        |  |  |  |
|                | 12/2007 | 0,0                  | 4411,0               | 871,6                | 1184,9        |  |  |  |
|                | 03/2008 | 0,0                  | 4023,0               | 681,8                | 1013,4        |  |  |  |
|                | 06/2007 | 0,0                  | 3460,0               | 691,4                | 966,7         |  |  |  |
| A3             | 09/2007 | 0,0                  | 5402,0               | 776,3                | 1125,8        |  |  |  |
|                | 12/2007 | 0,0                  | 5912,0               | 793,7                | 1138,2        |  |  |  |
|                | 03/2008 | 0,0                  | 5939,0               | 780,4                | 1112,0        |  |  |  |

A Tabela 4 apresenta os resultados estatísticos da radiação solar interpolada pelo IDP com potência 2 referentes às três áreas de estudo. A área de estudo 3 (A3) obteve os maiores

valores de EAM (variando de 111,9 a 356,6 kJ/m<sup>2</sup>) e REQM (variando de 256,0 a 728,3  $kJ/m<sup>2</sup>$ ) quando comparado as outras áreas e de acordo com VM a radiação foi superestimada em até 266,4 kJ/m<sup>2</sup> na área de estudo 3 (para junho de 2007) e 0,6 kJ/m<sup>2</sup> na área de estudo 1 (para março de 2008). Enquanto que, para dados anuais, Apaydin et al. (2004) verificaram, para a região da Turquia, um EAM de 1454,64 kJ/m<sup>2</sup> e um REQM de 1939,52 kJ/m<sup>2</sup>.

|                |         |                      | Radiação Solar       |                      |
|----------------|---------|----------------------|----------------------|----------------------|
| Área de estudo | Mês/ano | VM                   | <b>EAM</b>           | <b>REQM</b>          |
|                |         | (kJ/m <sup>2</sup> ) | (kJ/m <sup>2</sup> ) | (kJ/m <sup>2</sup> ) |
|                | 06/2007 | $-5,3$               | 131,6                | 282,3                |
| $\mathbf{A1}$  | 09/2007 | $-2,3$               | 155,5                | 344,3                |
|                | 12/2007 | $-8,0$               | 226,6                | 422,2                |
|                | 03/2008 | 0,6                  | 200,4                | 391,2                |
|                | 06/2007 | $-14,2$              | 111,9                | 256,0                |
| A2             | 09/2007 | $-19,6$              | 148,1                | 329,1                |
|                | 12/2007 | $-8,5$               | 199,2                | 384,3                |
|                | 03/2008 | $-12,6$              | 197,8                | 404,5                |
|                | 06/2007 | 266,4                | 294,9                | 668,1                |
| A3             | 09/2007 | 249,8                | 307,8                | 662,3                |
|                | 12/2007 | 227,2                | 356,6                | 728,3                |
|                | 03/2008 | 144,3                | 280,4                | 588,4                |

**Tabela 4**. Resultados estatísticos da radiação solar para as áreas de estudos 1, 2 e 3 para os dados observados e estimados pelo interpolador

A Tabela 5 e a Figura 2 apresentam as equações de regressão ajustadas aos dados observados e estimados de radiação solar, e seus respectivos coeficientes de determinação  $(r^2)$ . Podemos observar que para a área de estudo 2, os meses de junho e setembro de 2007, obtiveram um  $r^2$  mais significativo (0,91) que as demais áreas, podendo esta área está relacionada a uma maior uniformidade desta variável climática no estado. Os meses de setembro e dezembro de 2007 também apresentaram boa concordância entre os valores observados e estimados (0,90 na área de estudo 1 e 0,89 na área de estudo 3, respectivamente). O coeficiente de determinação por meio da análise de regressão linear simples favorece a visualização comparativa da distribuição dos dados, permitindo uma melhor e mais adequada análise de comparação entre os valores observados e estimados (Figura 2). O teste t apresentou médias estatísticas semelhantes ao nível de 5% quando relacionada ao valor tabelado.

VM: Viés Médio; EAM: Erro Absoluto Médio; REQM: Raiz do Erro Quadrático Médio.

|                |         | Radiação solar = $a x + b$ |         |       |                                  |  |  |  |
|----------------|---------|----------------------------|---------|-------|----------------------------------|--|--|--|
| Área de estudo | Mês/ano | a                          | b       | $r^2$ | Teste $t-5%$<br>$t_{tab} = 1,64$ |  |  |  |
|                | 06/2007 | 0,901                      | 53,328  | 0,89  | 1,0559                           |  |  |  |
| $\mathbf{A1}$  | 09/2007 | 0,915                      | 65,704  | 0,90  | 1,0536                           |  |  |  |
|                | 12/2007 | 0,876                      | 101,860 | 0,87  | 1,0538                           |  |  |  |
|                | 03/2008 | 0,892                      | 86,867  | 0,87  | 1,0540                           |  |  |  |
|                | 06/2007 | 0,899                      | 43,407  | 0,91  | 1,0317                           |  |  |  |
| A <sub>2</sub> | 09/2007 | 0,896                      | 59,012  | 0,91  | 1,0317                           |  |  |  |
|                | 12/2007 | 0,901                      | 77,820  | 0,89  | 1,0318                           |  |  |  |
|                | 03/2008 | 0,850                      | 89,547  | 0,84  | 1,0317                           |  |  |  |
|                | 06/2007 | 1,506                      | 55,107  | 0,83  | 0,9676                           |  |  |  |
| A3             | 09/2007 | 1,248                      | 110,800 | 0,84  | 0,9676                           |  |  |  |
|                | 12/2007 | 1,050                      | 218,180 | 0,73  | 0,9680                           |  |  |  |
|                | 03/2008 | 1,015                      | 150,790 | 0,78  | 0,9679                           |  |  |  |

**Tabela 5**. Equações de regressões ajustadas para os dados observados e estimados de radiação solar e seus respectivos coeficientes de determinação  $(r^2)$
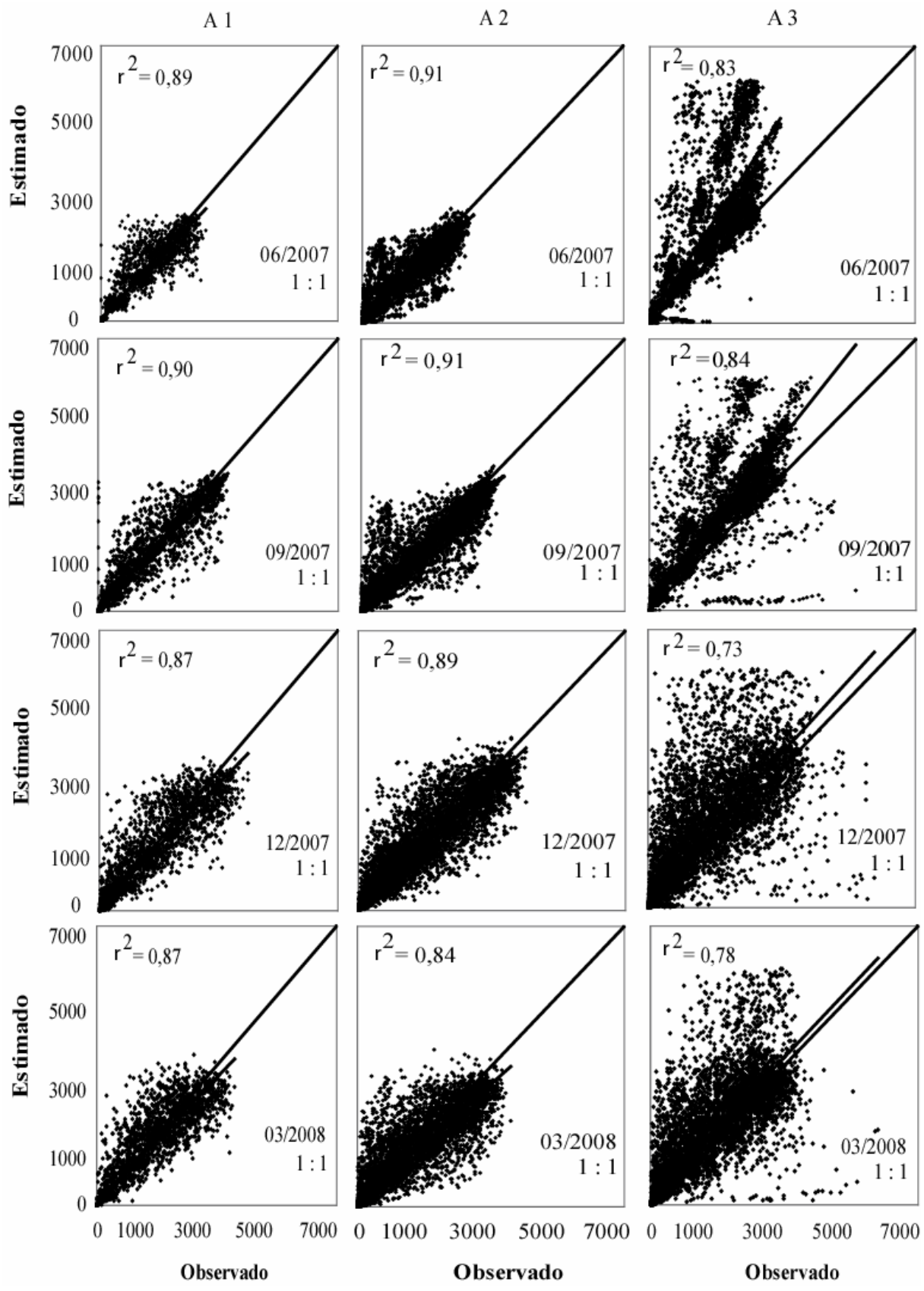

**Figura 2**. Regressão linear simples entre os valores observados e estimados de radiação solar interpolados pelo método IDP com potência 2,0 para o Estado de Minas Gerais.

### **4. Conclusões**

O método de interpolação IDP, com potência 2, para dados horários de radiação solar, apresentou-se adequado a realização da interpolação, uma vez que apresentou coeficiente de determinação entre os dados observados e estimados variando de 0,73 a 0,91. A pesar das estatísticas calculadas (EAM e REQM) neste estudo mostrarem valores relativamente altos, principalmente para os meses de junho (inverno) e dezembro (verão) de 2007 para as áreas de estudo 2 e 3, respectivamente, sendo esses, comparados com resultados anuais de regiões comparativamente menores em todo o globo. O viés médio mostrou que, o IDP superestimou a radiação solar na área de estudo 3 na maioria dos períodos estudados, enquanto que nas áreas de estudo 1 e 2 a radiação foi subestimada em todos os períodos.

## **Agradecimentos**

Os autores agradecem a FAPEMIG pela bolsa de doutorado concedida ao primeiro autor e ao INMET pela colaboração na obtenção dos dados.

## **5. Referências bibliográficas**

APAYDIN, H.; SOMEZ, F. K.; YILDIRIM, E. Spatial interpolation techniques for climate data in the GAP region in Turkey. Climate research. Vol. 28, p. 31 – 40, 2004.

BRUTSAERT, W. Evaporation into the atmosphere, theory, history, and applications. Dordrecht: D. Reidel, p. 299, 1982.

HULME, M., NEW, M. Dependence of large-scale precipitation climatologies on temporal and spatial sampling. J. Climate. Vol. 10, pp. 1099 – 1113, 1997.

HULME, M., CONWAY, D., JONES, P.D., JIANG, T., BARROW, E.M., TURNEY, C. A 1961-1990 climatology for Europe for climate change modelling and impact applications. *Int. J. Climatol.* 15: 1333-1364, 1995.

ISAAKS, E. H. & SRIVASTAVA, R. M. An introduction to applied geostatistics. New York: Oxford University Press, p. 561, 1989.

JACOBSON, M.Z. Fundamentals of Atmospheric Modeling. Cambridge University Press, pp. 241-297, 1999.

JEFFREY, S.J. CARTER J.O. MOODIE K.B. BESWICK A.R. Using spatial interpolation to construct a comprehensive archive of Australian climate data. *Environ. Modell. Softw.* 16: 309-330, 2001.

MCKENNEY, D.W., MACKEY, B.G., ZAVITZ, B. L. (1999) Calibration and sensitivity of a spatially-distributed solar radiation model. *Int. J. Geogr. Inform. Sci.* 13: 49–65.

OLIPHANT, A.J., SPRONKEN-SMITH, R.A., STURMAN, A.P., OWENS, I.F. (2003) Spatial Variability of Surface Radiation Fluxes in Mountainous Region. *J. Appl. Meteor.* 42: 113-128.

SAMPSON, P.D. AND GUTTORP, P. (1992) Nonparametric-estimation of nonstationary spatial covariance structure. *J. Am. Stat. Assoc.* 87: 108-119.

TOVAR-PESCADOR J, POZO-VA´ ZQUEX D, RUIZ-ARIAS JA, BATLLES J, LO´ PEZ G, BOSCH JL. On the use of the digital elevation model to estimate the solar radiation in areas of complex topography. Meteorol Appl. 13:279–87, 2006.

XIA, Y. WINTERHALTER, M. FABIAN P. Interpolation pf daily global solar radiation with thin plate smoothing splines. *Theor. Appl. Climatol.* 66: 109-115, 2000.

ZELENKA, A., CZEPLAK, G., D.AGOSTINO, V., JOSEFSON, W., MAXWELL, E., PEREZ, R. Techniques for supplementing solar radiation network data. Technical Report, International Energy Agency, IEA-SHCP-9D-1, Swiss Meteorological Institute, Switzerland, 1992.

## **ARTIGO 3: DESEMPENHO DO MÉTODO DO INVERSO DA DISTÂNCIA PONDERADA NA INTERPOLAÇÃO DE DADOS HORARIOS DE VELOCIDADE DO VENTO NO ESTADO DE MINAS GERAIS**

# Raniéri Carlos Ferreira de Amorim<sup>1</sup>; Aristides Ribeiro<sup>2</sup>; Brauliro Gonçalves Leal<sup>3</sup>; Gilberto Chohaku Sediyama<sup>4</sup>

**Resumo**: A determinação correta da distribuição espacial de variáveis meteorológicas é tão importante quanto a sua medida. Dependendo dos atributos espaciais dos dados, a exatidão dos resultados pode variar extensamente entre métodos espaciais da interpolação. A escolha do interpolador espacial é especialmente importante em regiões montanhosas com poucos dados, onde os valores das variáveis podem mudar ao longo de escalas espaciais pequena. Assim, este trabalho teve como objetivo principal, avaliar o desempenho do interpolador IDP, com potência 2, na espacialização de dados horários de velocidade do vento para o estado de Minas Gerais, a fim de fornecer subsídios para o planejamento agroclimático em regiões onde não há disponibilidade desses dados. Observou-se que, de acordo com os baixos valores do EAM, REQM e VM, o IDP com potência 2 mostrou-se adequado para a interpolação de dados horários de velocidade do vento. Porém, apresentou baixa correlação  $(r^2)$  entre os dados observados e estimados, não ultrapassando o valor de 0,40, esse fato pode ter ocorrido pela alta freqüência de calmaria (velocidade zero) na maioria dos horários de todos os períodos estudados. O EAM variou de 0,848 m.s<sup>-1</sup> a 1,388 ms<sup>-1</sup>, tendo a área de estudo 3 apresentado os menores erros e a área de estudo 2 os maiores. Enquanto que, o REQM apresentou valores variando entre  $1,076 \text{ ms}^{-1}$  a  $1,902 \text{ ms}^{-1}$  e, assim como no EAM, os maiores valores ocorreram na área de estudo 2 e os menores a área de estudo 3, esse fato pode está ligado a diferença na densidade de estações entre essas duas áreas. Para todo o período analisado a velocidade média do vento foi de 2,05 ms<sup>-1</sup>. O VM para os dados observados e estimados, mostrou que a velocidade do vento interpolada pelo método IDP com potência 2 foi subestimada na área de estudo 1 para todos os períodos estudados, e superestimada nas demais áreas.

**Palavras Chave**: Velocidade do vento, interpolação espacial, inverso da distância ponderada.

## **PERFORMANCE OF THE INVERSE DISTANCE WEIGHTED METHOD IN THE INTERPOLATION OF HOURLY DATA OF WIND SPEED IN THE STATE OF MINAS GERAIS**

**Abstract**: The correct determination of the spatial distribution of meteorological variables is as important as her measure. Depending on the space attributes of the data, the accuracy of the results can vary widely among spatial methods of interpolation. The choice of the spatial interpolador is especially important in mountainous areas with few data, where the values of the variables can change along small spatial scales. Thus, this work had as main objective, to evaluate the performance of the interpolador IDW (Inverse Distance Weighted), with potency 2, in the spatialization of hourly data of speed of the wind in the state of Minas Gerais, in order to supply subsidies for the planning agroclimatic in areas where there is no availability of those data. It was observed that, in agreement with the low values of MAE, RMSE and MBE, IDW with potency 2 was shown appropriate for the interpolation of hourly data of wind speed. However, it presented low correlation  $(r^2)$  among the observed data and simulated, not crossing the value of 0,40, this fact might have happened for the high frequency of speed zero

 $\overline{a}$ 

<sup>&</sup>lt;sup>1</sup> Doutorando do Programa de Pós-Graduação em Meteorologia Agrícola da Universidade Federal de Viçosa. Av. P. H. Holfs, S/N. Centro, Viçosa-MG. Cep.: 36570-000. Email: rcfamorim@gmail.com Bolsista FAPEMIG. 2

<sup>&</sup>lt;sup>2</sup> Professor associado do Departamento de Engenharia Agrícola da Universidade Federal de Viçosa. Email: ribeiro@ufv.br Pesquisador CNPq.

Professor adjunto do Departamento de Engenharia Agrícola da Universidade Federal do Vale do São Francisco. Email: brauliro@gmail.com

<sup>&</sup>lt;sup>4</sup> Professor titular do Departamento de Engenharia Agrícola da Universidade Federal de Viçosa. Email: g.sediyama@ufv.br Pesquisador CNPq.

in most hourly of the studied periods. MAE varied from  $0.848 \text{ m.s}^{-1}$  to  $1.388 \text{ m.s}^{-1}$ , the area of study 3 presented the smaller error and the area of study 2 the largest. While, RMSE presented values varying among  $1,076$  m.s<sup>-1</sup> to  $1,902$  m.s<sup>-1</sup> and, as well as in MAE, the largest values happened in the area of study 2 and the smaller the area of study 3, this fact can is linked the difference in the density of stations among those two areas. For all period analyzed the speed wind mean was of  $2.05 \text{ m.s}^{-1}$ . The MBE for the observed data and simulated, it showed that the Speed of the wind interpolated by the method IDW with potency 2 was underestimated in the area of study 1 for all the studied periods, and overestimated in the other areas.

**Key words**: Wind speed, spatial interpolation, Inverse distance weighted.

### **1. Introdução**

O clima deve ser considerado como um fator decisivo sobre o desenvolvimento e o crescimento das plantas. Sendo assim, as informações meteorológicas específicas são essenciais para capacitar os agricultores e criadores a tomarem decisões operacionais. Todas as culturas, em maior ou menor grau, são sensíveis às condições edafoclimáticas adversas. Para que a agricultura seja menos vulnerável às alterações meteorológicas é necessário que o produtor realize, em sua localidade, uma caracterização climática, para definir o que plantar e qual o período mais apropriado. Além disso, o agricultor precisa ter informações sobre as previsões de tempo que podem auxiliar no planejamento de suas atividades agrícolas.

O vento também é um elemento do clima que influi diretamente no microclima de uma região, interferindo no crescimento de culturas e animais, tendo tanto efeitos favoráveis como desfavoráveis (Pereira et al. 2002). No caso da agricultura, é conhecida a sua influência na aplicação de defensivos e em estudos voltados à propagação de doenças, polinização e práticas com quebra-vento. Outro aspecto positivo é a utilização do vento como fonte de energia renovável (energia eólica). Em relação às plantas, sabe-se que o vento afeta o crescimento destas de três maneiras: transpiração, absorção de  $CO<sub>2</sub>$  e efeito mecânico sobre as folhas e ramos, sendo que o resultado desta interação depende da espécie (Munhoz et al. 2008). Já a direção e a velocidade do vento são bastante variáveis no tempo e no espaço, em função da situação geográfica do local, da rugosidade da superfície, do relevo, da vegetação, do clima e da época do ano (Vendramini, 1986, Silva et al. 2002).

A determinação correta da distribuição espacial de variáveis meteorológicas é tão importante quanto a sua medida. Dependendo dos atributos espaciais dos dados, a exatidão dos resultados pode variar extensamente entre métodos espaciais da interpolação. A escolha do interpolador espacial é especialmente importante em regiões montanhosas com poucos dados, onde os valores das variáveis podem mudar ao longo de escalas espaciais pequena (Collins, 1996). A interpolação está baseada na suposição de que objetos que estão próximos tendem a ter características similares. Dentre as técnicas de interpolação, destaca-se o método de interpolação Inverso da Distância Ponderada (IDP). Este calcula a média dos pontos circunvizinhos com maior peso aos pontos mais próximos.

O IDP é um dos mais utilizados dentre os métodos de distância ponderada, onde é utilizado também para interpolação e geração de modelo digital de elevação. O peso dado a um método de interpolação é tal que a influência de um ponto amostrado em relação a outro diminui conforme aumenta a distância ao nó da grade a ser estimado. O objetivo deste estudo foi avaliar o desempenho do interpolador IDP, com a potência 2, para a espacialização de dados horários de velocidade do vento para o estado de Minas Gerais combinando o método de interpolação com o modelo digital de elevação (GTOPO30).

## **2. Materiais e Métodos**

#### **2.1 Descrição da área de estudo**

A região de estudo compreende o Estado de Minas Gerais (Figura 1), situado na Região Sudeste do país, entre os paralelos 12º e 24º de latitude Sul e os meridianos 38º e 52° a Oeste de Greenwich, com altitudes variando de 2,9 a 1800 m e uma área de 586.528 km<sup>2</sup>. A região sudeste se caracteriza por apresentar uma topografia irregular, com variados tipos climáticos em razão da diversidade de fatores que nela atuam: maritimidade, contrastando com a continentalidade; montanhas elevadas; áreas semi-áridas (norte de Minas Gerais) e regiões montanhosas, com elevadas precipitações ao longo de todo o ano. Os sistemas frontais predominam no inverno, com poucas chuvas e geadas freqüentes; no verão predominam temperaturas elevadas e chuvas abundantes.

O relevo é um importante fator na distribuição espacial da velocidade do vento, bem como a latitude, longitude, inclinação e radiação solar recebida. Um dado importante utilizado neste estudo foi o Modelo Digital de Elevação (MDE), que é uma matriz de números que representa a distribuição geográfica de elevações de terreno (Moore et al. 1991). O MDE usado foi o GTOPO30 definido por uma grade regular com resolução espacial de 30'', aproximadamente 900m (GTOPO30, 2006).

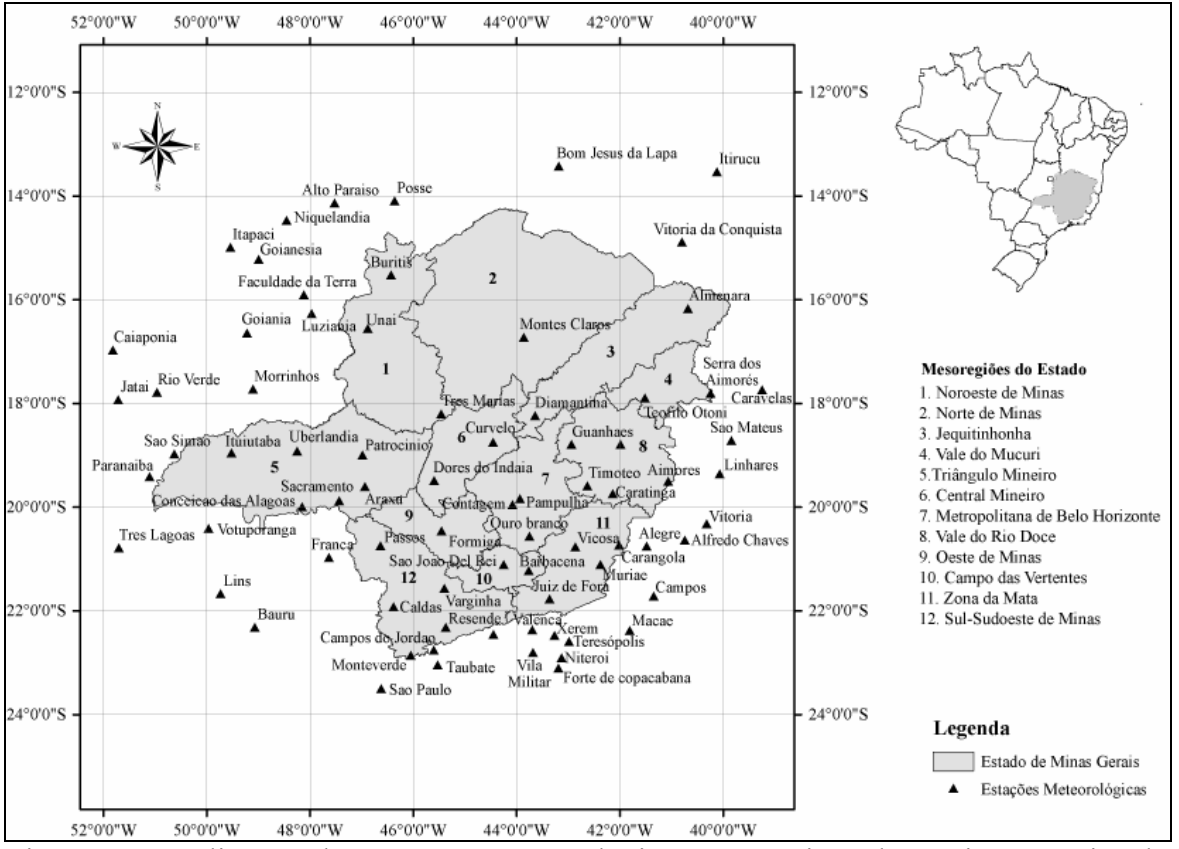

Figura 1. Localização das estações meteorológicas automáticas do Instituto Nacional de Meteorologia, nas mesorregiões do estado de Minas Gerais (INMET, 2008) e nos estados limítrofes.

## **2.2. Dados das estações meteorológicas**

Foram selecionadas 80 estações meteorológicas automáticas (Vaisala, MAWS301) do Instituto Nacional de Meteorologia (INMET), instaladas no estado de Minas Gerais e seu entorno (Tabela 1), com dados horários de velocidade do vento para os anos de 2007 e 2008. Foram realizados testes para definir as subáreas de estudo e a seguir foram escolhidas as subáreas de estudo denominadas A por apresentarem melhores resultados. Estas estações foram organizadas em 3 (três) áreas de estudos contendo as mesorregiões do Estado e foram denominadas Área de estudo 1 (A1), Área de estudo 2 (A2) e Área de estudo 3 (A3), descritas a seguir:

- A1 Vale do Jequitinhonha, Vale do Rio Doce e Vale do Mucuri;
- A2 Região Metropolitana de BH, Sul de Minas Gerais, Sudoeste de Minas Gerais, Campo das Vertentes e Zona da Mata;
- A3 Triângulo Mineiro, Central Mineiro, Noroeste de Minas, Norte de Minas e Oeste de Minas.

|                      | Lat.            | Long.           | Alt.   | Área                |                       | Lat.            | Long.           | Alt.  | Área           |
|----------------------|-----------------|-----------------|--------|---------------------|-----------------------|-----------------|-----------------|-------|----------------|
| Estação              | (S)             | (W)             | (m)    | de<br><b>Estudo</b> | Estação               | (S)             | (W)             | (m)   | de<br>Estudo   |
| Almenara             | 16°16'          | 40°40'          | 208    | A1                  | São Paulo             | 23°29'          | 46°37'          | 792,1 | A2             |
| Caravelas            | 17°43'          | 39°15'          | 2,9    | A <sub>1</sub>      | Taubaté               | 23°02'          | 45°32'          | 571   | A2             |
| Serra dos Aimorés    | 17°47'          | $40^{\circ}15'$ | 208    | A1                  | Teresópolis           | 22°27'          | 42°59'          | 980   | A2             |
| Timóteo              | 19°34'          | 42°37'          | 333    | A <sub>1</sub>      | Valença               | 22°21'          | 43°42'          | 357   | A2             |
| Vitória da Conquista | 14°53'          | 40°53'          | 876    | A1                  | Vila militar          | 22°52'          | 43°25'          | 45    | A2             |
| Aimorés              | 19°30'          | 41°04'          | 193    | A <sub>1</sub>      | Vitória               | 20°19'          | 40°19'          | 9     | A2             |
| Caratinga            | 19°44'          | 42°08'          | 615    | A1                  | Xerém                 | 22°35'          | 43°16'          | 33    | A2             |
| Diamantina           | 18°14'          | 43°39'          | 1356   | A <sub>1</sub>      | Alto Paraíso          | $14^{\circ}08'$ | 47°31'          | 1260  | A <sub>3</sub> |
| Governador Valadares | 18°47'          | 41°59'          | 263    | A <sub>1</sub>      | Araxá                 | 19°36'          | 46°55'          | 1020  | A <sub>3</sub> |
| Guanhães             | 18°47'          | 42°57'          | 860    | A <sub>1</sub>      | Bom Jesus da Lapa     | 13°25'          | 43°11'          | 440   | A <sub>3</sub> |
| Linhares             | 19°21'          | 40°04'          | 40     | A1                  | Caiapônia             | 16°58'          | 51°49'          | 737   | A <sub>3</sub> |
| São Mateus           | 18°43'          | 39°51'          | 39     | A1                  | Conceição das Alagoas | 19°59'          | 48°91'          | 568   | A <sub>3</sub> |
| Teófilo Otoni        | 17°53'          | 41°30'          | 475    | A1                  | Faculdade da Terra    | 15°54'          | 48°7'           | 1152  | A <sub>3</sub> |
| Barbacena            | $21^{\circ}12'$ | 43°46'          | 1155   | A2                  | Formiga               | 20°27'          | 45°27'          | 878   | A <sub>3</sub> |
| Carangola            | 20°43'          | 42°70'          | 399    | A2                  | Goianésia             | 15°13'          | 48°59'          | 667   | A <sub>3</sub> |
| Contagem             | 19°57'          | 44°49'          | 981,5  | A2                  | Goiânia               | 16°37'          | 49°12'          | 770   | A <sub>3</sub> |
| Juiz de Fora         | 21°46'          | 43°22'          | 950    | A2                  | Itapaci               | 14°59'          | 49°32'          | 522   | A <sub>3</sub> |
| Monte Verde          | 22°51'          | 46°19'          | 1550   | A2                  | Itiruçu               | 13°30'          | 40°69'          | 755,6 | A <sub>3</sub> |
| Muriaé               | 21°63'          | 42°22'          | 270    | A2                  | Ituiutaba             | 18°57'          | 49°31'          | 560   | A <sub>3</sub> |
| Ouro Branco          | 20°33'          | 43°45'          | 1061   | A2                  | Jataí                 | 17°55'          | $51^{\circ}43'$ | 582   | A <sub>3</sub> |
| Pampulha             | 19°53'          | 43°58'          | 869    | A2                  | Lusitânia             | $16^{\circ}16'$ | 47°58'          | 958   | A <sub>3</sub> |
| Passos               | 20°44'          | 46°38'          | 875,2  | A2                  | Montes Claro          | $16^{\circ}42'$ | 43°51'          | 646,3 | A <sub>3</sub> |
| São João Del Rei     | 21°63'          | 44°15'          | 991    | A2                  | Morrinhos             | 17°42'          | 49°60'          | 771,4 | A3             |
| Varginha             | 21°34'          | 45°24'          | 925    | A2                  | Niquelândia           | 14°27'          | 48°27'          | 583   | A <sub>3</sub> |
| Viçosa               | 20°46'          | 42°51'          | 712,2  | A2                  | Patrocínio            | 18°59'          | 46°59'          | 963   | A <sub>3</sub> |
| Alegre               | 20°45'          | 41°29'          | 138    | A2                  | Posse                 | 14°54'          | 46°22'          | 834   | A <sub>3</sub> |
| Alfredo Chaves       | 20°38'          | $40^{\circ}44'$ | 35     | A2                  | Rio Verde             | 17°47'          | 50°58'          | 782   | A <sub>3</sub> |
| Bauru                | $22^{\circ}18'$ | 49°26'          | 550    | A2                  | São Simão             | $18^{\circ}58'$ | 50°37'          | 488,5 | A <sub>3</sub> |
| Caldas               | 21°55'          | 46°23'          | 1150   | A2                  | Uberlândia            | 18°54'          | 48°15'          | 869   | A <sub>3</sub> |
| Campos               | 21°43'          | 41°21'          | 25     | A2                  | <b>Buritis</b>        | 15°31'          | 46°26'          | 894   | A <sub>3</sub> |
| Campos do Jordão     | 22°45'          | 45°36'          | 1580   | A2                  | Curvelo               | 18°45'          | 44°27'          | 670   | A <sub>3</sub> |
| Ecologia Agrícola    | 22°48'          | 43°41'          | 34     | A2                  | Dores do Indaiá       | 19°29'          | 45°36'          | 722   | A3             |
| Forte de Copacabana  | 22°59'          | 43°11'          | 45     | A2                  | Franca                | 20°57'          | 47°37'          | 1026  | A <sub>3</sub> |
| Lins                 | 21°40'          | 49°44'          | 459    | A2                  | Paranaíba             | 19°25'          | 51°06'          | 424   | A3             |
| Macaé                | 22°23'          | 41°49'          | 32     | A2                  | Sacramento            | 19°52'          | 47°26'          | 912   | A3             |
| Maria da Fé          | 22°19'          | 45°22'          | 1276   | $\mathbf{A2}$       | Três Lagoas           | 20°46'          | 51°42'          | 313   | A3             |
| Niterói              | 22°53'          | 43°07           | $10\,$ | A2                  | Três Maria            | $18^{\circ}12'$ | 45°27'          | 921   | A3             |
| Pico do Couto        | 22°28'          | 43°17'          | 1777   | $\rm A2$            | Unaí                  | 16°33'          | 46°53'          | 631   | A3             |
| Resende              | 22°27'          | 44°27'          | 452    | A2                  | Votuporanga           | 20°24'          | 49°58'          | 486   | A3             |

**Tabela 1** – Estações meteorológicas automáticas do Instituto Nacional de Meteorologia, suas coordenadas geográficas e a área de estudo correspondente

Lat.: Latitude; Long.: Longitude; Alt.: Altitude.

Os períodos analisados nesse estudo foram: 14 a 28/06/2007; 14 a 28/09/2007; 14 a 28/12/2007 e 14 a 28/03/2008, num total de 1440 dados horários. Estes períodos foram escolhidos para representarem as transições entre as estações do ano (solstícios e equinócios): no hemisfério sul tem-se os equinócios de outono (21/03) e de primavera (23/09), e os solstícios de inverno (22/06) e verão (22/12).

#### **2.3 Interpolação dos Dados**

Para a espacialização da velocidade do vento, os dados observados nas estações foram submetidos aos procedimentos do método determinístico IDP, onde foi usado coeficiente da potência k  $\in$  {2,0}. O algoritmo IDP calcula estimativas de valores desconhecidos dependendo dos valores vizinhos conforme a seguinte equação:

$$
x_i = \frac{\sum_{j=1}^n \left(\frac{x_j}{d_{ij}^k}\right)}{\sum_{j=1}^n \left(\frac{1}{d_{ij}^k}\right)}
$$
(1)

em que:

- $x_i$  = valor estimado no ponto i;
- $d_{ij}$  = distância entre os pontos i e j;
- $x_i$  = valor amostrado de x no ponto j;
- n = número de pontos da amostra;
- K = coeficiente da potência do interpolador.

### **2.4 Teste e validação dos dados interpolados**

O desempenho do IDP foi avaliado por meio de estatísticas obtidas usando a validação cruzada (Issaks & Srivastava, 1989). Este método consiste em estimar um valor retirado de um conjunto de dados amostrais a partir de seus demais elementos. Neste caso, obtêm-se dois valores para o mesmo ponto, o amostrado e o estimado pelo método do IDP. Para o teste de validação, o período utilizado compreenderá 28 dias ao longo dos anos de 2007 e 2008 para cada estação do ano (outono inverno, primavera e verão), sendo 14 a 21/03/2007; 14 a 21/06/2007; 14 a 21/09/2007 e 14 a 21/03/2008. A Tabela 2 mostra as medidas estatísticas utilizadas para avaliar o desempenho do IDP que incluem média, desvio padrão, viés médio, erro absoluto médio, raiz do erro quadrático médio entre os dados observados e estimados.

| Estimador estatístico         | Identificador  | Definição                                         |
|-------------------------------|----------------|---------------------------------------------------|
| Média                         | $\overline{X}$ | $\frac{1}{N}\sum X_i$                             |
| Desvio padrão                 | S              | $\sqrt{\frac{1}{N-1}\sum (X_i - \overline{X})^2}$ |
| Viés Médio                    | VM             | $\frac{1}{N}\sum(Y_i - X_i)$                      |
| Erro Absoluto Médio           | EAM            | $\frac{1}{N}\sum_{i} Y_i - X_i $                  |
| Raiz do Erro Quadrático Médio | <b>REQM</b>    | $\sqrt{\frac{1}{N}\sum_{i}(Y_i-X_i)^2}$           |

**Tabela 2**. Estatísticas para análise dos dados das estações meteorológicas e para avaliar a acurácia da interpolação

Xi: valor medido; Yi: valor estimado para o procedimento da validação cruzada; N: número de amostras consideradas;  $\overline{X}$  : média de todos os valores medidos;  $\overline{Y}$  : média de todos os valores estimados.

### **3. Resultados e discussão**

Os valores mínimos, máximos, a média e o desvio padrão dos dados observados de velocidade do vento para os meses de junho, setembro e dezembro de 2007 e março de 2008 são apresentados na Tabela 3. Podemos observar que as três áreas de estudo apresentaram velocidade do vento igual a 0,0 ms<sup>-1</sup>e de maneira geral a maior velocidade média foi de 24,1 ms<sup>-1</sup> no mês de março de 2008 (equinócio de outono). Verificou-se também que os valores máximos de velocidade do vento observada variaram entre 7.9 e 24,1 ms<sup>-1</sup> nos meses de junho (na área de estudo 1) e março (na área de estudo 2), respectivamente. A velocidade média do vento variou de 1,6 ms<sup>-1</sup> ( $\pm$ 1,6) a 2,8 ms<sup>-1</sup> ( $\pm$ 1,7).

| Área de        |         |                              | Velocidade do vento          |                      |                         |  |  |  |  |
|----------------|---------|------------------------------|------------------------------|----------------------|-------------------------|--|--|--|--|
| estudo         | Mês/ano | <b>Mínimo</b><br>$(ms^{-1})$ | <b>Máximo</b><br>$(ms^{-1})$ | Média<br>$(ms^{-1})$ | <b>Desvio</b><br>Padrão |  |  |  |  |
|                | 06/2007 | 0,0                          | 7,9                          | 1,8                  | 1,4                     |  |  |  |  |
| $\mathbf{A1}$  | 09/2007 | 0,0                          | 12,9                         | 2,4                  | 1,8                     |  |  |  |  |
|                | 12/2007 | 0,0                          | 9,4                          | 2,2                  | 1,7                     |  |  |  |  |
|                | 03/2008 | 0,0                          | 9,9                          | 1,7                  | 1,4                     |  |  |  |  |
| A2             | 06/2007 | 0,0                          | 14,7                         | 1,6                  | 1,6                     |  |  |  |  |
|                | 09/2007 | 0,0                          | 14,9                         | 2,3                  | 1,9                     |  |  |  |  |
|                | 12/2007 | 0,0                          | 11,1                         | 1,9                  | 1,5                     |  |  |  |  |
|                | 03/2008 | 0,0                          | 24,1                         | 1,7                  | 1,4                     |  |  |  |  |
| A <sub>3</sub> | 06/2007 | 0,0                          | 8,6                          | 2,1                  | 1,5                     |  |  |  |  |
|                | 09/2007 | 0,0                          | 11,9                         | 2,8                  | 1,7                     |  |  |  |  |
|                | 12/2007 | 0,0                          | 10,7                         | 2,2                  | 1,4                     |  |  |  |  |
|                | 03/2008 | 0,0                          | 11,2                         | 1,9                  | 1,2                     |  |  |  |  |

**Tabela 3**. Valores mínimos, máximos, média e desvio padrão da velocidade do vento das regiões A1, A2 e A3 medidas nos meses 06/07, 09/07, 12/07 e 03/08

A Tabela 4 apresenta os resultados estatísticos da velocidade do vento interpolada pelo IDP referentes às três áreas de estudo. A área de estudo 2 (A2) obteve os maiores valores de EAM (variando de 1,08 ms<sup>-1</sup> a 1,38 ms<sup>-1</sup>) e um REQM variando de 1,49 ms<sup>-1</sup> a 1,90 ms<sup>-1</sup> quando comparado as outras áreas. De acordo com o VM a velocidade do vento foi superestimada na maioria dos períodos estudados, sendo superestimada em até  $-0,115$  ms<sup>-1</sup> na área A1 para o mês de junho de 2007. Num estudo feito para a região da Turquia, utilizando o mesmo interpolador espacial, Apaydin et al. (2004) encontraram, para dados anuais, um EAM de  $0.65 \text{ ms}^{-1}$  e um REQM de  $0.86 \text{ ms}^{-1}$ .

|                |         | Velocidade do vento |              |               |  |  |
|----------------|---------|---------------------|--------------|---------------|--|--|
| Área de estudo | Mês/ano | $VM (ms^{-1})$      | $EAM (ms-1)$ | $REOM (ms-1)$ |  |  |
|                | 06/2007 | $-0,115$            | 0,934        | 1,217         |  |  |
| A1             | 09/2007 | $-0,067$            | 1,143        | 1,524         |  |  |
|                | 12/2007 | $-0,160$            | 1,274        | 1,653         |  |  |
|                | 03/2008 | $-0,097$            | 1,085        | 1,413         |  |  |
| A2             | 06/2007 | 0,094               | 1,215        | 1,734         |  |  |
|                | 09/2007 | 0,011               | 1,388        | 1,902         |  |  |
|                | 12/2007 | 0,036               | 1,158        | 1,598         |  |  |
|                | 03/2008 | 0,034               | 1,080        | 1,497         |  |  |
| A <sub>3</sub> | 06/2007 | 0,120               | 0,944        | 1,176         |  |  |
|                | 09/2007 | 0,130               | 1,097        | 1,394         |  |  |
|                | 12/2007 | 0,063               | 0,948        | 1,204         |  |  |
|                | 03/2008 | 0,069               | 0,848        | 1,076         |  |  |

**Tabela 4**. Resultados estatísticos da velocidade do vento das regiões A1, A2 e A3 medidas nos meses 06/07, 09/07, 12/07 e 03/08

VM: Viés Médio; EAM: Erro Absoluto Médio; REQM: Raiz do Erro Quadrático Médio.

A Tabela 5 e a Figura 2 apresentam a correlação e as equações de regressão linear simples ajustadas a Velocidade do vento entre os valores observados e estimados pelo método IDP com potência 2 para o Estado de Minas Gerais. Analisando-se em função do coeficiente de determinação ( $r^2$ ), podemos observar que, de maneira geral, o  $r^2$  foi de no máximo 0,40 e os meses que apresentaram maior concordância entre os valores observados e estimados foram junho e setembro na área de estudo 3 e setembro na área de estudo 1 (40%, 33% e 30%, respectivamente). Enquanto que, nos demais meses e áreas de estudo a concordância não ultrapassou os 29% e o coeficiente de determinação por meio da análise de dispersão dos dados (Figura 2) favorece a visualização comparativa da distribuição dos dados. O teste t apresentou médias estatísticas similares ao nível de 5% quando relacionada ao valor tabelado.

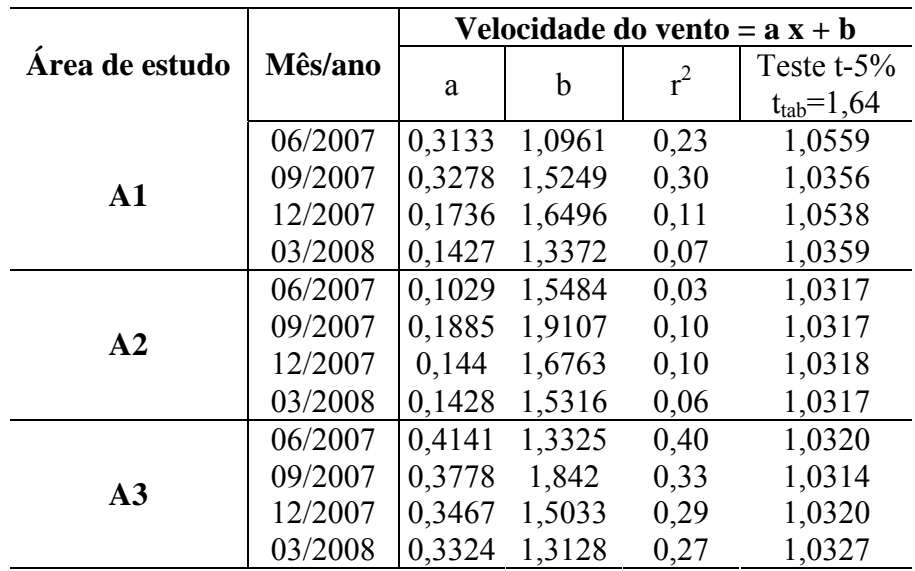

**Tabela 5**. Equações de regressões ajustadas à velocidade do vento entre os valores observados e estimados e seus respectivos coeficientes de determinação  $(r^2)$  para o Estado de Minas Gerais

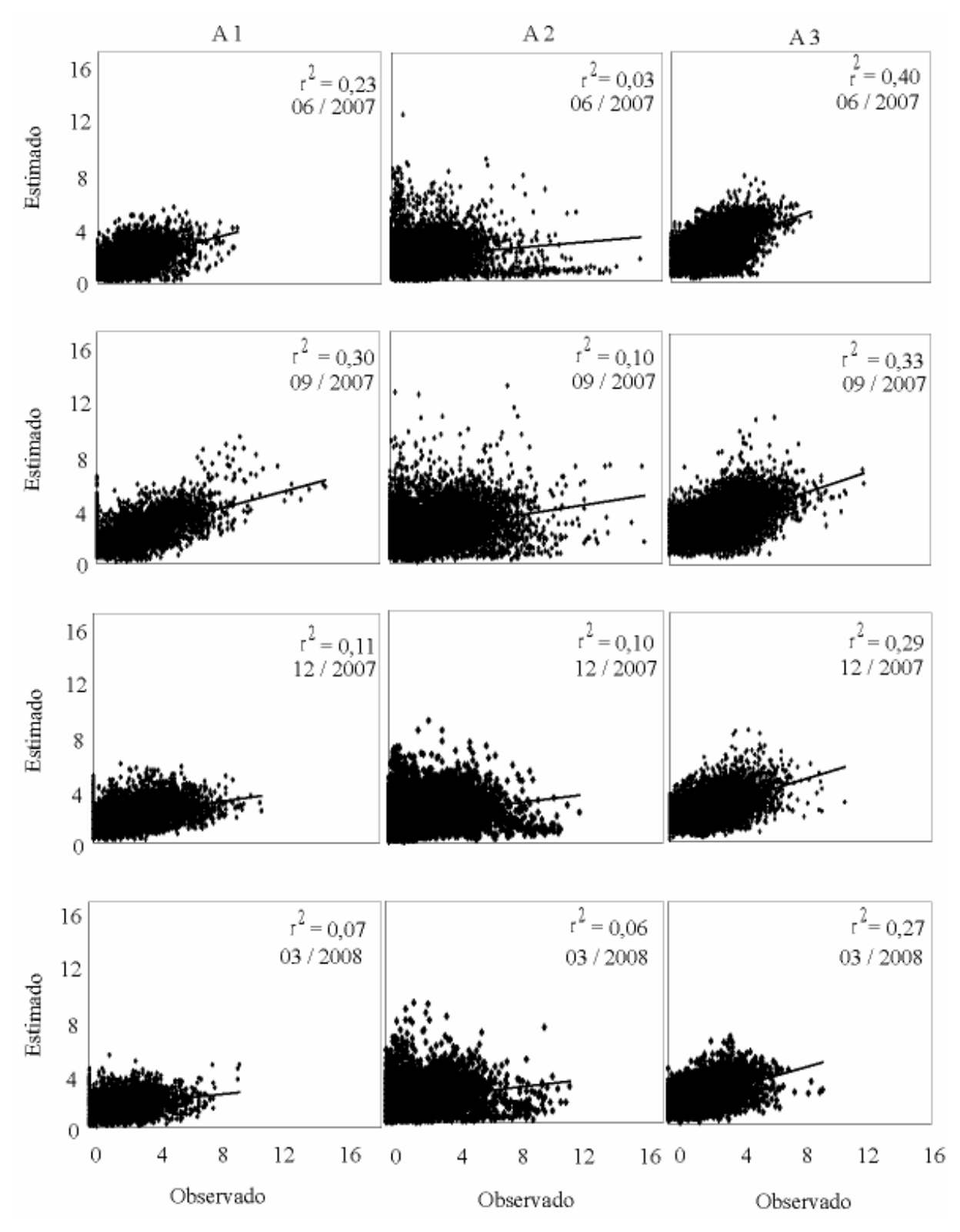

**Figura 2**. Regressão linear simples entre os valores observados e estimados de velocidade do vento interpolados pelo método IDP com potência 2,0 para o Estado de Minas Gerais.

### **4. Conclusão**

Observou-se que, de acordo com os baixos valores do EAM, REQM e VM, o IDP com potência 2 mostrou-se apropriado para a interpolação de dados horários de velocidade do vento. Porém, apresentou baixa correlação  $(r^2)$  entre os dados observados e estimados, não ultrapassando o valor de 0,40, esse fato pode ter ocorrido pela alta freqüência de calmaria (velocidade zero) na maioria dos horários de todos os períodos estudados. O EAM variou de 0,848 ms-1a 1,388 ms-1, tendo a área de estudo 3 apresentado os menores erros e a área de estudo 2 os maiores. Enquanto que, o REQM apresentou valores variando entre  $1,076 \text{ ms}^{-1}$  a 1,902 ms-1 e, assim como no EAM, os maiores valores ocorreram na área de estudo 2 e os menores a área de estudo 3, esse fato pode está ligado a diferença na densidade de estações entre essas duas áreas. Para todo o período analisado a velocidade média do vento foi de 2,05 ms<sup>-1</sup>. O VM para os dados observados e estimados, mostrou que a Velocidade do vento interpolada pelo método IDP com potência 2 foi subestimada na área de estudo 1 para todos os períodos estudados, e superestimada nas demais áreas.

## **Agradecimentos**

Os autores agradecem a FAPEMIG pela bolsa de doutorado concedida ao primeiro autor e ao INMET pela colaboração na obtenção dos dados.

# **5. Referências bibliográficas**

AMORIM, R. C. F.; RIBEIRO, A.; LEITE, C. C.; LEAL, B. G.; SILVA, J. G. B. Avaliação de dois Métodos de Espacialização da precipitação Pluvial para o Estado de Alagoas. Acta Scientiarum Agronomy, vol. 30, n° 1, p. 87 - 91, 2008.

APAYDIN, H.; SOMEZ, F. K.; YILDIRIM, E. Spatial interpolation techniques for climate data in the GAP region in Turkey. Climate research. vol. 28, p. 31 - 40, 2004.

DALY, C., NEILSON, R.P., PHILLIPS, D.L. A statistical topographic model for mapping climatological precipitation over mountainous terrain. Journal Applied Meteorology. vol. 33, n° 2, 1994.

GOODALE, C. L.; ABER, J. D.; OLLINGER, S. V. Mapping monthly precipitation, temperature and solar radiation for Ireland with polynomial regression and a digital elevation model. Climate research. vol. 10, p. 35 - 49, 1998.

GOOVAERTS, P. Geostatistical approaches for incorporating elevation into the spatial interpolation of rainfall. Journal of Hydrology. vol. 228, p. 113-129, 2000.

GTOPO30 Documentation. http://www1.gsi.go.jp/geowww/globalmapgsi/gtopo30/README.html. Acesso em: 15 de maio de 2008.

HARTKAMP, A.D., K. DE BEURS, A. STEIN, AND J.W. WHITE. Interpolation Techniques for Climate Variables. NRG-GIS Series 99-01. Mexico, D.F.: CIMMYT, 1999.

ISAAKS, E. H. & SRIVASTAVA, R. M. An introduction to applied geostatistics. New York: Oxford University Press, p. 561, 1989.

JAYAWARDENE, H. K. W. I. SONNADARA, D. U. J. JAYEWARDENE, D. R. Spatial interpolation of weekly rainfall depth in the dry zone of Sri Lanka. Climate Research, vol 29; nº 3, p. 223-231, 2005.

JOHANSSON, B.; CHEN, D. The influence of wind and topography on precipitation distribution in Sweden: statistical analysis and modelling. International Journal of Climatology, vol. 23. p.1523 - 1535, 2003.

KURTZMAN, D., KADMON, R. Mapping of temperature variables in Israel: a comparison of different interpolation methods. Climate Research. vol. 13, p. 33-43, 1999.

LARCHER, W. Ecofisiologia Vegetal. São Carlos, Rima, p. 531, 2000.

MOORE, I.D.; GRAYSON, R.B.; LADSON, A. R. Digital Terrain Modelling: A Review of Hydrological, Geomorphological and Biological Applications. Hydrological Processes, v.5, n.1, p.3-30, 1991.

NINYEROLA, M., PONS, X., ROURE, J.M. A methodological approach of climatological modelling of air temperature and precipitation through GIS techniques. International Journal Climatology, vol. 20 n° 14, 1823-1841, 2000.

PRUDHOMME, C., DUNCAN, W. R. Mapping extreme rainfall in a mountainous region using geostastistical techniques: a case study in Scotland. International Journal Climatology, vol. 19, nº 12, p. 1337-1356, 1999.

PRUDHOMME, C.; REED, D. W. Mapping extreme rainfall in a mountainous region using geostatistical techniques: a case study in Scotland. International Journal of Climatology. Vol. 19. pp. 1337 - 1356, 1999.

VICENTE-SERRANO, S.M. et al. Comparative analysis of interpolation methods in the middle Ebro Valley (Spain): application to annual precipitation and temperature. Climate Research, Silver Spring, vol. 24, p. 161-180, 2003.

WILSON, J.P., GALLANT, J.C. Terrain Analysis. Principles and Applications. Wiley, New York. p. 479, 2000.

## **ARTIGO 4: ESEMPENHO DO MÉTODO DO INVERSO DA DISTÂNCIA PONDERADA NA INTERPOLAÇÃO DE DADOS HORÁRIOS DE PRECIPITAÇÃO NO ESTADO DE MINAS GERAIS**

Raniéri Carlos Ferreira de Amorim<sup>1</sup>; Aristides Ribeiro<sup>2</sup>; Brauliro Gonçalves Leal<sup>3</sup>; Gilberto Chohaku Sediyama<sup>4</sup>

**Resumo**: Objetivo principal deste trabalho foi avaliar o desempenho do interpolador IDP com potência 2 para a espacialização de dados horários de precipitação para o estado de Minas Gerais, combinando o método de interpolação com o modelo digital de elevação GTOPO30, a fim de fornecer subsídios para o planejamento agroclimático em regiões onde não há disponibilidade desses dados. Observou-se que, de acordo com os baixos valores do EAM, REQM e VM, o IDP com potência 2 mostrou-se adequado para a interpolação de dados horários de precipitação. Porém, apresentou baixa correlação  $(r^2)$  entre os dados observados e estimados, não ultrapassando o valor de 0,17, esse fato pode ter ocorrido pela ausência de precipitação na maioria dos horários do período estudado. O EAM variou de 0,001 a 0,798 mm, sendo os maiores valores correspondentes a área de estudo 2, Enquanto que, o REQM apresentou valores variando entre 0,027 a 4,302 mm, também na área de estudo 2. Observouse que a precipitação apresentou media nula no solstício de inverno (06/2007) para as três áreas de estudo, bem como no equinócio de primavera (09/2007) para as áreas de estudo 1 e 3, o que indica ausência de chuva nesses períodos. Nas outras estações a media da precipitação não ultrapassou os 0,4 mm. O VM para os dados observados e estimados, mostrou que a precipitação interpolada pelo método IDP com potência 2 foi subestimada na maioria dos períodos estudados, principalmente na área de estudo 1 e 3. Enquanto que na área de estudo 2 a precipitação foi superestimada em todos os períodos em até 0,045 mm.

**Palavras Chave**: Precipitação, interpolação espacial, Inverso da Distância Ponderada.

# **PERFORMANCE OF THE INVERSE DISTANCE WEIGHTED METHOD IN THE INTERPOLATION OF HOURLY DATA OF PRECIPITATION IN THE STATE OF MINAS GERAIS**

**Abstract**: The main objective of this work was to evaluate the performance of the IDW with a potency 2 for the spatialization of hourly data precipitation for the state of Minas Gerais, combining the interpolation method with the GTOPO30 elevation digital model, in order to provide subsidies for the agro climatic planning in regions where these data are not available. It was observed that, according to the low values of MAE, RMSE and MBE, the IDW with potency 2 was adequate for the interpolation of precipitation hourly data. However, it presented low correlation between the observed and the simulated data, which may be explained by the low precipitation occurrence most of the times during the period studied. The MAE varied from 0,001 to 0,798 mm, presenting the highest values corresponding to the area of study 2, while the RMSE presented values that varied from 0,027 to 4,302 mm. Similarly to the MAE, the highest values of RMSE occurred in the area of study 2. It was observed that the precipitation presented a null average in the winter solstice (June 2007) for the three areas of study, as well as in the spring equinox (September 2007) for the areas of study 1 and 3, which indicates the absence of rain in these periods. In the other seasons, the maximum precipitation average was 0,4 mm. The MBE for the precipitation observed and simulated data

 1 Doutorando do Programa de Pós-Graduação em Meteorologia Agrícola da Universidade Federal de Viçosa. Av. P. H. Holfs, S/N. Centro, Viçosa-MG. Cep.: 36570-000. Email: <u>rcfamorim@gmail.com</u> Bolsista FAPEMIG.<br><sup>2</sup> Professor associado de Departemento de Encaphoria Agrícola.

<sup>&</sup>lt;sup>2</sup> Professor associado do Departamento de Engenharia Agrícola da Universidade Federal de Viçosa. Email: <u>ribeiro@ufv.br</u> Pesquisador CNPq.<br><sup>3</sup>Professor adjunta do Departamento da Engenharia Agrícola da Universidada Eedara Professor adjunto do Departamento de Engenharia Agrícola da Universidade Federal do Vale do São Francisco. Email: brauliro@gmail.com

<sup>&</sup>lt;sup>4</sup> Professor titular do Departamento de Engenharia Agrícola da Universidade Federal de Viçosa. Email: g.sediyama@ufv.br Pesquisador CNPq.

demonstrated that the precipitation interpolated by the IDW method with a power of 2 was underestimated for most periods studied, mainly in the area of areas of study 1 and 3. While in the area of study 2, the precipitation was underestimated in up to 0,045 mm.

**Key words**: Precipitation, spatial interpolation, Inverse distance weighted.

## **1. Introdução**

A Precipitação é um dos elementos que afetam a produção agrícola, devido ao seu caráter de difícil previsibilidade, aumentando, conseqüentemente, os riscos no planejamento agroclimático, tanto em curto, quanto em longo prazos. A precipitação em áreas montanhosas não é muito conhecida, particularmente por causa da topografia complexa e a espacialidade das informações pluviométricas nestas regiões (Prudhomme & Reed, 1999). Assim, o mapeamento da precipitação é crítico em regiões montanhosas, onde as estações são localizadas em vales com difícil acesso, mas com baixa precipitação comparada com os terrenos circunvizinhos (Johansson & Chen, 2003). A precipitação geralmente aumenta com a elevação e autores como Prudhomme e Duncan (1999) e Goovaerts (2000) incorporam a elevação em aproximações geoestatísticas. Enquanto que Ninyerola et al. (2000) tem desenvolvido relações entre precipitação e variáveis topográficas tais como altitude, latitude, continentalidade e elevação usando regressão. Todavia, a acurácia dos resultados obtidos nestes métodos em regiões montanhosas é ainda muito limitado (Daly et al. 1994).

Muitos fatores afetam a distribuição espacial da precipitação. A chuva varia espacialmente, temporariamente e sazonalmente. Estão disponíveis, nos dias atuais, muitas técnicas de interpolação espacial com variados graus de complexidade. A representação contínua dos processos hidroclimáticos, através de interpolador espacial, permite analisar o modelo espacial de variação desse processo. Conforme Kurtzman e Kadmon (1999) modelam a distribuição espacial de uma variável do clima usando métodos da interpolação. Estes métodos podem ser utilizados para desenvolver relações entre a topografia e a precipitação em locais de medidas de dados climáticos. Esta relação tem sido aplicada a áreas que possuem dados de topografia apropriados, mas na ausência de informações climáticas medidas.

Diferentes métodos têm sido desenvolvidos utilizando diferentes técnicas para prever eventos chuvosos em tempo real. As mais utilizadas são: Inverso da Distância Ponderada (IDP), spline e krigagem. O método de interpolação IDP assume que cada dado de entrada tem uma influência local que diminui com a distância. Ele pondera os pontos que estão mais próximos das células em processamento do que os que estão mais afastados. O método IDP baseia-se na linearidade ponderada da combinação do conjunto de dados de precipitação coletados em cada um dos postos, no qual o fator de ponderação é o inverso da distância. Uma maior proximidade dos dados define uma superfície interpolada que possui maiores detalhes. Hartkamp et al. (1999) analisaram métodos estatísticos para interpolação de dados climáticos sob regiões amplas, cujo estudo, avaliou três métodos de interpolação como IDP, Spline e Cokrigagem e concluíram que, o IDP apresentou resultados melhores para precipitação, entretanto, sua superioridade não foi significante sob os resultados obtidos por outros métodos (Spline e co-krigagem). Não houve aumento com o uso da elevação como uma co-variável para precipitação interpolada.

O objetivo deste estudo foi avaliar o desempenho do interpolador IDP, com a potência 2, para a espacialização de dados horários de precipitação para o estado de Minas Gerais. combinando o método de interpolação com o modelo digital de elevação GTOPO30, a fim de fornecer subsídios para o planejamento agroclimático em regiões onde não há disponibilidade desses dados.

## **2. Materiais e Métodos**

#### **2.1 Descrição da área de estudo**

A região de estudo abrangerá o Estado de Minas Gerais (Figura 1), situado na Região Sudeste do país, entre os paralelos 12º e 22º de latitude Sul e os meridianos 38º e 52º a Oeste de Greenwich, altitudes variando de 2,9 a 1800 m e com uma área de 586.528 km<sup>2</sup>. A região sudeste se caracteriza por apresentar uma topografia irregular, com variados tipos climáticos em razão da diversidade de fatores que nela atuam: maritimidade, contrastando com a continentalidade; montanhas elevadas; áreas semi-áridas (norte de Minas Gerais) e regiões montanhosas, com elevadas precipitações ao longo de todo o ano. Os sistemas frontais predominam no inverno, com poucas chuvas e geadas freqüentes; no verão predominam temperaturas elevadas e chuvas abundantes.

 O relevo é um importante fator na distribuição espacial da precipitação, bem como a latitude, longitude, inclinação e radiação solar recebida. Um dado importante utilizado neste estudo foi o Modelo Digital de Elevação (MDE), que é uma matriz de números que representa a distribuição geográfica de elevações de terreno (Moore et al. 1991). O MDE usado foi o GTOPO30 definido por uma grade regular com resolução espacial de 30'', aproximadamente 900m (GTOPO30, 2006).

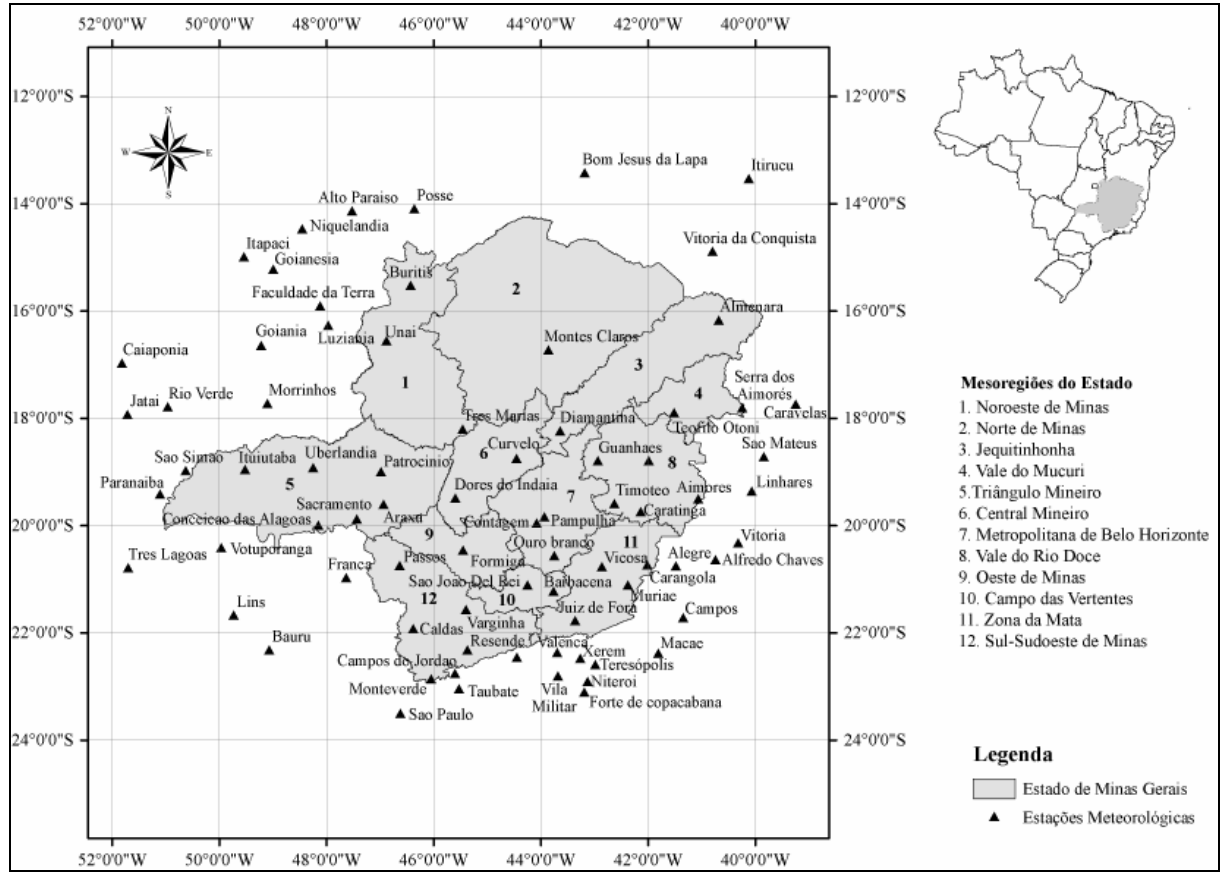

Figura 1. Localização das estações meteorológicas automáticas do Instituto Nacional de Meteorologia nas mesorregiões do estado de Minas Gerais (INMET, 2008) e nos estados limítrofes.

#### **2.2. Dados das estações meteorológicas**

Foram selecionadas 80 estações meteorológicas automáticas (Vaisala, MAWS301) do Instituto Nacional de Meteorologia (INMET), instaladas no estado de Minas Gerais e seu entorno (Tabela 1), com dados horários de precipitação para os anos de 2007 e 2008. Foram realizados testes para definir as subáreas de estudo e a seguir foram escolhidas as subáreas de estudo denominadas A por apresentarem melhores resultados. Estas estações foram organizadas em 3 (três) áreas de estudos contendo as mesorregiões do Estado e foram denominadas Área de estudo 1 (A1), Área de estudo 2 (A2) e Área de estudo 3 (A3), descritas a seguir:

- A1 Vale do Jequitinhonha, Vale do Rio Doce e Vale do Mucuri;
- A2 Região Metropolitana de BH, Sul de Minas Gerais, Sudoeste de Minas Gerais, Campo das Vertentes e Zona da Mata;
- A3 Triângulo Mineiro, Central Mineiro, Noroeste de Minas, Norte de Minas e Oeste de Minas.

| Estação              | Área<br>Alt.<br>Lat.<br>Long.<br>Estação<br>de |                 |        | Lat.           | Long.                 | Alt.            | Área<br>De      |       |                |
|----------------------|------------------------------------------------|-----------------|--------|----------------|-----------------------|-----------------|-----------------|-------|----------------|
|                      | (S)                                            | (W)             | (m)    | <b>Estudo</b>  |                       | (S)             | (W)             | (m)   | Estudo         |
| Almenara             | 16°16'                                         | $40^{\circ}40'$ | 208    | A <sub>1</sub> | São Paulo             | 23°29'          | 46°37'          | 792,1 | A2             |
| Caravelas            | 17°43'                                         | 39°15'          | 2,9    | A <sub>1</sub> | Taubaté               | 23°02'          | 45°32'          | 571   | A2             |
| Serra dos Aimorés    | 17°47'                                         | $40^{\circ}15'$ | 208    | A1             | Teresópolis           | 22°27'          | 42°59'          | 980   | A2             |
| Timóteo              | 19°34'                                         | 42°37'          | 333    | A1             | Valença               | 22°21'          | 43°42'          | 357   | A2             |
| Vitória da Conquista | 14°53'                                         | 40°53'          | 876    | A1             | Vila militar          | 22°52'          | 43°25'          | 45    | A2             |
| Aimorés              | 19°30'                                         | 41°04'          | 193    | A <sub>1</sub> | Vitória               | 20°19'          | 40°19'          | 9     | A2             |
| Caratinga            | 19°44'                                         | 42°08'          | 615    | A1             | Xerém                 | 22°35'          | 43°16'          | 33    | A2             |
| Diamantina           | 18°14'                                         | 43°39'          | 1356   | A <sub>1</sub> | Alto Paraíso          | $14^{\circ}08'$ | 47°31'          | 1260  | A <sub>3</sub> |
| Governador Valadares | 18°47'                                         | 41°59'          | 263    | A <sub>1</sub> | Araxá                 | 19°36'          | 46°55'          | 1020  | A <sub>3</sub> |
| Guanhães             | 18°47'                                         | 42°57'          | 860    | A <sub>1</sub> | Bom Jesus da Lapa     | 13°25'          | 43°11'          | 440   | A <sub>3</sub> |
| Linhares             | 19°21'                                         | 40°04'          | 40     | A <sub>1</sub> | Caiapônia             | 16°58'          | 51°49'          | 737   | A <sub>3</sub> |
| São Mateus           | 18°43'                                         | 39°51'          | 39     | A <sub>1</sub> | Conceição das Alagoas | 19°59'          | 48°91'          | 568   | A <sub>3</sub> |
| Teófilo Otoni        | 17°53'                                         | 41°30'          | 475    | A1             | Faculdade da Terra    | 15°54'          | 48°7'           | 1152  | A3             |
| Barbacena            | 21°12'                                         | 43°46'          | 1155   | A2             | Formiga               | 20°27'          | 45°27'          | 878   | A <sub>3</sub> |
| Carangola            | $20^{\circ}43'$                                | 42°70'          | 399    | A2             | Goianésia             | 15°13'          | 48°59'          | 667   | A <sub>3</sub> |
| Contagem             | 19°57'                                         | 44°49'          | 981,5  | A2             | Goiânia               | 16°37'          | 49°12'          | 770   | A <sub>3</sub> |
| Juiz de Fora         | 21°46'                                         | 43°22'          | 950    | A2             | Itapaci               | 14°59'          | 49°32'          | 522   | A <sub>3</sub> |
| Monte Verde          | 22°51'                                         | 46°19'          | 1550   | A2             | Itiruçu               | 13°30'          | 40°69'          | 755,6 | A <sub>3</sub> |
| Muriaé               | 21°63'                                         | 42°22'          | 270    | A2             | Ituiutaba             | 18°57'          | 49°31'          | 560   | A <sub>3</sub> |
| Ouro Branco          | 20°33'                                         | 43°45'          | 1061   | A2             | Jataí                 | 17°55'          | $51^{\circ}43'$ | 582   | A <sub>3</sub> |
| Pampulha             | 19°53'                                         | 43°58'          | 869    | A2             | Lusitânia             | $16^{\circ}16'$ | 47°58'          | 958   | A <sub>3</sub> |
| Passos               | $20^{\circ}44'$                                | 46°38'          | 875,2  | A2             | Montes Claro          | $16^{\circ}42'$ | 43°51'          | 646,3 | A <sub>3</sub> |
| São João Del Rei     | 21°63'                                         | 44°15'          | 991    | A2             | Morrinhos             | $17^{\circ}42'$ | 49°60'          | 771,4 | A <sub>3</sub> |
| Varginha             | 21°34'                                         | 45°24'          | 925    | A2             | Niquelândia           | 14°27'          | 48°27'          | 583   | A <sub>3</sub> |
| Viçosa               | 20°46'                                         | 42°51'          | 712,2  | A2             | Patrocínio            | 18°59'          | 46°59'          | 963   | A <sub>3</sub> |
| Alegre               | 20°45'                                         | 41°29'          | 138    | A2             | Posse                 | 14°54'          | 46°22'          | 834   | A <sub>3</sub> |
| Alfredo Chaves       | 20°38'                                         | 40°44'          | 35     | A2             | Rio Verde             | 17°47'          | 50°58'          | 782   | A <sub>3</sub> |
| Bauru                | $22^{\circ}18'$                                | 49°26'          | 550    | A2             | São Simão             | $18^{\circ}58'$ | 50°37'          | 488,5 | A <sub>3</sub> |
| Caldas               | 21°55'                                         | 46°23'          | 1150   | A2             | Uberlândia            | 18°54'          | 48°15'          | 869   | A <sub>3</sub> |
| Campos               | 21°43'                                         | 41°21'          | 25     | A2             | <b>Buritis</b>        | 15°31'          | 46°26'          | 894   | A <sub>3</sub> |
| Campos do Jordão     | 22°45'                                         | 45°36'          | 1580   | A2             | Curvelo               | 18°45'          | 44°27'          | 670   | A <sub>3</sub> |
| Ecologia Agrícola    | $22^{\circ}48"$                                | 43°41'          | 34     | A2             | Dores do Indaiá       | 19°29'          | 45°36'          | 722   | A3             |
| Forte de Copacabana  | 22°59'                                         | 43°11'          | 45     | A2             | Franca                | 20°57'          | 47°37'          | 1026  | A <sub>3</sub> |
| Lins                 | 21°40'                                         | 49°44'          | 459    | A2             | Paranaíba             | 19°25'          | $51^{\circ}06'$ | 424   | A3             |
| Macaé                | 22°23'                                         | $41^{\circ}49'$ | 32     | A2             | Sacramento            | 19°52'          | 47°26'          | 912   | A3             |
| Maria da Fé          | $22^{\circ}19'$                                | 45°22'          | 1276   | $\mathbf{A2}$  | Três Lagoas           | $20^{\circ}46'$ | 51°42'          | 313   | A3             |
| Niterói              | 22°53'                                         | 43°07           | $10\,$ | $\mathbf{A2}$  | Três Maria            | $18^{\circ}12'$ | 45°27'          | 921   | A3             |
| Pico do Couto        | 22°28'                                         | 43°17'          | 1777   | A2             | Unaí                  | 16°33'          | 46°53'          | 631   | A3             |
| Resende              | 22°27'                                         | 44°27'          | 452    | $\mathbf{A2}$  | Votuporanga           | $20^{\circ}24'$ | 49°58'          | 486   | A3             |

**Tabela 1** – Estações meteorológicas automáticas do Instituto Nacional de Meteorologia, suas coordenadas geográficas e a área de estudo correspondente

Lat.: Latitude; Long.: Longitude; Alt.: Altitude.

Os períodos analisados nesse estudo foram: 14 a 28/06/2007; 14 a 28/09/2007; 14 a 28/12/2007 e 14 a 28/03/2008, num total de 1440 dados horários. Estes períodos foram escolhidos para representarem as transições entre as estações do ano (solstícios e equinócios): no hemisfério sul têm-se os equinócios de outono (21/03) e de primavera (23/09), e os solstícios de inverno (22/06) e verão (22/12).

#### **2.3 Interpolação dos Dados**

Para a espacialização da precipitação, os dados horários observados nas estações automáticas foram submetidos aos procedimentos do método determinísticos IDP, onde foi usado o coeficiente da potência k  $\in \{2,0\}$ . O algoritmo IDP calcula estimativas de valores desconhecidos dependendo dos valores vizinhos conforme a seguinte equação:

$$
x_i = \frac{\sum_{j=1}^n \left(\frac{x_j}{d_{ij}^k}\right)}{\sum_{j=1}^n \left(\frac{1}{d_{ij}^k}\right)}
$$

(1)

em que:

- $x_i$  = valor estimado no ponto i;
- $d_{ii}$  = distância entre os pontos i e j;
- $x_i$  = valor amostrado de x no ponto j;
- n = número de pontos da amostra;

k = coeficiente da potência do interpolador.

### **2.4 Teste e validação dos dados interpolados**

O desempenho do IDP foi avaliado por meio de estatísticas obtidas usando a validação cruzada (Issaks & Srivastava, 1989). Este método consiste em estimar um valor retirado de um conjunto de dados amostrais a partir de seus demais elementos. Neste caso, obtêm-se dois valores para o mesmo ponto, o amostrado e o estimado pelo método do IDP. Para o teste de validação cruzada, o período utilizado compreende 28 dias ao longo dos anos de 2007 e 2008 para cada estação do ano (outono, inverno, primavera e verão), sendo 14 a 21/03/2007; 14 a 21/06/2007; 14 a 21/09/2007 e 14 a 21/03/2008. A Tabela 2 mostra as medidas estatísticas utilizadas para avaliar o desempenho do IDP, que incluem a média, desvio padrão, viés médio, erro absoluto médio, raiz do erro quadrático médio entre os dados observados e estimados.

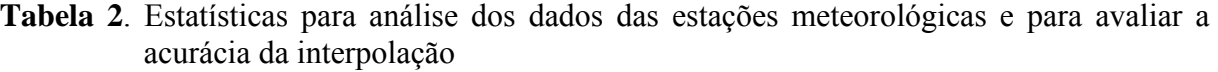

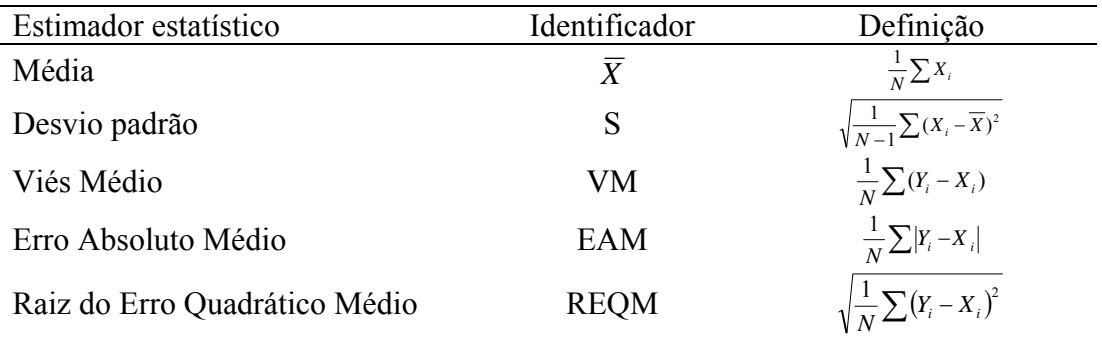

 Xi: valor medido; Yi: valor estimado para o procedimento da validação cruzada; N: número de amostras consideradas;  $\overline{X}$  : média de todos os valores medidos;  $\overline{Y}$  : média de todos os valores estimados.

## **3. Resultados e discussão**

Os valores mínimos, máximos, média e desvio padrão da precipitação para as regiões A1, A2 e A3 medidos nos meses de junho, setembro e dezembro de 2007 e março de 2008 são apresentados na Tabela 3. Podemos observar que as três áreas de estudo apresentaram precipitação igual a 0,0mm e o maior valor foi de 40mm no mês de setembro de 2007 (equinócio de primavera). Verificou-se também que os valores máximos de precipitação observada variaram entre 39,6 e 40,0mm nos meses de dezembro (na área de estudo 1) e setembro (na área de estudo 2), respectivamente. A precipitação média variou de 0,0 ( $\pm$ 0,2) a 0,4  $(\pm 1,8)$ . Amorim et al. (2008) encontram médias de 107,3mm  $(\pm 48,4)$  e Goodale et al. (1998) 77mm (±23), ambos para dados mensais, para o estado de Alagoas e Irlanda, respectivamente.

| Area       |         | Precipitação |             |              |               |  |  |  |
|------------|---------|--------------|-------------|--------------|---------------|--|--|--|
| de estudo  | Mês/ano | Mínimo (mm)  | Máximo (mm) | <b>Média</b> | Desvio Padrão |  |  |  |
|            | 06/2007 | 0,0          | 4,8         | 0,0          | 0,2           |  |  |  |
| ${\bf A1}$ | 09/2007 | 0,0          | 5,8         | 0,0          | 0,2           |  |  |  |
|            | 12/2007 | 0,0          | 39,6        | 0,2          | 1,5           |  |  |  |
|            | 03/2008 | 0,0          | 38,7        | 0,2          | 1,4           |  |  |  |
|            | 06/2007 | 0,0          | 11,0        | 0,0          | 0,2           |  |  |  |
| A2         | 09/2007 | 0,0          | 40,0        | 0,2          | 1,1           |  |  |  |
|            | 12/2007 | 0,0          | 36,6        | 0,3          | 1,6           |  |  |  |
|            | 03/2008 | 0,0          | 39,4        | 0,4          | 1,8           |  |  |  |
|            | 06/2007 | 0,0          | 1,2         | 0,0          | 0,0           |  |  |  |
|            | 09/2007 | 0,0          | 10,2        | 0,0          | 0,2           |  |  |  |
| A3         | 12/2007 | 0,0          | 37,4        | 0,4          | 1,8           |  |  |  |
|            | 03/2008 | 0,0          | 39,1        | 0,3          | 1,9           |  |  |  |

**Tabela 3**. Valores mínimo, máximo, média e desvio padrão dos dados observados de precipitação para as áreas de estudo 1, 2 e 3 nos meses 06/07, 09/07, 12/07 e 03/08

A Tabela 4 apresenta os resultados estatísticos da precipitação interpolada pelo IDP referentes às três áreas de estudo. A área de estudo 2 (A2) obteve os maiores valores de EAM (variando de 0,018 a 0,792mm) e de REQM (variando de 0,184 a 4,302mm) quando comparado as outras áreas. De acordo com o VM a precipitação foi superestimada na maioria dos períodos estudados, sendo superestimada em até 0,045mm na área de estudo 2 e até 0,25mm na área de estudo 3. Apaydin et al. (2004) verificaram para a região da Turquia, utilizando o IDP para dados anuais, um EAM de 4,52mm e um REQM de 5,76mm e Goodale et al. (1998) encontraram, para um estudo realizado na Irlanda, um EAM de 5,2mm e 14,7mm e um VM de 2,3 e -9,8mm para os meses de junho e dezembro, respectivamente. Enquanto que, para dados mensais, Amorim et al. (2008) encontraram, para o estado de Alagoas, um EAM de 20,2 mm e um REQM de 25,7mm e Vicente-Serrano et al. (2003) verificaram, para a região nordeste da Espanha, um EAM de 26,7mm e um REQM de 34,5mm. Jayawardene et al. (2005) verificaram um REQM de 3,0mm para a estação seca do Sri Lanka e Hartkamp et al. (1999) encontraram um EAM de 41,7mm para o estado de Jalisco situado a noroeste do México.

| Área de estudo | Mês/ano | Precipitação |            |                  |  |  |
|----------------|---------|--------------|------------|------------------|--|--|
|                |         | $VM$ (mm)    | $EAM$ (mm) | <b>REQM</b> (mm) |  |  |
|                | 06/2007 | $-0,002$     | 0,023      | 0,154            |  |  |
| $\mathbf{A1}$  | 09/2007 | $-0,002$     | 0,018      | 0,157            |  |  |
|                | 12/2007 | $-0,011$     | 0,367      | 1,545            |  |  |
|                | 03/2008 | 0,019        | 0,305      | 1,603            |  |  |
| A2             | 06/2007 | 0,000        | 0,018      | 0,184            |  |  |
|                | 09/2007 | 0,045        | 0,792      | 4,302            |  |  |
|                | 12/2007 | 0,021        | 0,392      | 1,483            |  |  |
|                | 03/2008 | 0,019        | 0,488      | 1,649            |  |  |
| A3             | 06/2007 | $-0,001$     | 0,001      | 0,027            |  |  |
|                | 09/2007 | $-0,001$     | 0,015      | 0,177            |  |  |
|                | 12/2007 | 0,025        | 0,559      | 1,841            |  |  |
|                | 03/2008 | 0,012        | 0,496      | 1,892            |  |  |

**Tabela 4**. Resultados estatísticos entre os dados observados e estimados de precipitação para as áreas de estudos 1, 2 e 3

VM: Viés Médio; EMA: Erro Absoluto Médio; REQM: Raiz do Erro Quadrático Médio.

A Tabela 4 e a Figura 2 apresentam a correlação entre os valores observados e estimados de precipitação interpolados pelo método IDP, com potência 2, para o estado de Minas Gerais e suas respectivas equações de regressão ajustadas. Analisando-se em função do coeficiente de determinação ( $r^2$ ), podemos observar que, para todas as áreas de estudo, o  $r^2$ não ultrapassou 0,18, ocorrendo em algumas áreas valores nulos, e os meses que apresentaram maior concordância entre os valores observados e estimados foram os meses de dezembro de 2007 e março de 2008, (16% e 18%, respectivamente) para a área de estudo 2. Enquanto que, nos demais meses e áreas de estudo a concordância foi praticamente nula e o coeficiente de determinação por meio da análise de regressão (Figura 2) não favoreceu a visualização comparativa da distribuição dos dados, apesar dos valores estatísticos (EAM e REQM) apresentarem bons resultados (Tabela 4). Os coeficientes de determinação entre os valores observados e estimados da precipitação, encontrados neste trabalho, foram menores que o encontrado por Vicente-Serrano et al. (2003) e Amorim et al. (2008) que foram de 0,94 e 0,84, respectivamente. O teste t apresentou médias estatísticas semelhantes ao nível de 5% quando relacionada ao valor tabelado.

|                |         | Precipitação = $a x + b$ |        |       |                                |  |  |
|----------------|---------|--------------------------|--------|-------|--------------------------------|--|--|
| Área de estudo | Mês/ano | a                        | b      | $r^2$ | Teste t-5%<br>$t_{tab} = 1,64$ |  |  |
|                | 06/2007 | 0,0355                   | 0,0111 | 0,01  | 1,0559                         |  |  |
| $\mathbf{A1}$  | 09/2007 | 0,0443                   | 0,0087 | 0,01  | 1,0536                         |  |  |
|                | 12/2007 | 0,0463                   | 0,2019 | 0,01  | 1,0538                         |  |  |
|                | 03/2008 | 0,0197                   | 0,1716 | 0,00  | 1,539                          |  |  |
|                | 06/2007 | 0,0161                   | 0,0093 | 0,00  | 1,0317                         |  |  |
| A2             | 09/2007 | 0,0796                   | 0,0917 | 0,00  | 1,0317                         |  |  |
|                | 12/2007 | 0,2644                   | 0,2455 | 0,16  | 1,0318                         |  |  |
|                | 03/2008 | 0,2597                   | 0,2994 | 0,18  | 1,0317                         |  |  |
|                | 06/2007 | 0,0004                   | 0,0003 | 0,00  | 1,0320                         |  |  |
| A3             | 09/2007 | 0,0037                   | 0,0069 | 0,00  | 1,0314                         |  |  |
|                | 12/2007 | 0,0885                   | 0,3419 | 0,04  | 1,0320                         |  |  |
|                | 03/2008 | 0,082                    | 0,2844 | 0,03  | 1,0327                         |  |  |

**Tabela 5**. Equações de regressões ajustadas à precipitação entre os valores observados e estimados e seus respectivos coeficientes de determinação  $(r^2)$  para o Estado de Minas Gerais

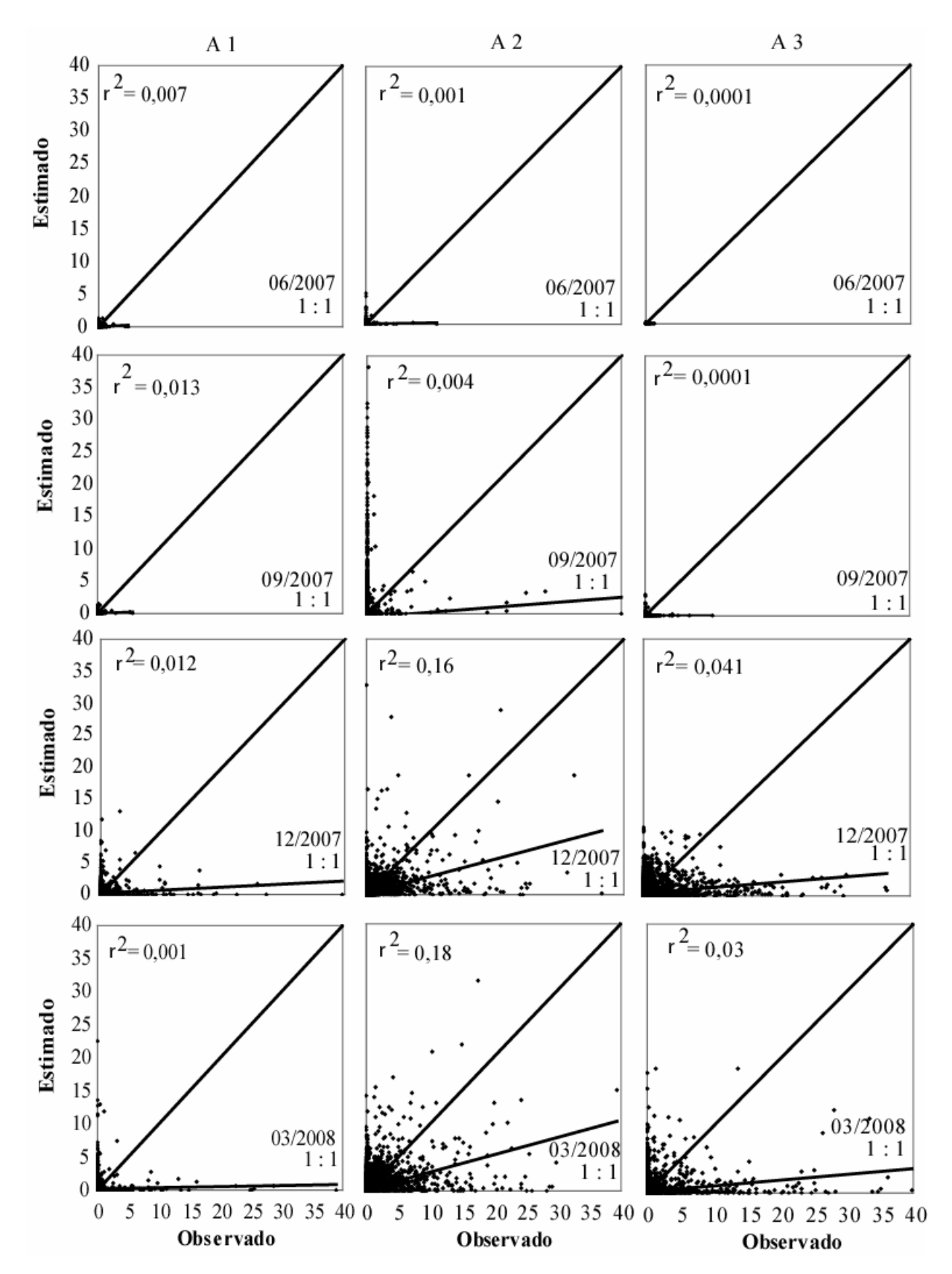

**Figura 2**. Regressão linear simples entre os valores observados e estimados de precipitação interpolados pelo método IDP com potência 2,0 para o Estado de Minas Gerais.

### **4. Conclusão**

Verificou-se que, de acordo com os baixos valores do EAM, REQM e VM, o IDP com potência 2 mostrou-se adequado para a interpolação de dados horários de precipitação. Porém, apresentou baixa correlação  $(r^2)$  entre os dados observados e estimados, não ultrapassando o valor de 0,17, esse fato pode ter ocorrido pela ausência de precipitação na maioria dos horários do período estudado. O EAM variou de 0,001 a 0,798 mm, sendo os maiores valores correspondentes a área de estudo 2, Enquanto que, o REQM apresentou valores variando entre 0,027 a 4,302 mm, também na área de estudo 2. Observou-se que a precipitação apresentou média nula no solstício de inverno (06/2007) para as três áreas de estudo, bem como no equinócio de primavera (09/2007) para as áreas de estudo 1 e 3, o que indica ausência de chuva nesses períodos. Nas outras estações a média da precipitação não ultrapassou os 0,4 mm. O VM para os dados observados e estimados, mostrou que a precipitação interpolada pelo método IDP com potência 2 foi subestimada na maioria dos períodos estudados, principalmente na área de estudo 1 e 3. Enquanto que na área de estudo 2 a precipitação foi superestimada em todos os períodos em até 0,045 mm.

### **Agradecimentos**

Os autores agradecem a FAPEMIG pela bolsa de doutorado concedida ao primeiro autor e ao INMET pela colaboração na obtenção dos dados.

## **5. Referências bibliográficas**

AMORIM, R. C. F.; RIBEIRO, A.; LEITE, C. C.; LEAL, B. G.; SILVA, J. G. B. Avaliação de dois Métodos de Espacialização da Precipitação Pluvial para o Estado de Alagoas. Acta Scientiarum. Technology, vol. 30, n° 1, p. 87 - 91, 2008.

APAYDIN, H.; SOMEZ, F. K.; YILDIRIM, E. Spatial interpolation techniques for climate data in the GAP region in Turkey. Climate research, vol. 28, p. 31 - 40, 2004.

DALY, C., NEILSON, R.P., PHILLIPS, D.L. A statistical topographic model for mapping climatological precipitation over mountainous terrain. Journal Applied Meteorology, vol. 33, n° 2, 1994.

GOODALE, C. L.; ABER, J. D.; OLLINGER, S. V. Mapping monthly precipitation, temperature and solar radiation for Ireland with polynomial regression and a digital elevation model. Climate research, vol. 10, p. 35 - 49, 1998.

GOOVAERTS, P. Geostatistical approaches for incorporating elevation into the spatial interpolation of rainfall. Journal of Hydrology, vol. 228, 113-129, 2000.

GTOPO30 Documentation. http://www1.gsi.go.jp/geowww/globalmapgsi/gtopo30/README.html. Acesso em: 15 de maio de 2008.

HARTKAMP, A.D., K. DE BEURS, A. STEIN, AND J.W. WHITE. Interpolation Techniques for Climate Variables. NRG-GIS Series 99-01. Mexico, D.F.: CIMMYT, 1999.

ISAAKS, E. H. & SRIVASTAVA, R. M. An introduction to applied geostatistics. New York: Oxford University Press, p. 561, 1989.

JAYAWARDENE, H. K. W. I. SONNADARA, D. U. J. JAYEWARDENE, D. R. Spatial interpolation of weekly rainfall depth in the dry zone of Sri Lanka. Climate Research, vol. 29; nº 3, p. 223-231, 2005.

JOHANSSON, B.; CHEN, D. The influence of wind and topography on precipitation distribution in Sweden: statistical analysis and modelling. International Journal of Climatology, vol. 23. p.1523 - 1535, 2003.

KURTZMAN, D., KADMON, R. Mapping of temperature variables in Israel: a comparison of different interpolation methods. Climate Research, vol. 13, p. 33-43, 1999.

LARCHER, W. Ecofisiologia Vegetal. São Carlos, Rima, p. 531, 2000.

MOORE, I.D.; GRAYSON, R.B.; LADSON, A. R. Digital Terrain Modelling: A Review of Hydrological, Geomorphological and Biological Applications. Hydrological Processes, vol. 5, n.1, p.3-30, 1991.

NINYEROLA, M., PONS, X., ROURE, J.M. A methodological approach of climatological modelling of air temperature and precipitation through GIS techniques. International Journal Climatology, vol. 20 n° 14, p. 1823-1841, 2000.

PRUDHOMME, C., DUNCAN, W. R. Mapping extreme rainfall in a mountainous region using geostastistical techniques: a case study in Scotland. International Journal Climatology, vol. 19, nº 12, p. 1337-1356, 1999.

VICENTE-SERRANO, S.M. et al. Comparative analysis of interpolation methods in the middle Ebro Valley (Spain): application to annual precipitation and temperature. Climate Research, Silver Spring, vol. 24, p. 161-180, 2003.

WILSON, J.P., GALLANT, J.C. Terrain Analysis. Principles and Applications. Wiley, New York. p. 479, 2000.

# **ARTIGO 5: DESEMPENHO DO MÉTODO DO INVERSO DA DISTÂNCIA PONDERADA NA INTERPOLAÇÃO DE DADOS HORÁRIOS DE TEMPERATURA E UMIDADE RELATIVA DO AR NO ESTADO DE MINAS GERAIS – UMA ANÁLISE DA VARIAÇÃO DO EXPOÊNTE DA DISTÂNCIA**

# Raniéri Carlos Ferreira de Amorim<sup>1</sup>; Aristides Ribeiro<sup>2</sup>; Brauliro Gonçalves Leal<sup>3</sup>; Gilberto Chohaku Sediyama<sup>4</sup>

**Resumo**: Para estimar variáveis meteorológicas em locais onde não há estações, pode-se usar a interpolação espacial, porém a escolha do interpolador espacial é especialmente importante em áreas montanhosas onde as coletas de dados são escassas (LI et al. 2006). Em geral, os métodos de interpolação funcionam bem sobre terrenos homogêneos e para elementos meteorológicos como a temperatura e umidade relativa do ar. O método do Inverso da Distância Ponderada (IDP) tem sido usado em análises de variáveis meteorológicas em áreas de relevo montanhoso, principalmente na análise de temperatura (Kurtzman e Kadmon, 1999) e a escolha do parâmetro do expoente de ponderação da distância do IDP pode afetar significativamente o resultado da interpolação. O objetivo deste estudo foi avaliar o desempenho do interpolador IDP com o expoente de ponderação da distância variando de 0,5 a 4.0 para a espacialização de dados horários de temperatura e umidade relativa do ar para o estado de Minas Gerais. Os resultados mostraram que a área de estudo 1, que compreende as mesorregiões do Vale do Jequitinhonha, Vale do Rio Doce e Vale do Mucuri, apresentou os melhores resultados para o coeficiente 4,0 em todos os meses analisados. Enquanto que para a área de estudo 2, formada pelas mesorregiões metropolitana de Belo Horizonte, sul e sudoeste de minas, campo das vertentes e zona da mata o IDP com potência 1,5 produziu melhores resultados, ou seja, menores erros (EAM e REQM), do que com as outras potências e para a área de estudo 3 (triângulo mineiro, central mineiro, noroeste, norte e oeste de minas) o IDP, tanto com a potência 0,5 quanto com a 1,0 mostraram-se adequados para a interpolação dos dados de temperatura e umidade, gerando melhores resultados.

**Palavras Chave**: Variáveis climáticas, interpolação espacial, Inverso da Distância Ponderada.

# **PERFORMANCE OF THE INVERSE DISTANCE WEIGHTED METHOD IN THE INTERPOLATION OF HOURLY DATA OF TEMPERATURE AND AIR RELATIVE HUMIDITY IN THE STATE OF MINAS GERAIS – AN ANALYSIS OF THE VARIATION OF DISTANCE EXPONENT**

**Abstract**: To estimate meteorological variables in places where there are no seasons, it is possible to use the spatial interpolation, but the selection of the spatial interpolator is especially important in mountain areas, where data collection is scarce (LI et al. 2006). In general, the interpolation methods work well on homogeneous terrains and for meteorological elements such as temperature and air relative humidity. The Inverse Distance Weighted Method (IDW) has been used in analyses of meteorological variables in mountain relief areas; mainly for the analysis of temperature (Kurtzman and Kadmon, 1999) and the selection of the

 $\overline{a}$ 

<sup>&</sup>lt;sup>1</sup> Doutorando do Programa de Pós-Graduação em Meteorologia Agrícola da Universidade Federal de Viçosa. Av. P. H. Holfs, S/N. Centro, Viçosa-MG. Cep.: 36570-000. Email: rcfamorim@gmail.com Bolsista FAPEMIG.

<sup>&</sup>lt;sup>2</sup>. Professor associado do Departamento de Engenharia Agrícola da Universidade Federal de Viçosa. Email: <u>ribeiro@ufv.br</u> Pesquisador CNPq.<br><sup>3</sup>. Professor adjunto do Departamento de Engenharia Agrícola da Universidade Fed

<sup>&</sup>lt;sup>4</sup> Professor Titular do Departamento de Engenharia Agrícola da Universidade Federal de Viçosa. Email: g.sediyama@ufv.br Pesquisador CNPq.

parameter of the exponent of weighting of the distance of the IDW may significantly affect the interpolation result. The objective of this study was to evaluate the performance of the IDW interpolator with the distance weighting exponent varying from 0,5 to 4.0 for the spatialization of hourly data of temperature and air relative humidity for the state of Minas Gerais. The results showed that the area of study 1, which comprises the mesoregions of the Vale do Jequitinhonha, Vale do Rio Doce and Vale do Mucuri, presented the best results for the coefficient 4,0 in all the months analyzed. While for the area of study 2, formed by the following mesoregions: Belo Horizonte metropolitan region, south and southwest of Minas, Campo das Vertentes and Zona da Mata, the IDW with the potency 1,5 produced better results, namely, smaller errors (MAE and RMSE), compared to the other powers; and for the area of study 3 (Triângulo Mineiro, Central Mineiro, northwest, north and west of Minas), the IDW, either with the power of 0,5 or 1,0, was adequate for the interpolation of the data of temperature and humidity, producing better results.

**Key words**: Climate variables, spatial interpolation, Inverse distance weighted.

### **1. Introdução**

A interpolação é um método que faz estimativas de distribuição espacial de dados meteorológicos que decorrem de estações meteorológicas, espalhadas distantemente, em dados rasterizados, os quais têm conveniência e simplicidade de benefícios. Para estimar variáveis meteorológicas em locais onde não há estações, pode-se usar a interpolação espacial (Borga & Vizzaccaro 1997, Caruso & Quarta 1998, Campling et al. 2001). A escolha do interpolador espacial é especialmente importante em áreas montanhosas onde as coletas de dados são escassas e as variáveis meteorológicas podem mudar sob pequenas escalas espaciais (Li et al. 2006). A abrangência desses dados está limitada às áreas próximas aos pontos onde são medidos.

Dados climáticos existem como medidas em pontos discretos normalmente chamados de estações meteorológicas e muitos métodos diferentes evoluíram para gerar mapas regionais de dados pontuais. Os dados pontuais podem ser interpolados em uma grade regular usando uma variedade de métodos que determinam pesos para os locais medidos, geralmente como uma função de distância ou padrão de variância espacial. Superfícies interpoladas de variáveis climáticas são úteis em diferentes áreas de pesquisa (Anis et al. 2006). A temperatura é uma das mais importantes variáveis climáticas por causa de seu impacto na provisão de massa e energia no sistema terra-atmosfera. A temperatura também é o fator principal no controle de sistemas agrícolas nas regiões de altas e médias latitudes onde a variabilidade da temperatura é relativamente alta (Chen et al. 2007).

Em geral, os métodos de interpolação funcionam bem sobre terrenos homogêneos e para elementos meteorológicos como a temperatura e umidade relativa do ar. Em terrenos montanhosos, Dodson e Marks, (1997) e Hulme et al. (1997), recomendam incorporar a informação da topografia nestes métodos para que eles respondam melhor aos efeitos da elevação na temperatura. Assim, os elementos meteorológicos podem ser modelados a partir da representação numérica da topografia da região, usando um Modelo Digital de Elevação (MDE), normalmente, composto de células de grade de mesmo tamanho, cada uma com um valor de elevação.

O método do Inverso da Distância Ponderada (IDP) é um estimador determinístico de valores não amostrais a partir de uma combinação linear de valores de pontos conhecidos, ponderados por uma função da distância. Esse método tem sido usado em análises de variáveis meteorológicas em áreas de relevo montanhoso, principalmente na análise de temperatura (Kurtzman e Kadmon, 1999). Nele, considera-se que os pontos próximos dos locais não amostrados são mais representativos do que aqueles mais afastados. Assim, a ponderação muda de acordo com a distância linear das amostras aos pontos não amostrados. A escolha do parâmetro do expoente de ponderação da distância do IDP pode afetar significativamente o resultado da interpolação. Desta forma, os pesos são atribuídos proporcionalmente ao inverso da distância entre os valores dos pontos estimados e os amostrados.

O desempenho do IDP pode ser avaliado através da validação cruzada, que segundo Isaaks & Srivastava (1989), consiste em retirar um valor observado de um conjunto de dados observados e estimá-lo usando os elementos restantes da amostra. Tem-se então, dois valores, o estimado e amostrado, permitindo avaliar o método pela comparação entre eles. Este procedimento é repetido para toda a amostra disponível.

O objetivo deste estudo foi avaliar o desempenho do interpolador IDP com o expoente de ponderação da distancia variando de 0,5 a 4.0 para a espacialização de dados horários de temperatura e umidade relativa do ar para o estado de Minas Gerais combinando o método de interpolação com o modelo digital de elevação GTOPO30.

### **2. Materiais e Métodos**

## **2.1 Descrição da área de estudo**

A região de estudo abrange o Estado de Minas Gerais e seu entorno (Figura 1), situado na Região Sudeste do país, entre os paralelos 12º e 24º de latitude Sul e os meridianos 38º e 52º a Oeste de Greenwich, com altitudes variando de 2,9 a 1800 m e uma área de 586.528 km<sup>2</sup>. A região sudeste se caracteriza por apresentar uma topografia irregular, com variados tipos climáticos em razão da diversidade de fatores que nela atuam: maritimidade, contrastando com a continentalidade; montanhas elevadas; áreas semi-áridas (norte de Minas Gerais) e regiões montanhosas, com elevadas precipitações ao longo de todo o ano. Os sistemas frontais predominam no inverno, com poucas chuvas e geadas freqüentes; no verão predominam temperaturas elevadas e chuvas abundantes.

O relevo é um importante fator na distribuição espacial das temperaturas e precipitações, bem como a latitude, longitude, inclinação e radiação solar recebida. Um dado importante utilizado neste estudo foi o Modelo Digital de Elevação (MDE), que é uma matriz de números que representa a distribuição geográfica de elevações de terreno (Moore et al. 1991). O MDE usado foi o GTOPO30 definido por uma grade regular com resolução espacial de 30'', aproximadamente 900m (GTOPO30, 2006).

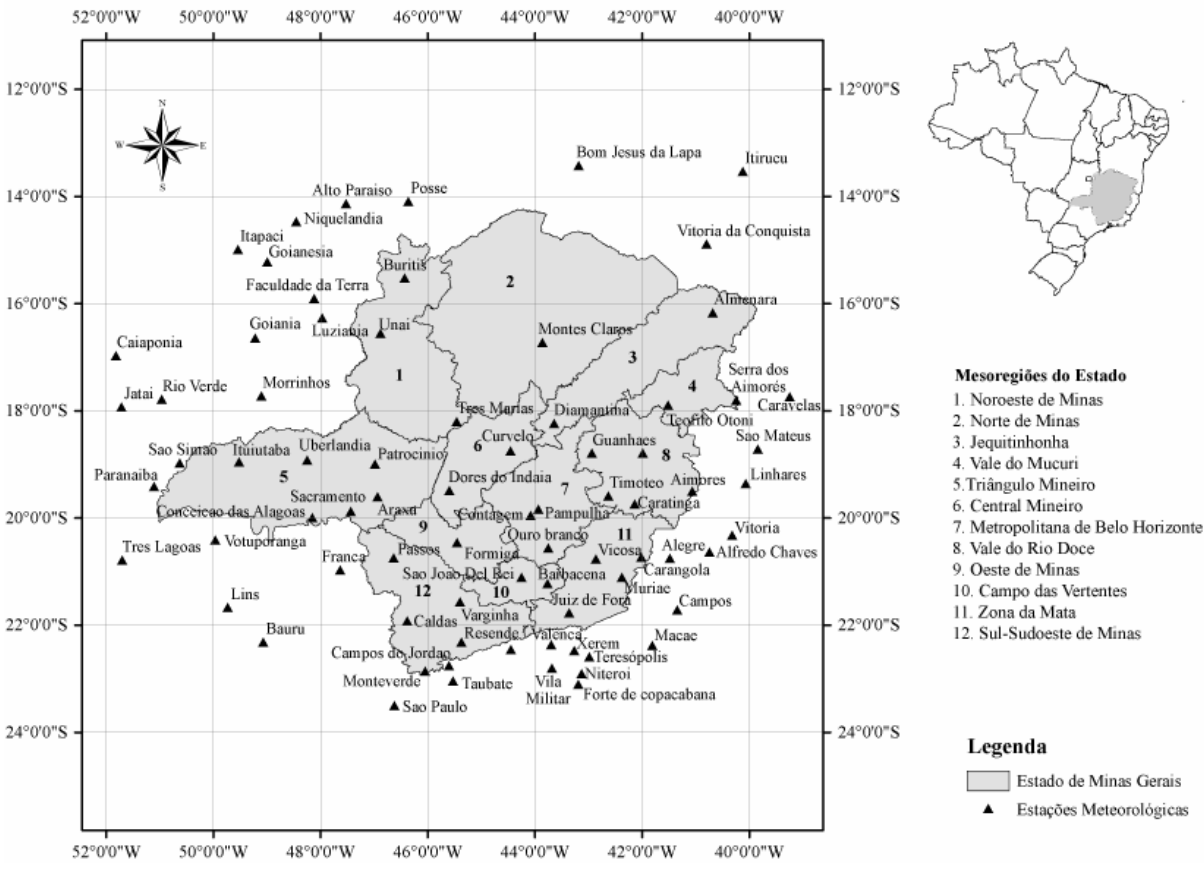

Figura 1. Localização das estações meteorológicas automáticas do Instituto Nacional de Meteorologia nas mesorregiões do estado de Minas Gerais (INMET, 2008) e nos estados limítrofes.

### **2.2. Dados das estações meteorológicas**

Foram selecionadas 80 estações meteorológicas automáticas (Vaisala, MAWS301) do Instituto Nacional de Meteorologia (INMET), instaladas no estado de Minas Gerais e seu entorno (Tabela 1), com dados horários de temperatura do ar e umidade relativa do ar para os anos de 2007 e 2008. Foram realizados testes para definir as subáreas de estudo e a seguir foram escolhidas as subáreas de estudo denominada A por apresentarem melhores resultados. Estas estações foram organizadas em 3 (três) áreas de estudos contendo as mesorregiões do Estado e foram denominadas Área de estudo 1 (A1), Área de estudo 2 (A2) e Área de estudo 3 (A3), descritas a seguir:

- A1 Vale do Jequitinhonha, Vale do Rio Doce e Vale do Mucuri;
- A2 Região Metropolitana de BH, Sul de Minas Gerais, Sudoeste de Minas, Campo das Vertentes e Zona da Mata;
- A3 Triângulo Mineiro, Central Mineiro, Noroeste de Minas, Norte de Minas e Oeste de Minas.

| Lat.<br>Alt.<br>Lat.<br>Alt.<br>Long.<br>Long.                                                                                                    | Área           |
|----------------------------------------------------------------------------------------------------|----------------|
| Estação<br>Estação<br>de<br>(S)<br>(S)<br>(W)<br>(W)<br>(m)<br>(m)                                                                                         | de             |
| <b>Estudo</b>                                                                                                    | <b>Estudo</b>  |
| 16°16'<br>23°29'<br>46°37'<br>$40^{\circ}40'$<br>208<br>A <sub>1</sub><br>São Paulo<br>792,1<br>Almenara<br>39°15'<br>23°02'<br>Caravelas                  | A2             |
| 17°43'<br>45°32'<br>571<br>2,9<br>A <sub>1</sub><br>Taubaté<br>17°47'<br>22°27'<br>42°59'<br>980<br>Serra dos Aimorés<br>$40^{\circ}15'$<br>A <sub>1</sub> | A2<br>A2       |
| 208<br>Teresópolis<br>19°34'<br>42°37'<br>22°21'<br>43°42'<br>A <sub>1</sub>                                                                               |                |
| Timóteo<br>333<br>Valença<br>357<br>22°52'<br>14°53'<br>40°53'<br>Vila militar<br>43°25'<br>A <sub>1</sub><br>45                                           | A2             |
| Vitória da Conquista<br>876<br>19°30'<br>41°04'<br>20°19'<br>40°19'<br>9<br>A <sub>1</sub><br>Vitória                                                      | A2             |
| Aimorés<br>193<br>19°44'<br>42°08'<br>22°35'<br>33<br>A <sub>1</sub><br>Xerém                                                                              | A2             |
| Caratinga<br>615<br>43°16'                                                                                                    | A2             |
| Diamantina<br>18°14'<br>43°39'<br>$14^{\circ}08'$<br>1356<br>A <sub>1</sub><br>Alto Paraíso<br>47°31'<br>1260                                              | A <sub>3</sub> |
| 18°47'<br>19°36'<br>Governador Valadares<br>41°59'<br>263<br>A <sub>1</sub><br>Araxá<br>46°55'<br>1020                                                     | A <sub>3</sub> |
| 18°47'<br>13°25'<br>43°11'<br>Guanhães<br>42°57'<br>860<br>A <sub>1</sub><br>Bom Jesus da Lapa<br>440                                                      | A <sub>3</sub> |
| 19°21'<br>40°04'<br>16°58'<br>51°49'<br>Linhares<br>40<br>A <sub>1</sub><br>Caiapônia<br>737                                                               | A <sub>3</sub> |
| 18°43'<br>39°51'<br>Conceição das Alagoas<br>19°59'<br>48°91'<br>São Mateus<br>39<br>A1<br>568                                                             | A <sub>3</sub> |
| 17°53'<br>15°54'<br>48°7'<br>41°30'<br>475<br>A <sub>1</sub><br>Faculdade da Terra<br>Teófilo Otoni<br>1152                                                | A3             |
| 21°12'<br>43°46'<br>A2<br>20°27'<br>45°27'<br>1155<br>Formiga<br>878<br>Barbacena                                                                          | A <sub>3</sub> |
| 20°43'<br>42°70'<br>399<br>A2<br>Goianésia<br>15°13'<br>Carangola<br>48°59'<br>667                                                                         | A <sub>3</sub> |
| 19°57'<br>44°49'<br>Goiânia<br>49°12'<br>981,5<br>A2<br>16°37'<br>770<br>Contagem                                                                          | A <sub>3</sub> |
| Juiz de Fora<br>21°46'<br>43°22'<br>950<br>49°32'<br>522<br>A2<br>Itapaci<br>14°59'                                                                        | A <sub>3</sub> |
| 22°51'<br>46°19'<br>13°30'<br>40°69'<br>Monte Verde<br>1550<br>A2<br>Itiruçu<br>755,6                                                                      | A <sub>3</sub> |
| 21°63'<br>42°22'<br>270<br>A2<br>Ituiutaba<br>18°57'<br>49°31'<br>Muriaé<br>560                                                                            | A <sub>3</sub> |
| 20°33'<br>43°45'<br>A2<br>17°55'<br>$51^{\circ}43'$<br>582<br>Ouro Branco<br>1061<br>Jataí                                                                 | A <sub>3</sub> |
| 19°53'<br>43°58'<br>A2<br>16°16'<br>47°58'<br>958<br>869<br>Lusitânia<br>Pampulha                                                                          | A <sub>3</sub> |
| 20°44'<br>46°38'<br>A2<br>$16^{\circ}42'$<br>43°51'<br>875,2<br>Montes Claro<br>646,3<br>Passos                                                            | A <sub>3</sub> |
| 991<br>A2<br>Morrinhos<br>49°60'<br>São João Del Rei<br>21°63'<br>44°15'<br>17°42'<br>771,4                                                                | A <sub>3</sub> |
| 21°34'<br>925<br>14°27'<br>48°27'<br>Varginha<br>45°24'<br>A2<br>Niquelândia<br>583                                                                        | A <sub>3</sub> |
| $20^{\circ}46'$<br>42°51'<br>Patrocínio<br>18°59'<br>712,2<br>A2<br>46°59'<br>963<br>Viçosa                                                                | A <sub>3</sub> |
| 20°45'<br>41°29'<br>14°54'<br>Alegre<br>138<br>A2<br>Posse<br>46°22'<br>834                                                                                | A <sub>3</sub> |
| 20°38'<br>40°44'<br>17°47'<br>Alfredo Chaves<br>35<br>A2<br>Rio Verde<br>50°58'<br>782                                                                     | A <sub>3</sub> |
| $22^{\circ}18'$<br>49°26'<br>18°58'<br>50°37'<br>550<br>A2<br>São Simão<br>488,5<br>Bauru                                                                  | A <sub>3</sub> |
| 21°55'<br>46°23'<br>18°54'<br>48°15'<br>Caldas<br>1150<br>A2<br>Uberlândia<br>869                                                                          | A <sub>3</sub> |
| 21°43'<br>25<br>A2<br>15°31'<br>41°21'<br><b>Buritis</b><br>46°26'<br>894<br>Campos                                                                        | A <sub>3</sub> |
| 22°45'<br>18°45'<br>45°36'<br>1580<br>A2<br>Curvelo<br>44°27'<br>670<br>Campos do Jordão                                                                   | A <sub>3</sub> |
| $22^{\circ}48"$<br>43°41'<br>19°29'<br>45°36'<br>34<br>A2<br>722<br>Ecologia Agrícola<br>Dores do Indaiá                                                   | A3             |
| 22°59'<br>43°11'<br>20°57'<br>47°37'<br>45<br>A2<br>1026<br>Forte de Copacabana<br>Franca                                                                  | A3             |
| 21°40'<br>49°44'<br>19°25'<br>459<br>A2<br>Paranaíba<br>$51^{\circ}06'$<br>424<br>Lins                                                                     | A <sub>3</sub> |
| 22°23'<br>$41^{\circ}49'$<br>Sacramento<br>19°52'<br>47°26'<br>Macaé<br>32<br>A2<br>912                                                                    | A3             |
| 22°19'<br>20°46'<br>Maria da Fé<br>45°22'<br>A2<br>Três Lagoas<br>51°42'<br>1276<br>313                                                                    | A3             |
| 22°53'<br>18°12'<br>Niterói<br>43°07<br>$10\,$<br>A2<br>Três Maria<br>45°27'<br>921                                                                        | A3             |
| 22°28'<br>43°17'<br>$\rm A2$<br>16°33'<br>Pico do Couto<br>Unaí<br>46°53'<br>1777<br>631                                                                   | A3             |
| $20^{\circ}24'$<br>49°58'<br>Resende<br>22°27'<br>44°27'<br>452<br>A2<br>Votuporanga<br>486                                                                | A3             |

**Tabela 1** – Estações meteorológicas automáticas do INMET, suas coordenadas geográficas e a área de estudo correspondente

Lat.: Latitude; Long.: Longitude; Alt.: Altitude.

Os períodos analisados nesse foram: 14 a 28/06/2007; 14 a 28/09/2007; 14 a 28/12/2007 e 14 a 28/03/2008, num total de 1440 dados horários. Estes períodos foram escolhidos para representarem as transições entre as estações do ano (solstícios e equinócios). No hemisfério sul temos os equinócios de outono (21/03) e de primavera (23/09), e os solstícios de inverno (22/06) e verão (22/12).

#### **2.3 Interpolação dos Dados**

 Para a interpolação dos dados de temperatura do ar foi utilizado um Modelo Digital de Elevação (MDE) de resolução espacial de  $30'' \approx 900$ m). A interpolação dos dados horários de temperatura do ar em terrenos montanhosos, considerando os efeitos da atitude, foi feita a partir dos dados observados nas estações automáticas, os quais foram ajustados ao nível do mar, com isso, os dados foram interpolados e convertidos a temperaturas atuais para as elevações de superfície do MDE. Sendo assim, os dados da temperatura atuais estimados e os dados de pressão atmosférica observada na estação são usados sob condições de estabilidade atmosférica neutra para a equação da temperatura potencial (Equação 2 no item 2.3.1) e em seguida, retornando para a temperatura do ar.

### **2.3.1 Temperatura Potencial**

O conceito de temperatura potencial  $(θ<sub>0</sub>)$  é de extrema utilidade em meteorologia, como por exemplo, para comparar as temperaturas do ar em diferentes altitudes (Brutsaert, 1982). O  $\theta_0$  é a temperatura do ar, se fosse trazido adiabaticamente seca para o nível de 1000 hPa. A Equação (1) permite o cálculo da temperatura potencial:

$$
\theta_o = \left(T_z + 273,16\right) \left(\frac{P_o}{P_z}\right)^{\frac{R}{C_p}}
$$
\n(1)

em que,

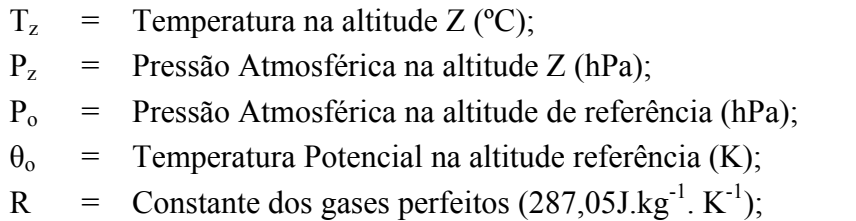

 $C_p$  = Calor específico do ar seco a pressão constante (1005J. kg<sup>-1</sup>. K<sup>-1</sup>).

### **2.3.2 Umidade Específica do Ar**

 Visando a quantificação do vapor d'água contido na atmosfera, foi realizada a espacialização da umidade específica do ar, calculada por meio dos dados de umidade relativa e temperatura do ar. A pressão parcial de vapor foi calculada utilizando as equações 3 e 4. Em seguida, foi utilizada a Equação (2) para estimar a umidade específica do ar.

$$
q = 0.622 \frac{e}{p - 0.378e} \tag{2}
$$

A pressão de vapor (e) é dada por:

$$
e = \frac{e_{W_{(t)}}}{100} \, U\tag{3}
$$

UR – Umidade Relativa (%); eW(t) – Pressão de Vapor de Saturação (hPa) dada pela formula :

$$
e_{w_t} = 6{,}1078 \times 10^{\left(\frac{aT}{b+T}\right)}
$$
\n(4)

 $T =$  temperatura do ar ( $^{\circ}C$ ); a =  $7,5$ ;  $b = 237,3$ .

Em seguida, os dados horários de temperatura e umidade relativa do ar foram submetidos aos procedimentos do método determinístico IDP, onde foi usado coeficiente da potência k ∈ {0,5; 1,0; 1,5; 2,0; 2,5; 3,0; 3,5 e 4,0}. O algoritmo IDP calcula estimativas de valores desconhecidos dependendo dos valores vizinhos conforme a seguinte equação:

$$
x_{i} = \frac{\sum_{j=1}^{n} \left(\frac{x_{j}}{d_{ij}^{k}}\right)}{\sum_{j=1}^{n} \left(\frac{1}{d_{ij}^{k}}\right)}
$$
(5)

em que:

- $x_i$  = valor estimado no ponto i;
- $d_{ij}$  = distância entre os pontos i e j;
- $x_i$  = valor amostrado de x no ponto j;
- n = número de pontos da amostra;
- k = coeficiente da potência do interpolador.

#### **2.4 Teste e validação dos dados interpolados**

O desempenho do IDP foi avaliado por meio de análises estatísticas obtidas usando a validação cruzada (Issaks & Srivastava, 1989). Este método consiste em estimar um valor retirado de um conjunto de dados amostrais a partir de seus demais elementos. Neste caso, obtêm-se dois valores para o mesmo ponto, o amostrado e o estimado pelo método do IDP. Para o teste de validação cruzada, o período utilizado compreende 28 dias ao longo dos anos de 2007 e 2008 para cada estação do ano (outono, inverno, primavera e verão), sendo 14 a 21/03/2007; 14 a 21/06/2007; 14 a 21/09/2007 e 14 a 21/03/2008. A Tabela 2 mostra as medidas estatísticas utilizadas para avaliar o desempenho do IDP, que incluem a média, desvio padrão, viés médio, erro absoluto médio, raiz do erro quadrático médio entre os dados observados e estimados.

**Tabela 2**. Estatísticas para análise dos dados das estações meteorológicas e para avaliar a acurácia da interpolação

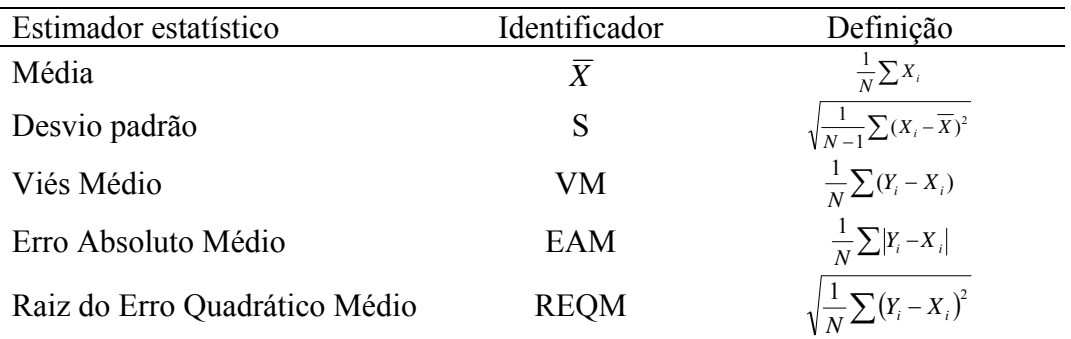

Xi: valor medido; Yi: valor estimado pelo procedimento da validação cruzada; N: número de amostras consideradas:  $\overline{X}$  : média de todos os valores medidos.

#### **3. Resultados e discussão**

Os valores mínimos, máximos, a média e o desvio padrão para os dados observados de temperatura e umidade relativa do ar, para as três regiões de estudo (A1, A2 e A3), nos meses de junho, setembro e dezembro de 2007 e março de 2008 são apresentados na Tabela 3. Podese observar que os valores extremos para temperatura do ar ocorreram nos meses de março de 2008 e em setembro de 2007 na área de estudo 3 (3,42°C e 39,7°C, respectivamente). Na área de estudo 1 a temperatura média variou entre  $20^{\circ}$ C ( $\pm$  4,1) em junho e 24, 2°C ( $\pm$  4,32) em dezembro de 2007. Enquanto que nas áreas de estudo 2 e 3 a temperatura média variou de 11,4°C ( $\pm$  5,15) a 22,5°C ( $\pm$  4,2) e de 18,8°C ( $\pm$  5,15) a 25,7°C ( $\pm$  5,3), respectivamente. As três áreas de estudo apresentaram umidade relativa de 100% em quase todos os meses, com exceção da área de estudo 1 que nos meses de setembro e dezembro de 2007 e março de 2008 a umidade atingiu no máximo 98% e a menor umidade foi de 8% e ocorreu na área de estudo
3 no mês de setembro. A maior umidade relativa (82,4% ± 13,9) ocorreu no mês de março de 2008 na área de estudo 2 e a menor  $(40.7\% \pm 18.9)$  no mês de setembro de 2007 na área de estudo 3.

| Área de       |               | Temperatura do Ar |            |             |      | Umidade relativa do Ar |            |            |       |
|---------------|---------------|-------------------|------------|-------------|------|------------------------|------------|------------|-------|
| <b>Estudo</b> |               | Jun               | <b>Set</b> | <b>Dez</b>  | Mar  | Jun                    | <b>Set</b> | <b>Dez</b> | Mar   |
|               |               | 07                | 07         | 07          | 08   | 07                     | 07         | 07         | 08    |
|               | Máximo        | 30,3              | 36,0       | 33,7        | 34,6 | 100,0                  | 97,0       | 98,0       | 98,0  |
| ${\bf A1}$    | Mínimo        | 9,6               |            | $10,6$ 15,1 | 15,4 | 27,0                   | 12,0       | 28,0       | 34,0  |
|               | Média         | 20,0              | 21,7       | 24,2        | 23,9 | 76,7                   | 64,4       | 74,7       | 77,5  |
|               | Desvio Padrão | 4,1               | 4,23       | 4,32        | 3,5  | 17,1                   | 18,8       | 15,9       | 14,3  |
|               | Máximo        | 34,1              | 39,3       | 35,7        | 34,1 | 100,0                  | 100,0      | 100,0      | 100,0 |
| A2            | Mínimo        | 3,6               | 4,0        | 10,7        | 8,7  | 22,0                   | 12,0       | 23,0       | 32,0  |
|               | Média         | 11,4              | 21,0       | 22,5        | 21,7 | 73,1                   | 62,9       | 77,8       | 82,4  |
|               | Desvio Padrão | 5,15              | 5,6        | 4,2         | 4,1  | 18,5                   | 21,2       | 16,3       | 13,9  |
|               | Máximo        | 33,8              | 39,7       | 34,1        | 33,3 | 100,0                  | 100,0      | 100,0      | 100,0 |
| A3            | Mínimo        | 8,4               | 12,4       | 3,6         | 15,0 | 18,0                   | 8,0        | 21,0       | 32,0  |
|               | Média         | 20,8              | 25,7       | 18,8        | 22,6 | 58,5                   | 40,7       | 75,2       | 79,0  |
|               | Desvio Padrão | 4,9               | 5,3        | 5,15        | 3,42 | 18,2                   | 18,9       | 17,6       | 14,9  |

**Tabela 3**. Valores mínimos, máximos, média e desvio padrão da temperatura e umidade relativa do ar medidas nos meses 06/07, 09/07, 12/07 e 03/08

As Tabelas 4 a 7 apresentam os resultados estatísticos da temperatura e umidade relativa do ar interpoladas pelo IDP, para as 8 variações do coeficiente da potência, nos meses de junho, setembro e dezembro de 2007 e março de 2008, referentes às três áreas de estudo.

A Tabela 4 mostra os resultados para o mês de junho de 2007. Podemos observar que a temperatura do ar foi superestimada em até 1,99°C nas três áreas de estudo para todas as variações da potência, enquanto que a umidade relativa foi subestimada em até 9%. Os maiores erros absolutos médios entre os dados observados e estimados de temperatura ocorreram na área de estudo 2, onde o erro alcançou os 2,89°C para os coeficientes 0,5 e 4,0. Na umidade relativa os maiores erros absolutos ocorreram nas áreas de estudo 1 e 2 chegando a erros de 15,74% na área 1 e 15,57% na área 2, ambos para o coeficiente 0,5. A área de estudo 2 também apresentou os maiores valores da raiz do erro quadrático médio, tanto para a temperatura quanto para a umidade relativa, chegando a erros de até 3,85°C (para o coeficiente 4,0) na temperatura e de 19,34% (para o coeficiente 0,5) na umidade, enquanto que na área de estudo 1 não ultrapassou os 3,22°C e os 19,07% (ambos para o coeficiente 0,5) e na área de estudo 3 os 3,05°C e os 14,82% (ambos para o coeficiente 4,0). Por outro lado, a área de estudo 3 apresentou os melhores valores de determinação entre os dados de temperatura e umidade relativa observados e estimados pelo IDP. Porém, os dados de temperatura mostraram uma determinação de até 0,82, enquanto que na umidade relativa o melhor coeficiente de determinação foi de 0,57 ambos para o coeficiente da potência 1,5. Na área de estudo 2 o maior coeficiente de correlação foi de 0,75 para a temperatura e 0,40 para a umidade relativa e na área de estudo 1 o coeficiente de determinação não ultrapassou os 0,78 para a temperatura e 0,56 para a umidade.

|                |                    |                 | Temperatura do Ar |                 | Umidade Relativa do Ar |         |            |             |         |
|----------------|--------------------|-----------------|-------------------|-----------------|------------------------|---------|------------|-------------|---------|
| Área de        |                    | VM              | <b>EAM</b>        | <b>REQM</b>     | $(r^2)$                | VM      | <b>EAM</b> | <b>REQM</b> |         |
| estudo         |                    | $({}^{\circ}C)$ | $({}^{\circ}C)$   | $({}^{\circ}C)$ |                        | $(\%)$  | (%)        | (%)         | $(r^2)$ |
|                | IDP $0.5$          | 1,99            | 2,72              | 3,22            | 0,77                   | $-8,64$ | 15,74      | 19,07       | 0,25    |
|                | IDP <sub>1.0</sub> | 1,92            | 2,61              | 3,08            | 0,78                   | $-8,51$ | 14,46      | 17,53       | 0,33    |
|                | IDP <sub>1.5</sub> | 1,86            | 2,51              | 2,98            | 0,78                   | $-8,28$ | 13,50      | 16,27       | 0,41    |
| A <sub>1</sub> | IDP 2.0            | 1,80            | 2,43              | 2,90            | 0,79                   | $-8,01$ | 12,80      | 11,11       | 0,47    |
|                | IDP $2.5$          | 1,75            | 2,37              | 2,85            | 0,79                   | $-7,74$ | 12,27      | 14,67       | 0,51    |
|                | IDP $3.0$          | 1,72            | 2,34              | 2,82            | 0,78                   | $-7,53$ | 11,90      | 14,26       | 0,53    |
|                | IDP $3.5$          | 1,69            | 2,32              | 2,80            | 0,78                   | $-7,38$ | 11,66      | 14,01       | 0,55    |
|                | IDP <sub>4.0</sub> | 1,68            | 2,30              | 2,80            | 0,78                   | $-7,28$ | 11,51      | 13,87       | 0,56    |
|                | IDP $0.5$          | 1,80            | 2,89              | 3,56            | 0,74                   | $-6,91$ | 15,57      | 19,34       | 0,28    |
|                | IDP <sub>1.0</sub> | 1,79            | 2,76              | 3,45            | 0,75                   | $-7,09$ | 14,49      | 18,16       | 0,34    |
|                | IDP <sub>1.5</sub> | 1,82            | 2,72              | 3,45            | 0,75                   | $-7,45$ | 13,83      | 17,49       | 0,38    |
| A <sub>2</sub> | IDP $2.0$          | 1,84            | 2,73              | 3,52            | 0,75                   | $-7,80$ | 13,51      | 17,34       | 0,40    |
|                | IDP $2.5$          | 1,85            | 2,76              | 3,62            | 0,73                   | $-8,14$ | 13,43      | 17,48       | 0,41    |
|                | IDP $3.0$          | 1,87            | 2,81              | 3,72            | 0,72                   | $-8,46$ | 13,50      | 17,72       | 0,40    |
|                | IDP $3.5$          | 1,89            | 2,85              | 3,79            | 0,71                   | $-8,73$ | 13,63      | 17,96       | 0,40    |
|                | IDP <sub>4.0</sub> | 1,91            | 2,89              | 3,85            | 0,71                   | $-8,94$ | 13,77      | 18,18       | 0,39    |
|                | IDP $0.5$          | 1,70            | 2,23              | 2,84            | 0,80                   | $-6,08$ | 10,03      | 13,90       | 0,54    |
|                | IDP <sub>1.0</sub> | 1,78            | 2,21              | 2,83            | 0,81                   | $-6,56$ | 9,84       | 13,79       | 0,56    |
|                | IDP <sub>1.5</sub> | 1,86            | 2,23              | 2,84            | 0,82                   | $-6,96$ | 9,84       | 13,82       | 0,57    |
| A <sub>3</sub> | IDP 2.0            | 1,92            | 2,29              | 2,88            | 0,81                   | $-7,18$ | 10,05      | 13,98       | 0,57    |
|                | IDP $2.5$          | 1,94            | 2,34              | 2,93            | 0,81                   | $-7,22$ | 10,30      | 14,19       | 0,55    |
|                | IDP $3.0$          | 1,95            | 2,38              | 2,98            | 0,80                   | $-7,15$ | 10,53      | 14,42       | 0,53    |
|                | IDP $3.5$          | 1,95            | 2,42              | 3,02            | 0,79                   | $-7,03$ | 10,73      | 14,63       | 0,51    |
|                | IDP <sub>4.0</sub> | 1,94            | 2,45              | 3,05            | 0,78                   | $-6,89$ | 10,89      | 14,82       | 0,50    |

**Tabela 4**. Resultados estatísticos da temperatura e umidade relativa do ar para cada coeficiente de variação da potência para o mês 06/2007 nas subáreas de estudo 1, 2 e 3

VM: Viés Médio; EAM: Erro Absoluto Médio; REQM: Raiz do Erro Quadrático Médio e r<sup>2</sup>: Coeficiente de Determinação.

A Tabela 5 mostra os resultados estatísticos para o mês de setembro de 2007. Nesse mês, assim como no mês de junho, a temperatura foi superestimada e a umidade relativa foi subestimada nas três áreas de estudo para todas as variações do coeficiente da potência. De acordo com o viés médio a temperatura foi superestimada em até 1,86°C na área de estudo 1, 1,74°C na área de estudo 2 e 2°C na área de estudo 3, enquanto que a umidade relativa foi subestimada em até 6,70% na área de estudo 1, 6,95% na área de estudo 2 e 5,85% na área de estudo 3. O erro absoluto médio foi maior na área de estudo 2, tanto para a temperatura quanto para a umidade relativa (3,46°C e 16,35%, respectivamente), ambos para o coeficiente 0,5 e o menor na área de estudo 1 para a temperatura (2,11°C para o coeficiente 4,0) e na área de estudo 3 para a umidade relativa (8,72% para os coeficientes 2,0 e 2,5). A área de estudo 2 também apresentou o maior valor da raiz do erro quadrático médio para a temperatura (4,32°C) e para a umidade relativa (20,67%), ambos para o coeficiente 0,5 e a área de estudo 1 apresentou o menor valor, sendo 2,48°C (para o coeficiente 4,0) na temperatura e 12,23% (para o coeficiente 3,5) na umidade relativa. A temperatura mostrou melhores coeficientes de determinação entre os dados observados e estimados chegando a obter até 82% tanto na área de estudo 1 quanto na 3, enquanto que na área de estudo 2 a determinação foi de no máximo 74%. Para a umidade relativa, a maior correlação foi de 70% na área de estudo 1 para o coeficiente da potência 4,0 e a menor de 27% na área de estudo 2 para o coeficiente da potência 0,5.

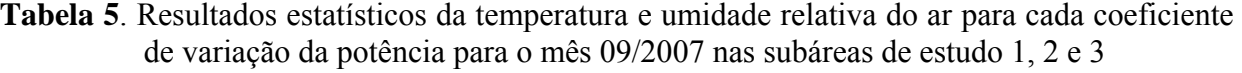

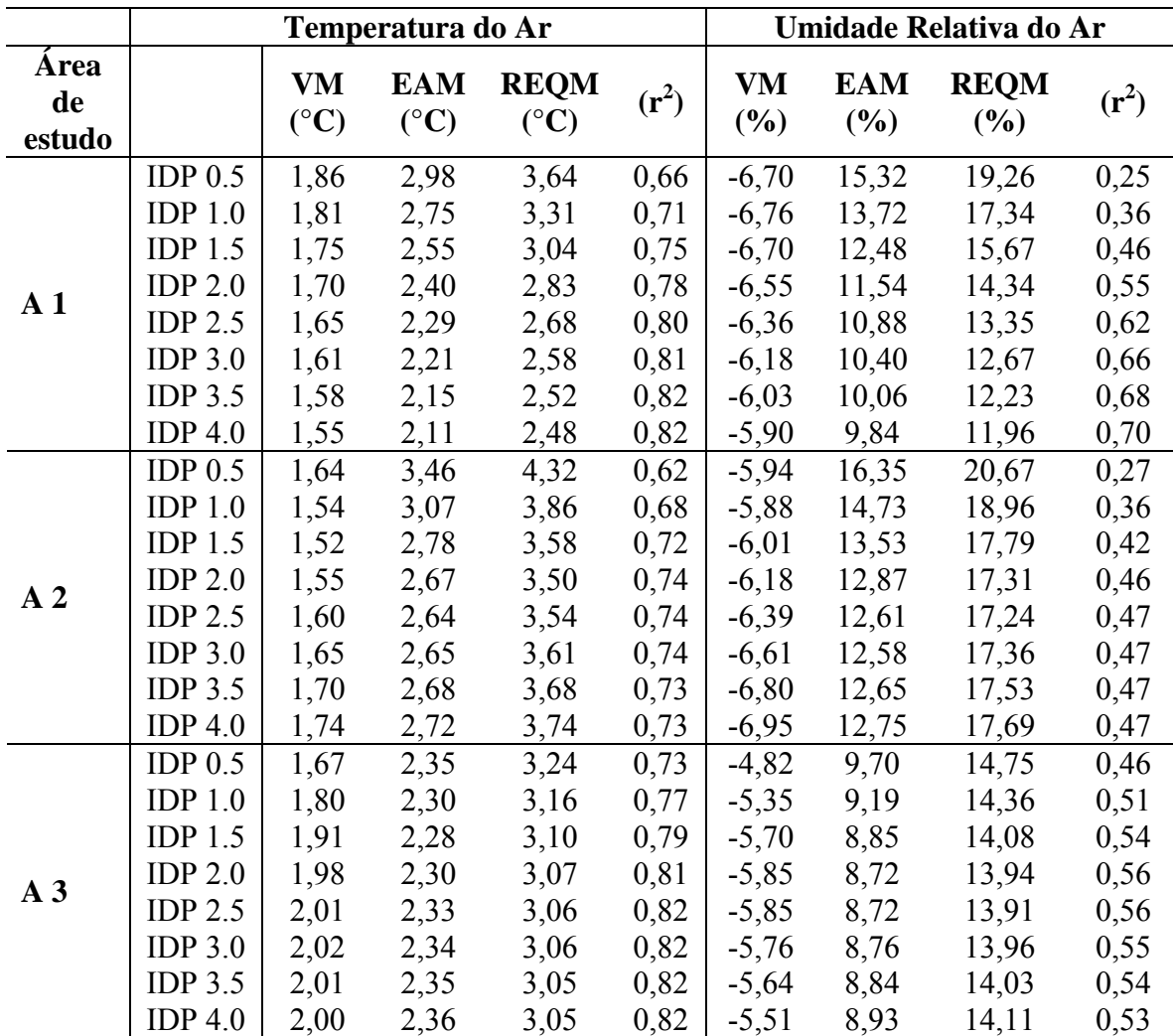

VM: Viés Médio; EAM: Erro Absoluto Médio; REQM: Raiz do Erro Quadrático Médio e r<sup>2</sup>: Coeficiente de Determinação.

Na Tabela 6 podemos observar os resultados estatísticos para o mês de dezembro de 2007. Nesse mês, a temperatura e a umidade relativa do ar também foram superestimada e subestimada, respectivamente. A temperatura teve seu valor observado superestimado em até 2,65°C na área de estudo 1, 2,55°C na área de estudo 2 e 2,66°C na área de estudo 3. O maior valor do erro absoluto médio ocorreu na área de estudo 1 e foi de 3,06°C para o coeficiente da potência 0,5 e o menor (2,65°C) na área de estudo 3 para o coeficiente 2,0. Para a temperatura, a raiz do erro quadrático médio (REQM), para as três áreas de estudo, variou entre 3,16°C e 3,68°C, enquanto que a umidade relativa obteve valores de REQM variando entre 15,11% e 18,52%. O coeficiente de determinação, assim como nos meses de junho e setembro, foi melhor para a temperatura atingindo até 81% de determinação e para a umidade relativa, a melhor determinação foi de 63%.

|                |                    |                 | Temperatura do Ar |                 | Umidade Relativa do Ar |          |            |             |         |
|----------------|--------------------|-----------------|-------------------|-----------------|------------------------|----------|------------|-------------|---------|
| Área de        |                    | VM              | <b>EAM</b>        | <b>REQM</b>     | $(r^2)$                | VM       | <b>EAM</b> | <b>REQM</b> | $(r^2)$ |
| estudo         |                    | $({}^{\circ}C)$ | $({}^{\circ}C)$   | $({}^{\circ}C)$ |                        | $(\%)$   | $(\%)$     | (%)         |         |
|                | IDP $0.5$          | 2,64            | 3,06              | 3,55            | 0,73                   | $-10,67$ | 14,59      | 17,53       | 0,37    |
|                | IDP <sub>1.0</sub> | 2,65            | 3,00              | 3,46            | 0,75                   | $-10,74$ | 14,13      | 16,92       | 0,42    |
|                | IDP <sub>1.5</sub> | 2,64            | 2,94              | 3,38            | 0,77                   | $-10,75$ | 13,77      | 16,40       | 0,46    |
|                | IDP $2.0$          | 2,63            | 2,88              | 3,31            | 0,78                   | $-10,69$ | 13,47      | 15,98       | 0,49    |
| A <sub>1</sub> | <b>IDP 2.5</b>     | 2,62            | 2,82              | 3,26            | 0,79                   | $-10,61$ | 13,20      | 15,64       | 0,52    |
|                | IDP 3.0            | 2,60            | 2,78              | 3,23            | 0,79                   | $-10,52$ | 12,98      | 15,40       | 0,53    |
|                | IDP $3.5$          | 2,59            | 2,75              | 3,20            | 0,79                   | $-10,43$ | 12,80      | 15,22       | 0,54    |
|                | IDP <sub>4.0</sub> | 2,58            | 2,72              | 3,19            | 0,79                   | $-10,34$ | 12,67      | 15,11       | 0,55    |
|                | IDP $0.5$          | 2,45            | 2,96              | 3,68            | 0,76                   | $-9,99$  | 14,91      | 18,52       | 0,34    |
|                | IDP <sub>1.0</sub> | 2,41            | 2,82              | 3,47            | 0,79                   | $-10,10$ | 14,02      | 17,39       | 0,40    |
|                | IDP $1.5$          | 2,41            | 2,77              | 3,35            | 0,81                   | $-10,40$ | 13,52      | 16,73       | 0,46    |
| A <sub>2</sub> | IDP $2.0$          | 2,43            | 2,78              | 3,33            | 0,81                   | $-10,73$ | 13,35      | 16,55       | 0,49    |
|                | <b>IDP 2.5</b>     | 2,46            | 2,82              | 3,37            | 0,81                   | $-11,05$ | 13,41      | 16,65       | 0,50    |
|                | IDP 3.0            | 2,49            | 2,86              | 3,43            | 0,80                   | $-11,35$ | 13,58      | 16,88       | 0,50    |
|                | IDP $3.5$          | 2,53            | 2,91              | 3,48            | 0,80                   | $-11,60$ | 13,77      | 17,14       | 0,49    |
|                | IDP <sub>4.0</sub> | 2,55            | 2,94              | 3,53            | 0,79                   | $-11,79$ | 13,95      | 17,37       | 0,49    |
|                | IDP $0.5$          | 2,53            | 2,66              | 3,17            | 0,73                   | $-10,73$ | 13,38      | 16,38       | 0,51    |
|                | IDP <sub>1.0</sub> | 2,57            | 2,68              | 3,16            | 0,75                   | $-10,98$ | 13,16      | 16,11       | 0,55    |
|                | IDP $1.5$          | 2,62            | 2,70              | 3,16            | 0,77                   | $-11,22$ | 13,04      | 15,89       | 0,59    |
| A <sub>3</sub> | IDP $2.0$          | 1,75            | 2,65              | 3,46            | 0,75                   | $-11,59$ | 13,25      | 15,91       | 0,62    |
|                | IDP $2.5$          | 2,66            | 2,73              | 3,16            | 0,78                   | $-11,40$ | 12,96      | 15,67       | 0,63    |
|                | IDP 3.0            | 2,66            | 2,74              | 3,16            | 0,78                   | $-11,36$ | 12,91      | 15,61       | 0,63    |
|                | <b>IDP 3.5</b>     | 2,65            | 2,74              | 3,17            | 0,78                   | $-11,27$ | 12,87      | 15,56       | 0,63    |
|                | IDP <sub>4.0</sub> | 2,65            | 2.74              | 3,17            | 0,78                   | $-11,17$ | 12,83      | 15,53       | 0,63    |

**Tabela 6**. Resultados estatísticos da temperatura e umidade relativa do ar para cada coeficiente de variação da potência para o mês 12/2007 nas subáreas de estudo 1, 2 e 3

VM: Viés Médio; EAM: Erro Absoluto Médio; REQM: Raiz do Erro Quadrático Médio e r<sup>2</sup>: Coeficiente de Determinação.

 Os resultados estatísticos para o mês de dezembro de 2008 são apresentados na Tabela 7. A temperatura do ar foi superestimada e a umidade relativa foi subestimada, assim como nos meses de junho, setembro e dezembro de 2007. A superestimativa da temperatura, para as três áreas de estudo, foi de no máximo 2,80°C e a subestimativa da umidade relativa foi de máximo 12,68%. O maior valor do erro absoluto médio para a temperatura ocorreu na área de estudo 1 (3,04°C para o coeficiente da potência 0,5) e o menor na área de estudo 3 (2,75°C) também para o coeficiente 0,5. Para a umidade relativa o maior erro absoluto foi de 15,47% para a área de estudo 2 e o menor de 12,93% na área de estudo 1 para os coeficientes da potência 0,5 e 4,0, respectivamente. A raiz do erro quadrático médio variou entre 3,19°C e 3,69°C, para a temperatura e entre 15,22% a 19,24%, para a umidade relativa. A maior determinação entre os dados observados e estimados de temperatura foi de 83% para a área de estudo 2 e a menor foi de 72% para a área de estudo 3, enquanto que para a umidade relativa a determinação foi de no máximo 59% (na área de estudo 3).

|                |                    |                 | Temperatura do Ar |                 |         |          | Umidade Relativa do Ar |             |         |  |  |
|----------------|--------------------|-----------------|-------------------|-----------------|---------|----------|------------------------|-------------|---------|--|--|
| Área de        |                    | VM              | <b>EAM</b>        | <b>REQM</b>     | $(r^2)$ | VM       | <b>EAM</b>             | <b>REQM</b> |         |  |  |
| estudo         |                    | $({}^{\circ}C)$ | $({}^{\circ}C)$   | $({}^{\circ}C)$ |         | $(\%)$   | (%)                    | $(\%)$      | $(r^2)$ |  |  |
|                | IDP $0.5$          | 2,69            | 3,04              | 3,48            | 0,78    | $-11,26$ | 14,57                  | 17,29       | 0,36    |  |  |
|                | IDP <sub>1.0</sub> | 2,68            | 2,99              | 3,41            | 0,79    | $-11,32$ | 14,27                  | 16,78       | 0,40    |  |  |
|                | IDP $1.5$          | 2,67            | 2,93              | 3,35            | 0,80    | $-11,32$ | 14,01                  | 16,33       | 0,44    |  |  |
| A <sub>1</sub> | IDP $2.0$          | 2,66            | 2,88              | 3,29            | 0,80    | $-11,25$ | 13,74                  | 15,95       | 0,46    |  |  |
|                | IDP $2.5$          | 2,65            | 2,84              | 3,25            | 0,81    | $-11,15$ | 13,49                  | 15,63       | 0,48    |  |  |
|                | IDP 3.0            | 2,63            | 2,80              | 3,22            | 0,81    | $-11,04$ | 13,26                  | 15,39       | 0,50    |  |  |
|                | <b>IDP 3.5</b>     | 2,62            | 2,78              | 3,20            | 0,81    | $-10,93$ | 13,07                  | 15,22       | 0,51    |  |  |
|                | IDP <sub>4.0</sub> | 2,61            | 2,76              | 3,19            | 0,81    | $-10,84$ | 12,93                  | 15,09       | 0,51    |  |  |
|                | IDP <sub>0.5</sub> | 2,49            | 3,01              | 3,69            | 0,78    | $-10,86$ | 15,47                  | 19,24       | 0,23    |  |  |
|                | IDP <sub>1.0</sub> | 2,45            | 2,86              | 3,46            | 0,81    | $-11,01$ | 14,45                  | 17,95       | 0,30    |  |  |
|                | IDP $1.5$          | 2,45            | 2,81              | 3,34            | 0,83    | $-11,33$ | 13,90                  | 17,15       | 0,37    |  |  |
| A <sub>2</sub> | IDP 2.0            | 2,46            | 2,82              | 3,31            | 0,83    | $-11,65$ | 13,70                  | 16,85       | 0,41    |  |  |
|                | IDP $2.5$          | 2,49            | 2,84              | 3,34            | 0,82    | $-11,97$ | 13,70                  | 16,84       | 0,43    |  |  |
|                | IDP $3.0$          | 2,52            | 2,87              | 3,39            | 0,82    | $-12,26$ | 13,80                  | 16,97       | 0,44    |  |  |
|                | IDP $3.5$          | 2,55            | 2,90              | 3,43            | 0,81    | $-12,51$ | 13,92                  | 17,14       | 0,44    |  |  |
|                | IDP <sub>4.0</sub> | 2,57            | 2,92              | 3,47            | 0,80    | $-12,68$ | 14,04                  | 17,28       | 0,44    |  |  |
|                | IDP <sub>0.5</sub> | 2,66            | 2,75              | 3,28            | 0,72    | $-11,62$ | 13,43                  | 16,22       | 0,45    |  |  |
|                | IDP <sub>1.0</sub> | 2,72            | 2,77              | 3,26            | 0,75    | $-12,00$ | 13,26                  | 15,97       | 0,51    |  |  |
|                | IDP <sub>1.5</sub> | 2,78            | 2,82              | 3,25            | 0,77    | $-12,32$ | 13,23                  | 15,81       | 0,56    |  |  |
| A <sub>3</sub> | IDP $2.0$          | 2,80            | 2,84              | 3,24            | 0,79    | $-12,44$ | 13,28                  | 15,71       | 0,59    |  |  |
|                | IDP $2.5$          | 2,80            | 2,85              | 3,24            | 0,79    | $-12,41$ | 13,28                  | 15,64       | 0,59    |  |  |
|                | IDP 3.0            | 2,79            | 2,85              | 3,24            | 0,79    | $-12,29$ | 13,22                  | 15,58       | 0,59    |  |  |
|                | <b>IDP 3.5</b>     | 2,77            | 2,84              | 3,23            | 0,78    | $-12,14$ | 13,16                  | 15,53       | 0,58    |  |  |
|                | IDP <sub>4.0</sub> | 2,75            | 2,84              | 3,23            | 0,78    | $-11,99$ | 13,10                  | 15,49       | 0,58    |  |  |

**Tabela 7**. Resultados estatísticos da temperatura e umidade relativa do ar para cada coeficiente de variação da potência para o mês 03/2008 nas subáreas de estudo 1, 2 e 3

VM: Viés Médio; EAM: Erro Absoluto Médio; REQM: Raiz do Erro Quadrático Médio e r<sup>2</sup>: Coeficiente de Determinação.

#### **4. Conclusões**

Em virtude dos resultados encontrados, não é possível determinar qual o melhor coeficiente da potência do IDP para interpolar dado de temperatura e umidade relativa do ar no estado de Minas Gerais. Porém, é possível observar que, analisando as áreas de estudo separadamente, para cada variação do coeficiente da potência, o método de interpolação IDP, apresenta diferentes respostas. A área de estudo 1, que compreende as mesorregiões do Vale do Jequitinhonha, Vale do Rio Doce e Vale do Mucuri, com altitudes variando entre 2,9 m a 1356 m, apresentou os melhores resultados para o coeficiente 4,0 em todos os meses analisados. Enquanto que para a área de estudo 2, formada pelas mesorregiões metropolitana de Belo Horizonte, sul e sudoeste de minas, campo das vertentes e zona da mata e com altitude variando entre 9 m e 1777 m, o IDP com potência 1,5 produziu melhores resultados, ou seja, menores valores de erro (EAM e REQM), do que com as outras potências e para a área de estudo 3 (triângulo mineiro, central mineiro, noroeste, norte e oeste de minas, com altitudes entre 313 m e 1260 m) o IDP, tanto com a potência 0,5 quanto com a 1,0 mostraramse adequados para a interpolação dos dados de temperatura e umidade, gerando melhores resultados. Em geral, a temperatura do ar obteve resultados melhores que a umidade relativa do ar, uma vez que, apresentou melhor coeficiente de determinação entre os dados observados e estimados para todos os coeficientes da potência e nas três áreas de estudo.

## **Agradecimentos**

Os autores agradecem a FAPEMIG pela bolsa de doutorado concedida ao primeiro autor e ao INMET pela colaboração na obtenção dos dados.

#### **5. Referências Bibliográficas**

ANDERSON, SHAROLYN, 2001. An Evaluation of Spatial Interpolation Methods on Air Temperature in Phoenix, AZ. Online paper at http:// www.ucgis.com from UCGIS Summer Assembly 2001 Program July 20 - 23, 2001 in Buffalo, NY.

APAYDIN, H.; SOMEZ, F. K.; YILDIRIM, E. Spatial interpolation techniques for climate data in the GAP region in Turkey. Climate research, vol.  $28$ , p.  $31 - 40$ ,  $2004$ .

BORGA, M; VIZZACCARO, A. On the interpolation of hydrologic variables: formal equivalence of multiquadratic surface fitting and kriging. Journal Hydrological, vol. 195, p. 160 - 171, 1997.

BRUTSAERT, W. Evaporation into the atmosphere, theory, history, and applications. Dordrecht: D. Reidel, p. 299, 1982.

CAMPLING, P; GOBIN, A; FEYEN, J. Temporal and spatial rainfall analysis across a humid tropical catchment. Hydrologic Process, vol. 15. p. 359 - 375, 2001.

CARUSO, C; QUARTA, F. Interpolation methods comparison. Computers & Mathematics with Applications, vol. 35, n. 12, p. 109 - 126, 1998.

COLLINS F., BOLSTAD, P. A Comparison of Spatial Interpolation Techniques in Temperature Estimation NCGIA Third International Conference/Workshop on Integrating GIS and Environmental Modeling, Santa Fe, NM USA, 1996.

DODSON, R.; MARKS, D. Daily air temperature interpolated at high spatial resolution over a large mountainous region. Climate research, vol. 8. p.1-20, 1997.

GTOPO30 Documentation. http://www1.gsi.go.jp/geowww/globalmapgsi/gtopo30/README.html. Acesso em: 15 de maio de 2008.

HULME, M., NEW, M. Dependence of large-scale precipitation climatologies on temporal and spatial sampling. Journal Climate. Vol. 10, p. 1099 - 1113. 1997.

Kurtzman, D. and R. Kadmon. Mapping of temperature variables in Israel: a comparison of different interpolation methods, *Climate Research*, vol. 13, p. 33-43, 1999.

ISAAKS, E. H. & SRIVASTAVA, R. M. An introduction to applied geostatistics. New York: Oxford University Press, p. 561, 1989.

JUN, L.; JING-FENG, H.; XIU-ZHEN, W. A GIS-based approach for estimating spatial distribution of seasonal temperature in Zhejiang Province, China. Journal of Zhejiang University SCIENCE A. v.7, n° 4, p. 647-656, 2006.

LARCHER, W. Ecofisiologia Vegetal. São Carlos, Rima, p. 531, 2000.

MOORE, I.D.; GRAYSON, R.B.; LADSON, A. R. Digital Terrain Modelling: A Review of Hydrological, Geomorphological and Biological Applications. Hydrological Processes, vol. 5, n.1, p.3-30, 1991.

TASKINEN, A.; SIRVIO, H.; VEHVILAINEN, B. Interpolation of daily temperature Finland. Nordic Hydrology, vol. 34, p. 413 - 426, 2003.

VICENTE-SERRANO, S.M. et al. Comparative analysis of interpolation methods in the middle Ebro Valley (Spain): application to annual precipitation and temperature. Climate research, Silver Spring, vol. 24, p. 161-180, 2003.

WILLMOTT, C. J.; MATSUURA, K. Advantages of the mean absolute error (MAE) over the root mean square error (RMSE) in assessing average model performance. Climate Research, vol. 30: p. 79–82, 2005.

LI, J.; HUANG, J.; WANG, X. A GIS-based approach for estimating spatial distribution of seasonal temperature in Zhejiang Province, China. Journal Zhejiang University SCIENCE A, vol. 7, n. 4, p. 647-656, 2006.

ANIS R.; SAEED, F.; ASLAM, R. Comparison of Different Interpolation Methods for Temperature Mapping in Pakistan. The 2<sup>nd</sup> International Conference on Water Resources  $\&$ Arid Environment. p. 1-18, 2006.

CHEN, D.; GONG, L.; XU, C.-Y.; HALLDIN, S. A high-resolution, gridded dataset for monthly temperature normals (1971–2000) in Sweden. Geogr. Ann, vol. 89 n. 4, p. 249–261, 2007.

# **ARTIGO 6: AVALIAÇÃO DA PERFORMANCE DE INTERPOLADORES ESPACIAIS PARA DADOS HORÁRIOS DE TEMPERATURA DO AR NO ESTADO DE MINAS GERAIS**

# Ranieri Carlos Ferreira de Amorim<sup>1</sup>, Aristides Ribeiro<sup>2</sup>, Brauliro Gonçalves Leal<sup>3</sup>, Gilberto Chohaku Sediyama<sup>4</sup>

**RESUMO:** A temperatura do ar é uma variável climática importante em muitos estudos climáticos. Porém, a estimativa da distribuição espacial da temperatura do ar, em regiões montanhosas e com pouca disponibilidade de dados, ainda é um desafio. Os métodos de interpolação podem ser utilizados para desenvolver relações entre a topografia e a temperatura do ar em locais com informações de altitude e ausência de dados climáticos medidos. O objetivo deste trabalho foi avaliar a performance do interpolador IDP, com e sem o auxilio da altitude, para interpolar dados de temperatura do ar em toda a região do Estado de Minas Gerais. Os resultados mostraram que, para o Estado de Minas Gerais, apesar do relevo ondulado, a interpolação tradicional (sem auxilio da altitude) produziu menores erros, comparada a interpolação considerando a altitude. As estatísticas dos erros de interpolação claramente indicam que o interpolador tradicional é mais exato. A performance do interpolador tradicional foi, em média, cerca de 1,73°C melhor que a do interpolador com auxílio da altitude, porém, apresentou, em média, uma menor correlação entre os dados observados e estimados por ele (71%), enquanto que o interpolador auxiliado pela altitude mostrou uma correlação de 79%.

**Palavras chave:** Variáveis Climáticas, Medidas de Erros, interpoladores espaciais.

# **EVALUATION OF THE PERFORMANCE OF SPATIAL INTERPOLATORS FOR AIR TEMPERATURE IN THE STATE OF MINAS GERAIS**

**ABSTRACT:** Air temperature is an important climatic variable for many climatic studies. However, the estimation of the spatial distribution of the air temperature in mountain regions with little data availability remains a challenge. Interpolation methods can be used to develop relations between the topography and air temperature in places with information of altitude and absence of measured climatic data. The objective of this work was to evaluate the performance of the IDW interpolator, with and without the assistance of altitude, to interpolate air temperature data throughout the region of the State of Minas Gerais. The results showed that, for the State of Minas Gerais, in spite of the wavy relief, the traditional interpolation (without altitude assistance) produced smaller errors, in comparison to the interpolation that considered the altitude. The statistics of the interpolation errors clearly indicate that the traditional interpolator is more accurate. The performance of the traditional interpolator was, in average, about 1,73°C better than that of the interpolator assisted by altitude, but it presented, in average, a lower correlation between the data that it observed and estimated (71%), while the interpolator assisted by the altitude presented a correlation of 79%.

**Key words:** Climate variables, Error measures, Spatial interpolators.

 $\overline{a}$ 

<sup>1</sup> Doutorando do Programa de Pós-Graduação em Meteorologia Agrícola da Universidade Federal de Viçosa. Av. P. H. Holfs, S/N. Centro, Viçosa-MG. Cep.: 36570-000. Email: rcfamorim@gmail.com Bolsista FAPEMIG. 2

<sup>&</sup>lt;sup>2</sup> Professor associado do Departamento de Engenharia Agrícola da Universidade Federal de Viçosa. Email: ribeiro@ufv.br Pesquisador CNPq.

Professor adjunto do Departamento de Engenharia Agrícola da Universidade Federal do Vale do São Francisco. Email: brauliro@gmail.com

<sup>&</sup>lt;sup>4</sup> Professor Titular do Departamento de Engenharia Agrícola da Universidade Federal de Viçosa. Email: g.sediyama@ufv.br Pesquisador CNPq.

## **1. Introdução**

A temperatura do ar é uma variável climática importante em muitos estudos climáticos. Alguns trabalhos, como o de Collins e Bolstad, (1996) abordam métodos de interpolação espacial que têm sido utilizados para estimar a distribuição espacial de temperatura do ar à superfície. Porém, a estimativa da distribuição espacial de temperatura do ar, de amostras pontuais irregulares, numa região montanhosa, com terreno complexo, mas com poucas observações, ainda é um desafio. Alguns estudos mostraram que erros de interpolação espacial são maiores em áreas montanhosas onde as observações são normalmente escassas e a variabilidade na elevação é muito grande. Segundo Jones (1996), para a interpolação de temperatura, os métodos frequentemente permitem um efeito da razão adiabática (a temperatura do ar decresce com a elevação).

Uma variedade de técnicas estatísticas tem sido aplicada a dados de temperatura do ar em escala de tempo variando de anual (Willmott & Matsuura, 1995) a diário (Dodson e Marks, 1997). O uso da elevação para prever temperatura do ar tem sido explorado (por exemplo, Ishida & Kawashima, 1993). Hartkamp et al. (2006) concluíram que, para a temperatura máxima houve uma alta correlação com a elevação e a interpolação melhorou quando esta co-variável foi usada. Vários métodos de interpolação, como spline e Inverso da Distância Ponderada (IDP), têm sido usados também em análises de temperatura, por Kurtzman & Kadmon (1999). Frequentemente, estas análises, focalizadas em áreas montanhosas, são similares às encontradas no Sudoeste dos Estados Unidos. Os métodos de interpolação podem ser utilizados para desenvolver relações entre a topografia e a temperatura em locais de medidas de dados climáticos. Esta relação tem sido aplicada a áreas que possuem dados de topografia apropriados, mas na ausência de informações climáticas medidas.

Os elementos meteorológicos podem ser modelados a partir da representação numérica da topografia da região, em Modelo Digital de Elevação (MDE), normalmente, composto de células de grade de mesmo tamanho, cada uma com um valor de elevação. Sua estrutura de dados simples e difundida tem sido uma ferramenta popular para caracterização da terra. A topografia é um parâmetro fundamental que controla a função dos ecossistemas naturais, os MDE'S são altamente úteis para lidar com assuntos ambientais (O'Loughlin, 1986). Vários fatores afetam a qualidade dos MDE'S. Uma fonte inicial destes erros pode ser atribuída ao conjunto de dados. A qualidade da estimação da altura para cada ponto de dados depende da tecnologia aplicada.

Estimar a temperatura média do ar no tempo em locais não amostrais por interpolação espacial, a partir de valores observados de uma rede de estações meteorológicas é um problema comum na climatologia. Este problema tem implicações climatológicas intrigantes porque campos de temperatura do ar interpolados inadequadamente podem levar a médias tendenciosas (Willmott e Matsuura 1995, Rawlins Willmott e 2003) e, por sua vez, interpretações errôneas do clima ou nas mudanças climáticas. No entanto, é importante recordar que erros de interpolação espacial são funções interdependentes da distribuição de um conjunto de estações, a eficácia do processo de interpolação e a distribuição espacial real (mas desconhecida) dos campos de temperatura do ar subjacentes.

Uma aplicação relacionada e igualmente importante é a avaliação da performance de interpoladores espaciais com diferentes métodos para uma variável de interesse. O objetivo deste trabalho foi avaliar a performance do interpolador IDP, com e sem o auxilio da altitude, para interpolar espacialmente dados de temperatura do ar em toda a região do Estado de Minas Gerais.

# **2. Materiais e Métodos**

# **2.1 Descrição da área de estudo**

A região de estudo abrange o Estado de Minas Gerais e seu entorno (Figura 1), situado na Região Sudeste do país, entre os paralelos 12º e 24º de latitude Sul e os meridianos 38º e 52º a Oeste de Greenwich, com altitudes variando de 2,9 a 1800 m e uma área de 586.528 km<sup>2</sup>. A região sudeste se caracteriza por apresentar uma topografia irregular, com variados tipos climáticos em razão da diversidade de fatores que nela atuam: maritimidade, contrastando com a continentalidade; montanhas elevadas; áreas semi-áridas (norte de Minas Gerais) e regiões montanhosas, com elevadas precipitações ao longo de todo o ano. Os sistemas frontais predominam no inverno, com poucas chuvas e geadas freqüentes; no verão predominam temperaturas elevadas e chuvas abundantes.

O relevo é um importante fator na distribuição espacial das temperaturas e precipitações, bem como a latitude, longitude, inclinação e radiação solar recebida. Um dado importante utilizado neste estudo foi o Modelo Digital de Elevação (MDE), que é uma matriz de números que representa a distribuição geográfica de elevações de terreno (Moore et al. 1991). O MDE usado foi o GTOPO30 definido por uma grade regular com resolução espacial de 30'' (~ 900m) (GTOPO30, 2006).

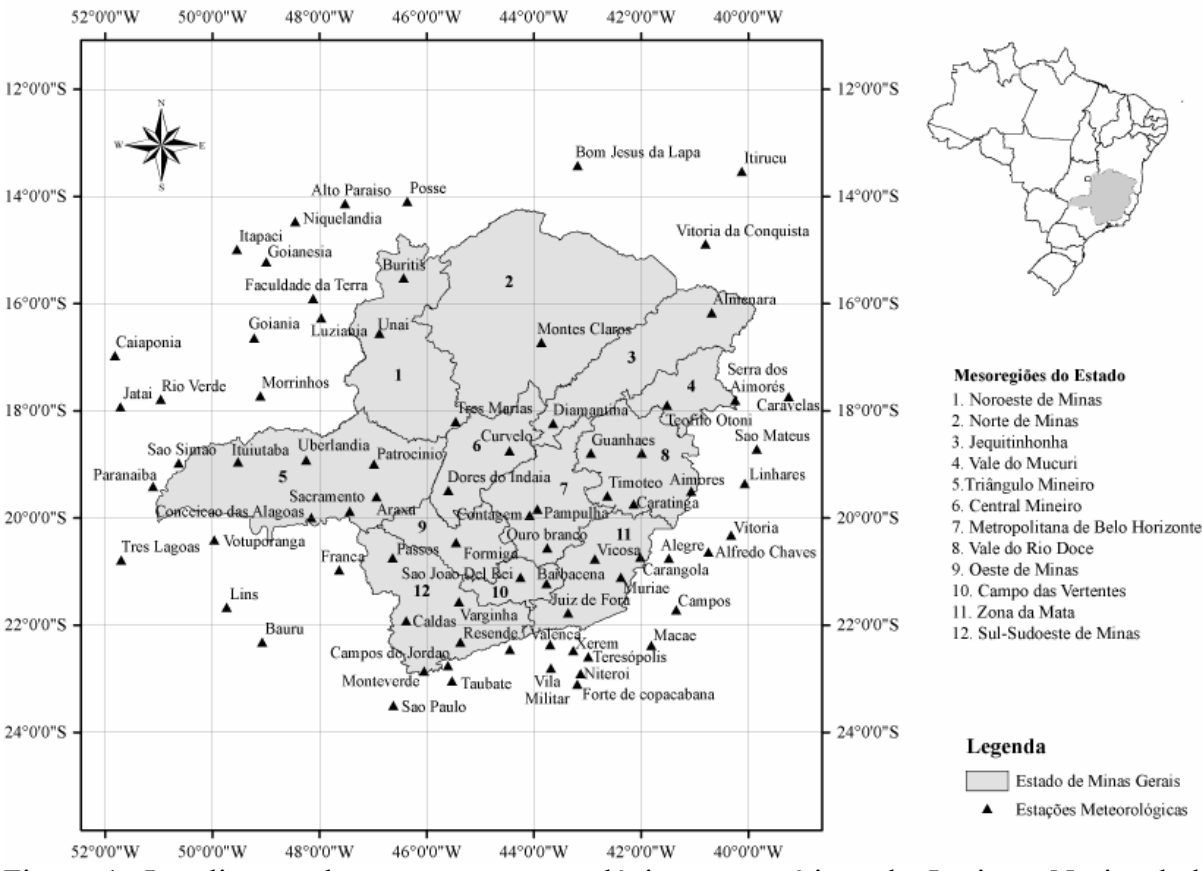

Figura 1. Localização das estações meteorológicas automáticas do Instituto Nacional de Meteorologia nas mesorregiões do estado de Minas Gerais (INMET, 2008) e nos estados limítrofes.

# **2.2. Dados das estações meteorológicas**

Foram selecionadas 80 estações meteorológicas automáticas (Vaisala, MAWS301) do Instituto Nacional de Meteorologia (INMET), instaladas no estado de Minas Gerais e seu entorno (Tabela 1), com dados horários de temperatura do ar e umidade relativa do ar para os anos de 2007 e 2008. Foram realizados testes para definir as subáreas de estudo e a seguir foram escolhidas as subáreas de estudo denominada A por apresentarem melhores resultados. Estas estações foram organizadas em 3 (três) áreas de estudos contendo as mesorregiões do Estado e foram denominadas Área de estudo 1 (A1), Área de estudo 2 (A2) e Área de estudo 3 (A3), descritas a seguir:

- A1 Vale do Jequitinhonha, Vale do Rio Doce e Vale do Mucuri;
- A2 Região Metropolitana de BH, Sul de Minas Gerais, Sudoeste de Minas, Campo das Vertentes e Zona da Mata;
- A3 Triângulo Mineiro, Central Mineiro, Noroeste de Minas, Norte de Minas e Oeste de Minas.

|                      | Lat.            | Long.           | Alt.   | Área                |                       | Lat.            | Long.           | Alt.  | Área                |
|----------------------|-----------------|-----------------|--------|---------------------|-----------------------|-----------------|-----------------|-------|---------------------|
| Estação              | (S)             | (W)             | (m)    | de<br><b>Estudo</b> | Estação               | (S)             | (W)             | (m)   | de<br><b>Estudo</b> |
| Almenara             | 16°16'          | 40°40'          | 208    | A1                  | São Paulo             | 23°29'          | 46°37'          | 792,1 | A2                  |
| Caravelas            | 17°43'          | 39°15'          | 2,9    | A <sub>1</sub>      | Taubaté               | 23°02'          | 45°32'          | 571   | A2                  |
| Serra dos Aimorés    | 17°47'          | $40^{\circ}15'$ | 208    | A1                  | Teresópolis           | 22°27'          | 42°59'          | 980   | A2                  |
| Timóteo              | 19°34'          | 42°37'          | 333    | A <sub>1</sub>      | Valença               | 22°21'          | 43°42'          | 357   | A2                  |
| Vitória da Conquista | 14°53'          | 40°53'          | 876    | A1                  | Vila militar          | 22°52'          | 43°25'          | 45    | A2                  |
| Aimorés              | 19°30'          | 41°04'          | 193    | A <sub>1</sub>      | Vitória               | 20°19'          | 40°19'          | 9     | A2                  |
| Caratinga            | 19°44'          | 42°08'          | 615    | A1                  | Xerém                 | 22°35'          | 43°16'          | 33    | A2                  |
| Diamantina           | 18°14'          | 43°39'          | 1356   | A <sub>1</sub>      | Alto Paraíso          | $14^{\circ}08'$ | 47°31'          | 1260  | A <sub>3</sub>      |
| Governador Valadares | 18°47'          | 41°59'          | 263    | A <sub>1</sub>      | Araxá                 | 19°36'          | 46°55'          | 1020  | A <sub>3</sub>      |
| Guanhães             | 18°47'          | 42°57'          | 860    | A <sub>1</sub>      | Bom Jesus da Lapa     | 13°25'          | 43°11'          | 440   | A <sub>3</sub>      |
| Linhares             | 19°21'          | 40°04'          | 40     | A1                  | Caiapônia             | 16°58'          | 51°49'          | 737   | A <sub>3</sub>      |
| São Mateus           | 18°43'          | 39°51'          | 39     | A1                  | Conceição das Alagoas | 19°59'          | 48°91'          | 568   | A <sub>3</sub>      |
| Teófilo Otoni        | 17°53'          | 41°30'          | 475    | A1                  | Faculdade da Terra    | 15°54'          | 48°7'           | 1152  | A <sub>3</sub>      |
| Barbacena            | $21^{\circ}12'$ | 43°46'          | 1155   | A2                  | Formiga               | 20°27'          | 45°27'          | 878   | A <sub>3</sub>      |
| Carangola            | 20°43'          | 42°70'          | 399    | A2                  | Goianésia             | 15°13'          | 48°59'          | 667   | A <sub>3</sub>      |
| Contagem             | 19°57'          | 44°49'          | 981,5  | A2                  | Goiânia               | 16°37'          | 49°12'          | 770   | A <sub>3</sub>      |
| Juiz de Fora         | 21°46'          | 43°22'          | 950    | A2                  | Itapaci               | 14°59'          | 49°32'          | 522   | A <sub>3</sub>      |
| Monte Verde          | 22°51'          | 46°19'          | 1550   | A2                  | Itiruçu               | 13°30'          | 40°69'          | 755,6 | A <sub>3</sub>      |
| Muriaé               | 21°63'          | 42°22'          | 270    | A2                  | Ituiutaba             | 18°57'          | 49°31'          | 560   | A <sub>3</sub>      |
| Ouro Branco          | 20°33'          | 43°45'          | 1061   | A2                  | Jataí                 | 17°55'          | $51^{\circ}43'$ | 582   | A <sub>3</sub>      |
| Pampulha             | 19°53'          | 43°58'          | 869    | A2                  | Lusitânia             | $16^{\circ}16'$ | 47°58'          | 958   | A <sub>3</sub>      |
| Passos               | 20°44'          | 46°38'          | 875,2  | A2                  | Montes Claro          | $16^{\circ}42'$ | 43°51'          | 646,3 | A <sub>3</sub>      |
| São João Del Rei     | 21°63'          | 44°15'          | 991    | A2                  | Morrinhos             | 17°42'          | 49°60'          | 771,4 | A <sub>3</sub>      |
| Varginha             | 21°34'          | 45°24'          | 925    | A2                  | Niquelândia           | 14°27'          | 48°27'          | 583   | A <sub>3</sub>      |
| Viçosa               | 20°46'          | 42°51'          | 712,2  | A2                  | Patrocínio            | 18°59'          | 46°59'          | 963   | A <sub>3</sub>      |
| Alegre               | 20°45'          | 41°29'          | 138    | A2                  | Posse                 | 14°54'          | 46°22'          | 834   | A <sub>3</sub>      |
| Alfredo Chaves       | 20°38'          | $40^{\circ}44'$ | 35     | A2                  | Rio Verde             | 17°47'          | 50°58'          | 782   | A <sub>3</sub>      |
| Bauru                | $22^{\circ}18'$ | 49°26'          | 550    | A2                  | São Simão             | $18^{\circ}58'$ | 50°37'          | 488,5 | A <sub>3</sub>      |
| Caldas               | 21°55'          | 46°23'          | 1150   | A2                  | Uberlândia            | 18°54'          | 48°15'          | 869   | A <sub>3</sub>      |
| Campos               | 21°43'          | 41°21'          | 25     | A2                  | <b>Buritis</b>        | 15°31'          | 46°26'          | 894   | A <sub>3</sub>      |
| Campos do Jordão     | 22°45'          | 45°36'          | 1580   | A2                  | Curvelo               | 18°45'          | 44°27'          | 670   | A <sub>3</sub>      |
| Ecologia Agrícola    | 22°48'          | 43°41'          | 34     | A2                  | Dores do Indaiá       | 19°29'          | 45°36'          | 722   | A3                  |
| Forte de Copacabana  | 22°59'          | 43°11'          | 45     | A2                  | Franca                | 20°57'          | 47°37'          | 1026  | A <sub>3</sub>      |
| Lins                 | 21°40'          | 49°44'          | 459    | A2                  | Paranaíba             | 19°25'          | $51^{\circ}06'$ | 424   | A3                  |
| Macaé                | 22°23'          | 41°49'          | 32     | A2                  | Sacramento            | 19°52'          | 47°26'          | 912   | A3                  |
| Maria da Fé          | 22°19'          | 45°22'          | 1276   | $\mathbf{A2}$       | Três Lagoas           | 20°46'          | 51°42'          | 313   | A3                  |
| Niterói              | 22°53'          | 43°07           | $10\,$ | A2                  | Três Maria            | $18^{\circ}12'$ | 45°27'          | 921   | A3                  |
| Pico do Couto        | 22°28'          | 43°17'          | 1777   | $\rm A2$            | Unaí                  | 16°33'          | 46°53'          | 631   | A3                  |
| Resende              | 22°27'          | 44°27'          | 452    | A2                  | Votuporanga           | 20°24'          | 49°58'          | 486   | A3                  |

**Tabela 1** – Estações meteorológicas automáticas do INMET, suas coordenadas geográficas e a área de estudo correspondente

Lat.: Latitude; Long.: Longitude; Alt.: Altitude.

Os períodos analisados nesse estudo foram: 14 a 28/06/2007; 14 a 28/09/2007; 14 a 28/12/2007 e 14 a 28/03/2008, num total de 1440 dados horários. Estes períodos foram escolhidos para representarem as transições entre as estações do ano (solstícios e equinócios). No hemisfério sul temos os equinócios de outono (21/03) e de primavera (23/09), e os solstícios de inverno (22/06) e verão (22/12).

#### **2.3 Interpolação dos dados**

A interpolação dos dados horários de temperatura do ar foi realizada duas vezes para a área de estudo. A princípio o interpolador IDP foi usado sem o auxílio da altitude (denominado interpolador tradicional) utilizando apenas os dados observados nas estações. Em seguida, os dados foram interpolados utilizando-se o IDP com o auxílio da altitude (interpolador com auxilio do MDE). Para isso, os dados de temperatura do ar foram ajustados ao nível do mar, através da temperatura potencial, e interpolados sendo convertidos, em seguida, a temperaturas atuais para as elevações de superfície do MDE. Sendo assim, os dados de temperatura estimada e pressão observada na estação foram usados sob condições de estabilidade atmosférica neutra para a equação da temperatura potencial (Equação 1, item 2.3.1) retornando em seguida, para a temperatura do ar.

### **2.3.1 Temperatura Potencial**

O conceito de temperatura potencial  $(θ<sub>0</sub>)$  é de extrema utilidade em meteorologia, como por exemplo, para comparar as temperaturas do ar em diferentes altitudes (Brutsaert, 1982). O  $\theta_0$  é a temperatura do ar, se fosse trazido adiabaticamente seca para o nível de 1000 hPa. A Equação (1) permite o cálculo da temperatura potencial:

$$
\theta_o = \left(T_z + 273,16\right) \left(\frac{P_o}{P_z}\right)^{\frac{R}{C_p}}
$$
\n(1)

em que,

- $T_z$  = Temperatura na altitude Z (°C);
- $P_z$  = Pressão Atmosférica na altitude Z (hPa);
- $P_0$  = Pressão Atmosférica na altitude de referência (hPa);
- $\theta_{o}$  = Temperatura Potencial na altitude referência (K):
- R = Constante dos gases perfeitos  $(287.05) \text{ kg}^{-1}$ . K<sup>-1</sup>);
- $C_p$  = Calor específico do ar seco a pressão constante (1005J. kg<sup>-1</sup>. K<sup>-1</sup>).

## **2.3.2 Umidade Específica do Ar**

 Visando a quantificação do vapor d'água contido na atmosfera, foi realizada a espacialização da umidade específica do ar, calculada por meio dos dados de umidade relativa e temperatura do ar. A pressão parcial de vapor foi calculada utilizando as equações 3 e 4. Em seguida, foi utilizada a Equação (2) para estimar a umidade específica do ar.

$$
q = 0.622 \frac{e}{p - 0.378e}
$$
 (2)

A pressão de vapor (e) é dada por:

$$
e = \frac{e_{W_{(t)}}}{100} \, U\tag{3}
$$

UR – Umidade Relativa (%);

eW(t) – Pressão de Vapor de Saturação (hPa) dada pela formula :

$$
e_{w_t} = 6{,}1078 \times 10^{\left(\frac{aT}{b+T}\right)}
$$
\n(4)

 $T =$  temperatura do ar ( $^{\circ}C$ ); a =  $7.5$ ;  $b = 237,3$ .

Após o processamento, os dados foram submetidos aos procedimentos dos métodos determinísticos, como o IDP, onde foi usado coeficiente da potência  $k \in \{2,0\}$ , sendo o mais utilizado na literatura. O IDP é um interpolador local, determinístico e exato. O algoritmo IDP calcula estimativas de valores desconhecidos dependendo dos valores vizinhos conforme a seguinte equação:

$$
x_i = \frac{\sum_{j=1}^{n} \left(\frac{x_j}{d_{ij}^k}\right)}{\sum_{j=1}^{n} \left(\frac{1}{d_{ij}^k}\right)}
$$

em que:

- $x_i$  = valor estimado no ponto i;
- $d_{ii}$  = distância entre os pontos i e j;
- $x_i$  = valor amostrado de x no ponto j;
- n = número de pontos da amostra;
- k = coeficiente da potência do interpolador.

(5)

#### **2.4 Teste e validação dos dados interpolados**

O desempenho do IDP foi avaliado por meio de análises estatísticas obtidas usando a validação cruzada (Issaks & Srivastava, 1989). Este método consiste em estimar um valor retirado de um conjunto de dados amostrais a partir de seus demais elementos. Neste caso, obtêm-se dois valores para o mesmo ponto, o amostrado e o estimado pelo método do IDP. Para o teste da validação cruzada, o período utilizado compreende 28 dias ao longo dos anos de 2007 e 2008 para cada estação do ano (outono inverno, primavera e verão), sendo 14 a 21/03/2007; 14 a 21/06/2007; 14 a 21/09/2007 e 14 a 21/03/2008. A Tabela 2 mostra as medidas estatísticas utilizadas para avaliar o desempenho do IDP, que incluem a média, desvio padrão, viés médio, erro absoluto médio, raiz do erro quadrático médio e o teste de concordância de Willmott entre os dados observados e estimados.

**Tabela 2**. Estatísticas para análise dos dados das estações meteorológicas e para avaliar a acurácia da interpolação

| Estimador estatístico                | Identificador    | Definição                                                                                                    |
|--------------------------------------|------------------|----------------------------------------------------------------------------------------------------|
| Média                                | $\boldsymbol{X}$ | $\frac{1}{N} \sum X_i$                                                                                                    |
| Desvio padrão                        | S                | $\sqrt{\frac{1}{N-1}\sum (X_i - \overline{X})^2}$                                                                                        |
| Viés Médio                           | VM               | $\frac{1}{N}\sum(Y_i - X_i)$                                                                                                    |
| Erro Absoluto Médio                  | EAM              | $\frac{1}{N} \sum  Y_i - X_i $                                                                                                    |
| Raiz do Erro Quadrático Médio        | <b>REQM</b>      | $\sqrt{\frac{1}{N}\sum (Y_i - X_i)^2}$                                                                                                   |
| Teste de Concordância de<br>Willmott | d                | $\left[\sum_{i=1}^{n}(Y_i-X_i)^2\right]$<br>$\Big  \Big  \sum_{i=1}^n \left(  Y_i - \overline{X}  +  Xi - \overline{X}  \right)^2 \Big $ |

 $X_i$ : valor medido;  $Y_i$ : valor estimado para o procedimento da validação cruzada; N: número de amostras consideradas;  $\overline{X}$ : média de todos os valores medidos.

## **3. Resultados e discussão**

A Tabela 3 apresenta os resultados estatísticos da temperatura do ar interpolada com um interpolador tradicional e auxiliado pelo MDE, para os meses de junho, setembro e dezembro de 2007 e março de 2008, referentes às três áreas de estudo. Podemos observar que o interpolador auxiliado pelo MDE, produziu erros maiores que o interpolador tradicional, principalmente na área de estudo 2 (A2) que apresentou um EAM de 2,81ºC em março de 2008 e um REQM de 3,52°C em junho de 2007. De acordo com VM a temperatura do ar, nas três áreas de estudo, foi superestimada em até 2,8ºC. Os resultados referentes a interpolação sem o MDE (Interpolador tradicional) apresentaram valores inferiores aos da interpolação com o MDE. A área A2 também obteve os maiores erros (EAM de 2,31ºC e REQM de 3,09ºC) quando comparada as outras duas áreas de estudo. De acordo com o VM a temperatura foi subestimada nas áreas A2 e A3 em até 0,05ºC e 0,14ºC, respectivamente, enquanto que na área A1 a temperatura do ar foi superestimada em 0,11ºC. Em termos de correlação entre os dados observados e estimados pelos dois interpoladores pode-se observar que as melhores correlações variaram entre um interpolador e outro, dependendo da área de estudo e do período. O interpolador tradicional apresentou melhores correlações na área de estudo 3 para os meses de junho, setembro e dezembro de 2007 (82%, 82% e 80%, respectivamente). Enquanto que o interpolador com o auxilio do MDE mostrou melhores correlações nas áreas de estudo 2, para os meses junho e setembro de 2007 (ambos com 81% de correlação) e para a área de estudo 3, para os meses de dezembro de 2007 e março de 2008 (81% e 83%, respectivamente). De acordo com o teste de Willmott (d) a área de estudo 3, em geral, apresentou os maiores valores, tanto para o interpolador tradicional quanto para o interpolador com auxílio do MDE. Porém, analisando os modelos separadamente, o modelo tradicional apresentou um grau de confiança maior, pois se verificou, para todas as áreas de estudo, os maiores coeficientes.

| Area                |             |                   |               | <b>Interpolador Tradicional</b> |                   | Interpolador com auxílio do MDE |               |               |            |  |  |
|---------------------|-------------|-------------------|---------------|---------------------------------|-------------------|---------------------------------|---------------|---------------|------------|--|--|
| De<br><b>Estudo</b> |             | <b>Junho</b> / 07 | Setembro / 07 | Dezembro / 07                   | <b>Março</b> / 08 | <b>Junho / 07</b>               | Setembro / 07 | Dezembro / 07 | Março / 08 |  |  |
|                     | <b>VM</b>   | 0,08              | 0,11          | $-0,02$                         | $-0,05$           | 1,79                            | 1,69          | 2,63          | 2,66       |  |  |
|                     | <b>EAM</b>  | 1,64              | 1,59          | 1,61                            | 1,68              | 2,42                            | 2,4           | 2,87          | 2,88       |  |  |
| ${\bf A1}$          | <b>REQM</b> | 2,19              | 1,99          | 2,09                            | 2,14              | 2,89                            | 2,82          | 3,31          | 3,29       |  |  |
|                     | $(r^2)$     | 0,70              | 0,78          | 0,64                            | 0,64              | 0,79                            | 0,78          | 0,78          | 0,8        |  |  |
|                     | Willmot'd   | 0,74              | 0,81          | 0,69                            | 0,69              | 0,60                            | 0,63          | 0,32          | 0,35       |  |  |
|                     | <b>VM</b>   | $-0,05$           | $-0,28$       | 0,72                            | $-0,06$           | 1,83                            | 1,54          | 2,42          | 2,46       |  |  |
|                     | <b>EAM</b>  | 2,31              | 2,31          | 1,60                            | 1,97              | 2,73                            | 2,66          | 2,78          | 2,81       |  |  |
| A2                  | <b>REQM</b> | 3,09              | 3,12          | 2,12                            | 2,74              | 3,52                            | 3,5           | 3,33          | 3,31       |  |  |
|                     | $(r^2)$     | 0,64              | 0,69          | 0,72                            | 0,55              | 0,75                            | 0,74          | 0,81          | 0,83       |  |  |
|                     | Willmot'd   | 0,68              | 0,72          | 0,73                            | 0,60              | 0,61                            | 0,66          | 049           | 0,48       |  |  |
|                     | VM          | $-0,14$           | 0,11          | $-0,41$                         | $-0,20$           | 1,91                            | 1,97          | 1,75          | 2,8        |  |  |
|                     | <b>EAM</b>  | 1,61              | 1,71          | 1,15                            | 1,40              | 2,28                            | 2,3           | 2,64          | 2,84       |  |  |
| A3                  | <b>REQM</b> | 2,09              | 2,27          | 1,54                            | 1,86              | 2,88                            | 3,07          | 3,45          | 3,24       |  |  |
|                     | $(r^2)$     | 0,82              | 0,82          | 0,80                            | 0,71              | 0,81                            | 0,81          | 0,75          | 0,79       |  |  |
|                     | Willmot'd   | 0,84              | 0,84          | 0,82                            | 0,76              | 0,70                            | 0,71          | 0,61          | 0,31       |  |  |

**Tabela 3**. Duas estimativas da temperatura do ar para os meses de junho, setembro e dezembro de 2007 e março de 2008

## **4. Conclusões**

Com esses resultados podemos afirmar que, para o Estado de Minas Gerais, apesar do relevo ondulado, a interpolação tradicional produziu menores erros comparada a interpolação considerando a altitude. As estatísticas dos erros de interpolação claramente indicam que o interpolador tradicional é mais exato que o interpolador com auxílio da altitude. As estimativas dos EAMs espacial associadas com o interpolador tradicional e com o interpolador auxíliado pela altitude documenta os valores inexatos de cada interpolador que variaram de 1,15°C (Dez/07 para A3) a 2,88 °C (Mar/08 área de estudo A1), respectivamente. A performance do interpolador tradicional foi, em média, cerca de 1,73°C melhor que o interpolador com auxílio da altitude. As estimativas dos REQMs também sugerem melhor performance do interpolador tradicional, porém, de acordo com a correlação entre os dados observados nas estações e estimados pelos dois interpoladores, o interpolador com o auxilio do MDE apresentou, em média, uma melhor correlação (79%) comparada a do interpolador tradicional (71%).

## **Agradecimentos**

Os autores agradecem a FAPEMIG pela bolsa de doutorado concedida ao primeiro autor e ao INMET pela colaboração na obtenção dos dados.

## **5. Referências bibliográficas**

Dodson and Marks, 1997 R. Dodson and D. Marks, Daily air temperature interpolated at high spatial resolution over a large mountainous region, Climate Res. 8, p. 1-20, 1997.

GTOPO30 Documentation. http://www1.gsi.go.jp/geowww/globalmapgsi/gtopo30/README.html. Acesso em: 15 de maio de 2008.

ISAAKS, E. H. & SRIVASTAVA, R. M. An introduction to applied geostatistics. New York: Oxford University Press, p. 561, 1989.

KURTZMAN, D., KADMON, R. Mapping of temperature variables in Israel: a comparison of different interpolation methods. Climate Research. 13, 33-43, 1999.

MOORE, I.D.; GRAYSON, R.B.; LADSON, A. R. Digital Terrain Modelling: A Review of Hydrological, Geomorphological and Biological Applications. Hydrological Processes. Vol. 5, n.1, p.3-30, 1991.

O'LOUGHLIN, E. M. Predction of surface saturation zones in nature catchments by topographic analysis. Water Resources Research, Washington, v. 22, p. 794-804, 1986.

Rawlins MA,Willmott CJ. Winter Air Temperature Change over the Terrestrial Arctic, 1961- 1990. Arctic Antarctic and Alpine Research 35(4): 530, 2003.

T. Ishida and S. Kawashima, Use of cokriging to estimate surface air temperature from elevation. Theoretical and Applied Climatology, vol. 47, p. 147-157, 1993.

Willmott, C.J. and K. Matsuura, 1995. Smart interpolation of annually averaged air temperature in the United States. Journal of Applied Meteorology, vol.34, n° 12, p. 2577- 2586, 1995.

# **ARTIGO 7: AVALIAÇÃO DE UM MODELO POLINOMIAL PARA RELACIONAR TEMPERATURA DO AR, PRECIPITAÇÃO E RADIAÇÃO SOLAR COM TONS DE CINZA DA IMAGEM DO SATÉLITE GOES NA REGIÃO DO VISÍVEL PARA O ESTADO DE MINAS GERAIS**

# Raniéri Carlos Ferreira de Amorim<sup>1</sup>; Aristides Ribeiro<sup>2</sup>; Brauliro Gonçalves Leal<sup>3</sup> Gilberto Chohaku Sediyama<sup>4</sup>

**Resumo**: Os dados meteorológicos são coletados de forma pontual conforme as coordenadas geográficas das estações meteorológicas onde são medidos, sendo necessário, para viabilizar interpretações espaciais das informações, a realização de um estudo de espacialização dessas variáveis. A grande contribuição das informações de satélites tem sido na complementação dos dados meteorológicos disponíveis, cobrindo áreas remotas sobre os oceanos, continentes e em altitude, contribuindo decisivamente para uma melhor compreensão e quantificação de fenômenos e parâmetros meteorológicos. Assim, o objetivo desse trabalho é propor um método de espacialização da temperatura do ar, precipitação e radiação solar para fins agrícolas, combinando informações de imagens do satélite GOES 10 e os dados de estações meteorológicas automáticas. A proposta de se criar uma metodologia de espacialização de variáveis meteorológicas utilizando as informações contidas nas imagens de satélite como um complemento a serie de dados dessas estações, não mostrou bons resultados. A curva ajustada entre os dados de temperatura do ar, precipitação e radiação solar, observados nas estações, em função da cor da imagem do satélite GOES na banda do visível, apresentou correlação de no máximo 17% para a radiação, 23% para a temperatura e 61% para a precipitação. Apesar dessa boa correlação, esse comportamento não ocorreu para todos os dias e horários analisados.

**Palavras Chave**: Variáveis Climáticas, Imagens de Satélites.

# **EVALUATION OF A POLINOMIAL MODEL TO RELATE AIR TEMPERATURE, PRECIPITATION AND SOLAR RADIATION WITH THE GOES SATELLITE IMAGE GRAY TONES IN THE VISIBLE REGION FOR THE STATE OF MINAS GERAIS**

**Abstract**: The meteorological data are punctually collected according to the geographical coordinates of the meteorological stations where they are measured. For the spatial interpretations of information, it is necessary to carry out a study on the spatialization of these variables. The great contribution of satellite information has been complementary to the available meteorological data, covering remote areas over the oceans, continents and in altitude, contributing decisively for a better understanding and quantification of meteorological phenomena and parameters. Therefore, the objective of this work is to propose a method for the spatialization of air temperature, precipitation and solar radiation for agricultural purposes, combining information from GOES 10 satellite images, using as terrestrial reference the data from automatic meteorological stations. The proposal for the creation of a methodology of spatialization of meteorological variables using the information contained in the satellite images as complementary to a series of data of these stations did not provide good results. The curve adjusted between the data of air temperature, precipitation and solar radiation, observed in the stations according to the color of the GOES satellite image in the visible band presented the maximum correlation of 17% for radiation, 23% for

 $\overline{a}$ <sup>1</sup> Doutorando do Programa de Pós-Graduação em Meteorologia Agrícola da Universidade Federal de Viçosa. Av. P. H. Holfs, S/N. Centro, Viçosa-MG. Cep.: 36570-000. Email: rcfamorim@gmail.com Bolsista FAPEMIG. 2

<sup>&</sup>lt;sup>2</sup> Professor associado do Departamento de Engenharia Agrícola da Universidade Federal de Viçosa. Email: <u>ribeiro@ufv.br</u> Pesquisador CNPq.<br><sup>3</sup> Professor ediunta da Departamenta da Engenharia Agrícola da Universidada Eeder

<sup>&</sup>lt;sup>3</sup> Professor adjunto do Departamento de Engenharia Agrícola da Universidade Federal do Vale do São Francisco. Email: <u>brauliro@gmail.com.</u><br><sup>4</sup> Professor títulor do Departamento do Engenharia Agrícola da Universidade Feder

Professor titular do Departamento de Engenharia Agrícola da Universidade Federal de Viçosa. Email: g.sediyama@ufv.br Pesquisador CNPq.

temperature and 61% for precipitation. In spite of this good correlation, this behavior did not occur for all the days and hours analyzed.

**Key words**: Climate variables, Satellites Image.

## **1. Introdução**

O clima é de suma importância em todas as fases da atividade agrícola, seja no planejamento da atividade, na condução dos plantios (tomada de decisão), no armazenamento da produção, etc. Os dados meteorológicos são coletados de forma pontual conforme as coordenadas geográficas das estações meteorológicas onde são medidos, sendo necessário, para viabilizar interpretações espaciais das informações, a realização de um estudo de espacialização dessas variáveis (Amorim, 2005)**.** No Brasil, há carência de uma rede adequada de coleta de dados e de observação convencional, além de existir uma crescente demanda por informações de satélites meteorológicos por parte dos setores produtivos, de energia e de transportes.

De maneira geral, a grande contribuição das informações de satélites tem sido na complementação dos dados meteorológicos convencionais disponíveis, cobrindo áreas remotas sobre os oceanos, continentes e em altitude, contribuindo decisivamente para uma melhor compreensão e quantificação de fenômenos e parâmetros meteorológicos (Peterson et al. 1998). O interesse pelo estudo da atmosfera aumentou nas últimas décadas devido à necessidade de melhorias na avaliação e no desenvolvimento de planejamentos sócioeconômicos e seu impacto sobre as atividades humanas.

O uso de dados obtidos por satélites de órbita polar ou geoestacionária apresenta vantagens e desvantagens. A escolha depende do tipo de problema e da técnica a ser utilizada para a estimativa de precipitação. Os satélites geoestacionários distinguem-se por estarem localizados em uma longitude fixa em órbita circular com velocidade angular igual a da Terra, a cerca de 36000 km de altura. Por coletarem dados com alta freqüência temporal (por exemplo, a cada 15 minutos), sobre uma longitude fixa centrada no equador terrestre, permitem uma análise bastante completa e contínua do ciclo de evolução dos sistemas de nuvens em basicamente um quarto do globo. Além disto, o canal IR possibilita a observação do topo de nuvens dia e noite, contribuindo para o entendimento do impacto do ciclo diurno da precipitação em médias climáticas. Por estarem localizados a uma grande distância da superfície, os satélites geoestacionários carregam a bordo sensores de alta resolução angular e requerem alto custo de lançamento e manutenção, sendo que ainda não são viáveis para o embarque de instrumentos que operam na região espectral das microondas (Vicente, 1998).

O satélite geoestacionário GOES ("Geostationary Operational Environmental Satellite") produz imagens da América do Sul em cinco canais (diferentes bandas de comprimento de onda), que permitem observar e, ou, quantificar várias características da nebulosidade. As vantagens das imagens GOES são: sua resolução temporal (uma a cada 15 min), a resolução espacial (em torno de 4 km x 4 km) e seu caráter operacional, isto é, a previsão de serviço continuado por um período extenso de tempo (Ávila 2006). Essas características são úteis para desenvolver e aplicar métodos de espacialização de elementos meteorológicos e monitoramentos destinados a fornecer informações para previsão do impacto de alguns fenômenos meteorológicos e, ou, sua avaliação posterior, na escala horária.

A hipótese do presente trabalho é a de que os valores associados aos tons de cinza das imagens, contidos em cada pixel dessas imagens, medidas por sensores remotos a bordo de satélites, possam ser utilizados para complementar a serie de dados coletados nas estações meteorológicas automáticas.

Este trabalho foi desenvolvido para a região do estado de Minas Gerais e seu entorno, e tem como objetivo propor um método de espacialização da temperatura do ar, precipitação e radiação solar para fins agrícolas, combinando informações de imagens do satélite GOES 10, utilizando como referência terrestre os dados de estações meteorológicas automáticas.

### **2. Materiais e Métodos**

#### **2.1 Descrição da área de estudo**

A região de estudo abrange o Estado de Minas Gerais e seu entorno (Figura 1), situado na Região Sudeste do país, entre os paralelos 12º e 24º de latitude Sul e os meridianos 38º e 52º a Oeste de Greenwich, altitudes variando de 2,9 a 1800 m e com uma área de 586.528 km<sup>2</sup>. A região sudeste se caracteriza por apresentar uma topografia irregular, com variados tipos climáticos em razão da diversidade de fatores que nela atuam: maritimidade, contrastando com a continentalidade; montanhas elevadas; áreas semi-áridas (norte de Minas Gerais) e regiões montanhosas, com elevadas precipitações ao longo de todo o ano. Os sistemas frontais predominam no inverno, com poucas chuvas e geadas freqüentes; no verão predominam temperaturas elevadas e chuvas abundantes.

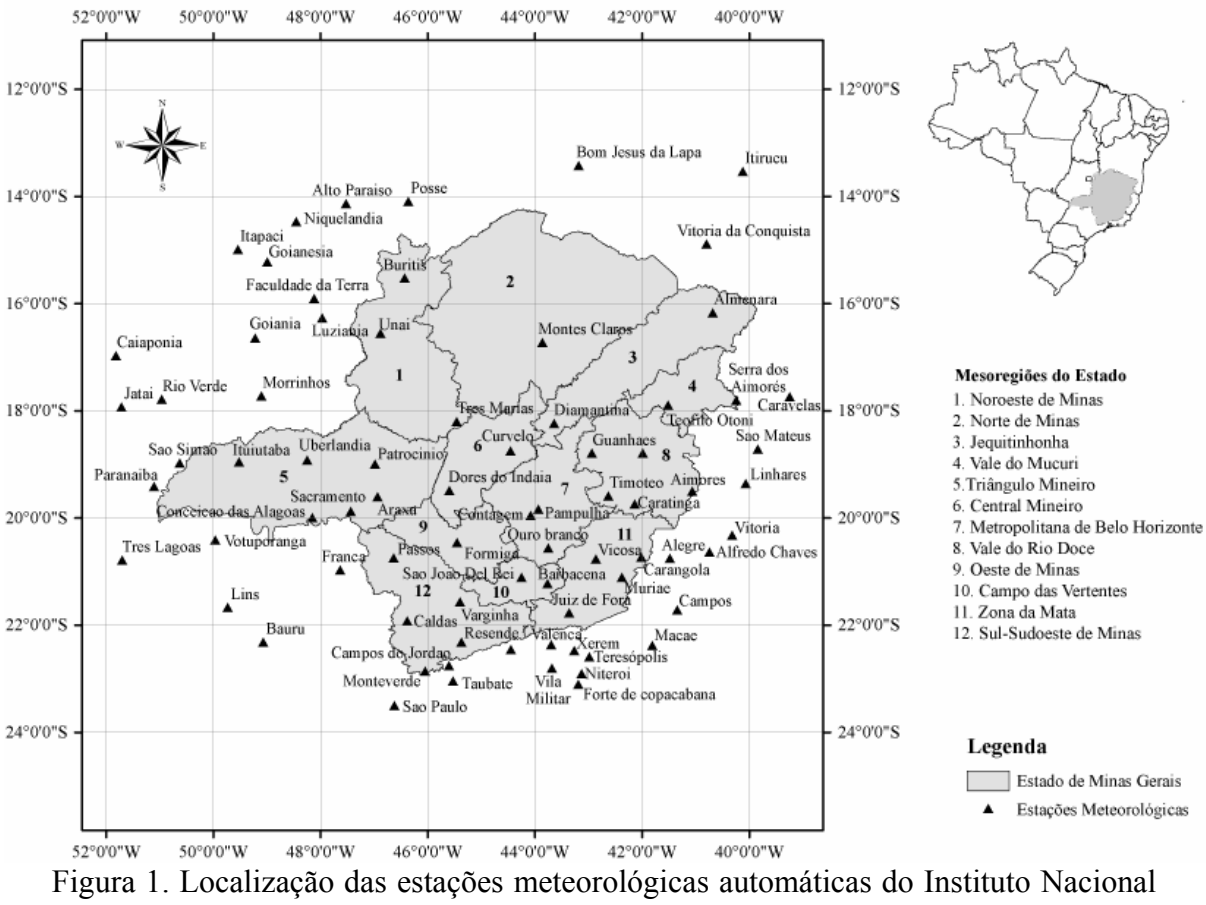

de Meteorologia (INMET, 2008), nas mesorregiões do estado de Minas Gerais e nos estados limítrofes.

# **2.2. Dados das estações meteorológicas**

Foram selecionadas 80 estações meteorológicas automáticas (Vaisala, MAWS301) do Instituto Nacional de Meteorologia (INMET), instaladas no estado de Minas Gerais e seu entorno (Tabela 1), com dados horários de temperatura do ar e umidade relativa do ar para os anos de 2007 e 2008. Foram realizados testes para definir as subáreas de estudo e a seguir foram escolhidas as subáreas de estudo denominadas A por apresentarem melhores resultados. Estas estações foram organizadas em 3 (três) áreas de estudos contendo as mesorregiões do Estado e foram denominadas Área de estudo 1 (A1), Área de estudo 2 (A2) e Área de estudo 3 (A3), descritas a seguir:

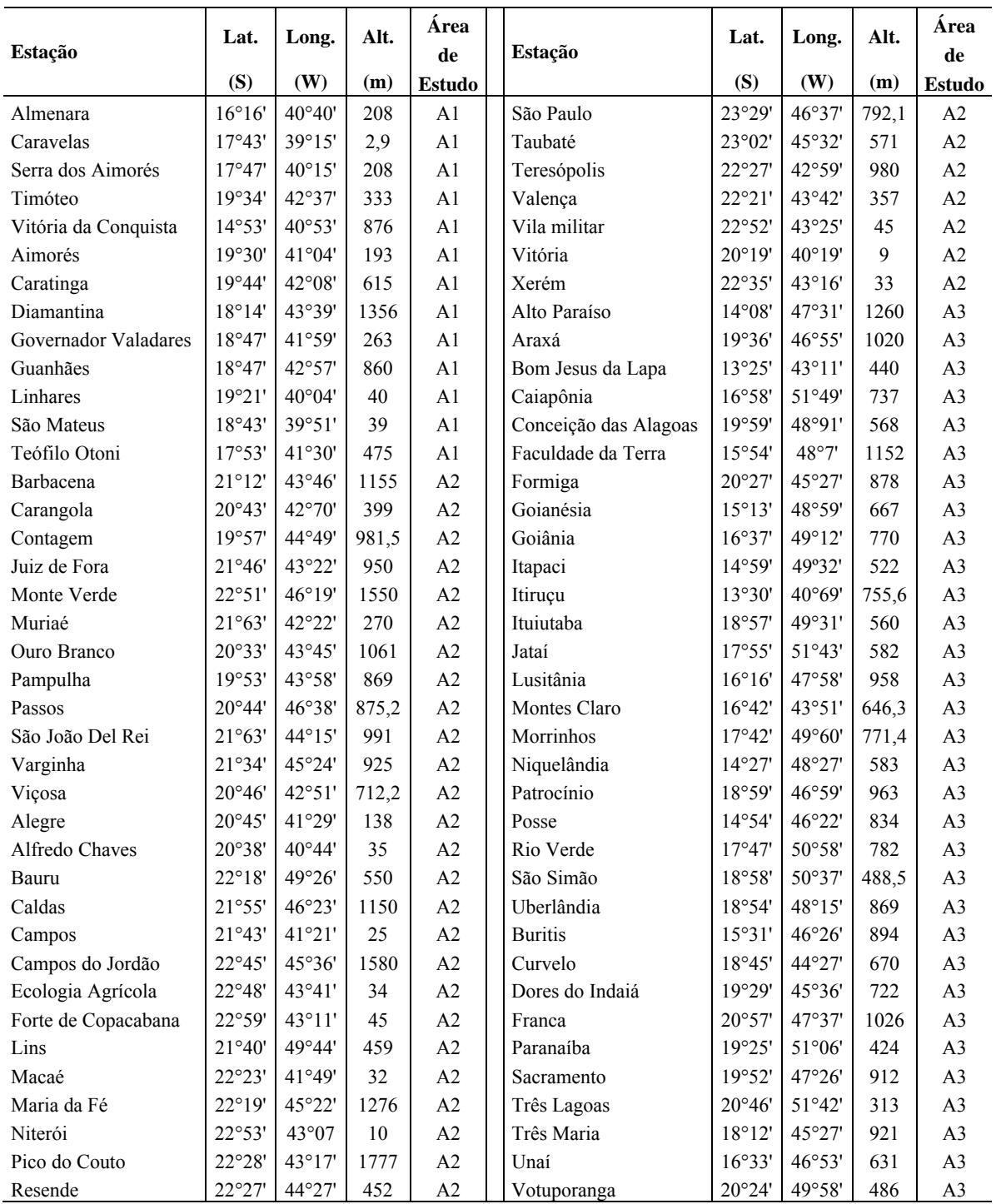

**Tabela 1** – Estações meteorológicas automáticas do Instituto Nacional de Meteorologia, sua coordenadas geográficas e a área de estudo correspondente

Lat.: Latitude; Long.: Longitude; Alt.: Altitude.

Os períodos de estudo foram: 14 a 28/06/2007; 14 a 28/09/2007; 14 a 28/12/2007 e 14 a 28/03/2008, num total de 1440 dados horários. Estes períodos foram escolhidos para representarem as transições entre as estações do ano (solstícios e equinócios): no hemisfério sul temos os equinócios de outono (21/03) e de primavera (23/09), e os solstícios de inverno (22/06) e verão (22/12).

#### **2.3. Imagens de satélite**

Para a realização deste estudo, foram utilizadas imagens do satélite GOES 10 (*Geoestationary Operational Environmental Satellites*) que se situam em grandes altitudes (tipicamente cerca de 36.000 km) com uma resolução espacial de 4 km x 4 km e uma freqüência temporal de 15 min entre duas imagens consecutivas, fornecidas pelo CPTEC/INPE (Centro de Previsão de Tempo e Estudos Climáticos / Instituto Nacional de Pesquisas Espaciais). Foram usadas imagens na banda do espectro eletromagnético visível (VIS), que, assim como as outras bandas (Infravermelho e vapor d'água), em algumas situações, são essenciais para uma melhor interpretação das espacializações de elementos climáticos.

# **2.4 Desenvolvimento dos modelos polinomiais relacionando cada variável com os tons de cinza da imagem de satélite**

Para o desenvolvimento dos modelos polinomiais, foram obtidos através da relação de cada variável e os tons de cinza da imagem de satélite GOES 10. Uma estação meteorológica automática localizada no ponto P da Figura 2, com coordenadas geográficas (Lat,Lon), terá coordenadas cartesianas (x,y), expressa pelas Equação 1 e Equação 2.

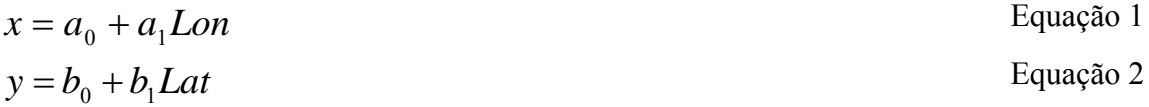

em que,

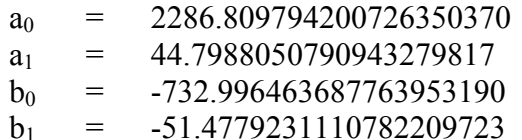

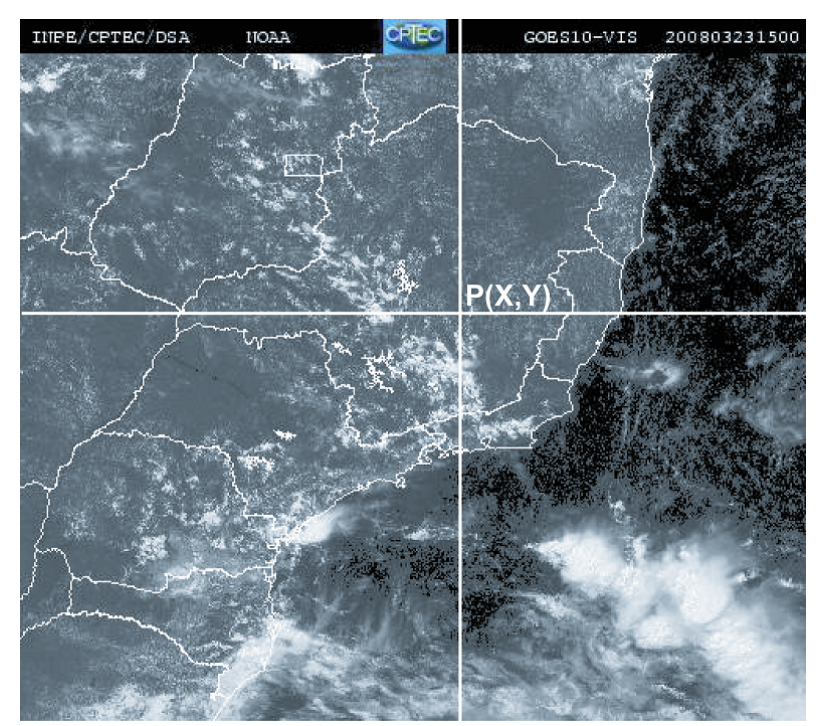

Figura 2 – Imagem obtida pelo satélite GOES 10 na região do visível para o dia 23/03/2008 as 15:00 GNT.

Para uma mesma data e hora, os valores de temperatura do ar, precipitação e radiação solar medidos nas estações meteorológicas da Tabela 1 foram correlacionados ao valor associado e os tons de cinza da imagem de satélite, obtido em cada pixel dessa imagem, utilizando as Equação e 2. As imagens de satélite serão usadas em complemento aos dados meteorológicos.

# **3. Resultados e discussão**

As Figuras 3 e 4 mostram a curva ajustada para os dados de radiação solar e temperatura do ar, respectivamente, medidos nas estações meteorológicas em função dos tons de cinza da imagem do satélite GOES 10 na região do visível para os dias 14/06, 14/09 e 14/12 de 2007 e 14/03 de 2008 as 12:00, 15:00 e 18:00 horas. Podemos observar que as maiores correlações entre a radiação solar e os tons de cinza da imagem foram de 17% e 13% nos dias 14/12 de 2007 (verão) e 14/03 de 2008 (outono) as 12:00 horas, respectivamente. Enquanto que, nos outros dias e horários a correlação não ultrapassou os 8%. Para a temperatura do ar, a maior correlação foi de 23% e ocorreu no dia 14/06 as 12:00 horas, seguida de uma correlação de 17% e 15% as 12:00 e 18:00, respectivamente, ambas para o dia 14/12. Para os demais dias a correlação foi de no máximo 10%.

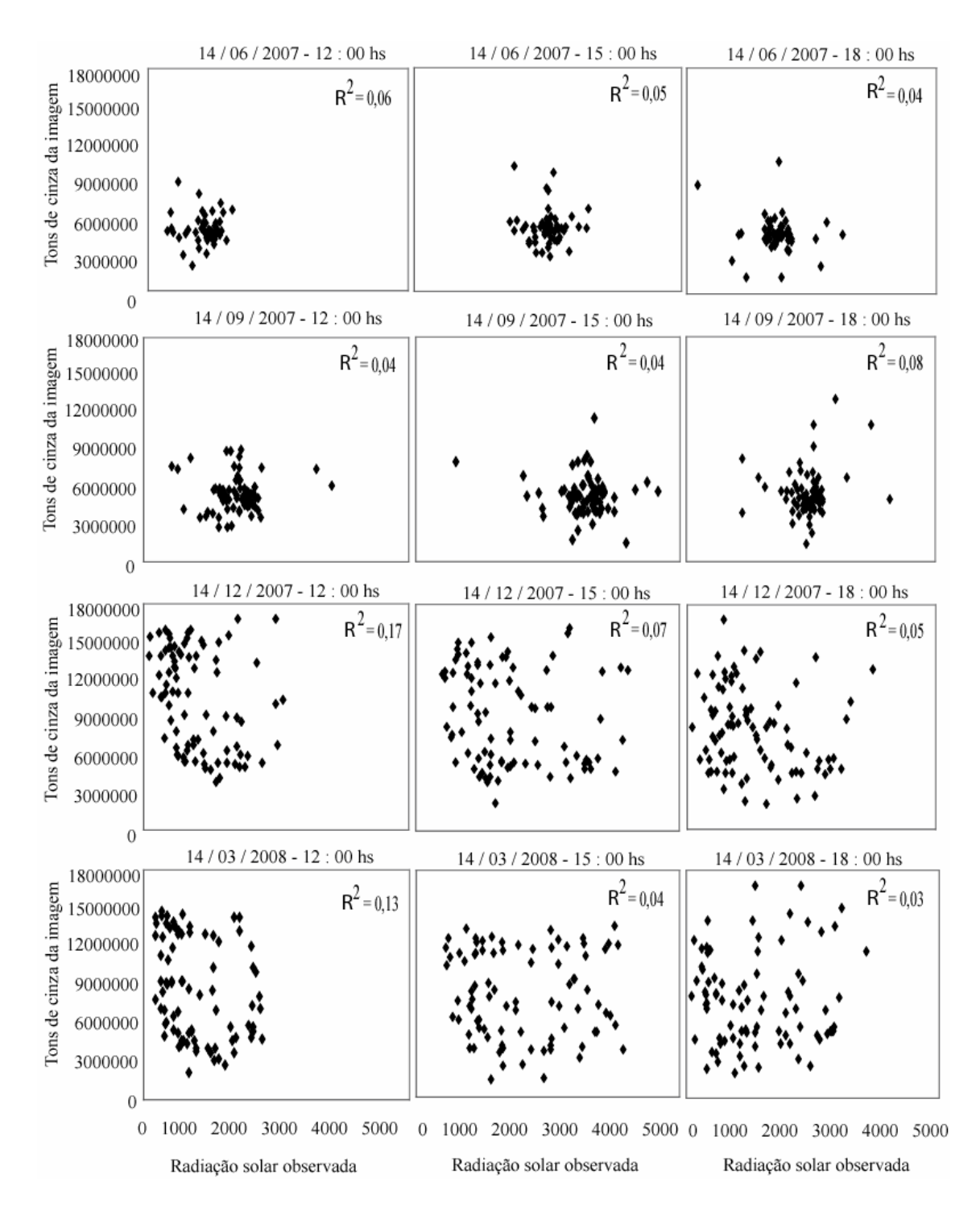

Figura 3 – Curva ajustada para os dados da radiação solar observada em função dos tons de cinza da imagem de satélite GOES 10 na região do visível para os dias 14/06, 14/09, 14/12 de 2007 e 14/03 de 2008 as 12:00, 15:00 e 18:00 horas.

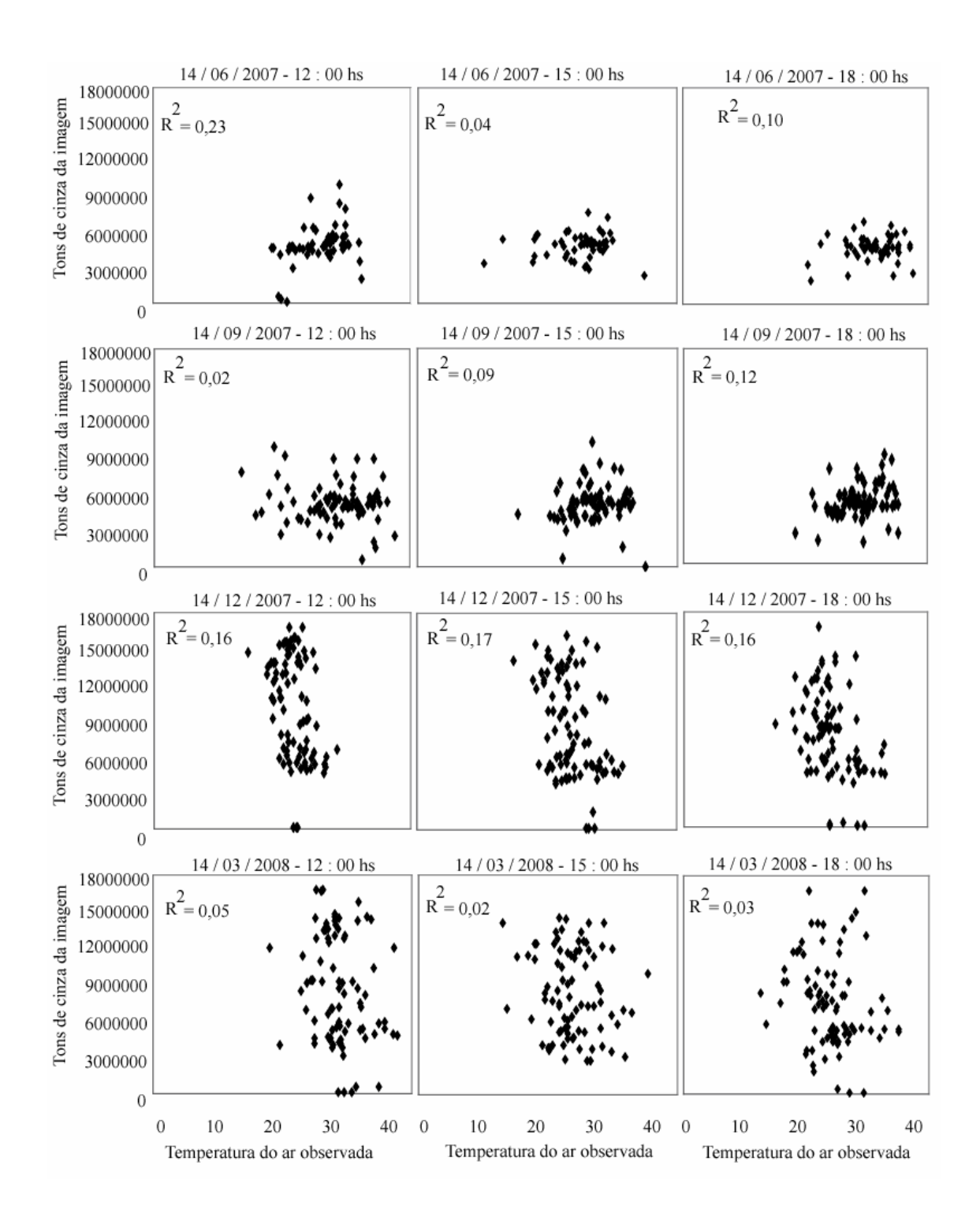

Figura 4 – Curva ajustada para os dados de temperatura do ar observada em função dos tons de cinza da imagem de satélite GOES 10 na região do visível para os dias 14/06, 14/09, 14/12 de 2007 e 14/03 de 2008 as 12:00, 15:00 e 18:00 horas.

A curva ajustada para os dados de precipitação, medidos nas estações meteorológicas em função dos tons de cinza da imagem do satélite GOES 10 na região do visível para os dias 14/12, 19/12 de 2007 e 14/03 e 19/03 de 2008 as 11:00, 15:00 e 18:00 horas (dias e horários com eventos de chuva) é mostrada na Figura 5. Podemos observar que, de maneira geral, a precipitação mostrou melhores valores de correlação, quando comparada as outras variáveis analisadas (temperatura do ar e radiação solar). O dia 19 de dezembro de 2007 apresentou as melhores correlações (61% as 11:00h, 24% as 15:00h e 14% as 18:00h) entre a precipitação e os tons de cinza da imagem de satélite seguidas de uma correlação de 31% no dia 14 de março as 18:00 horas. Para os demais dias e horários a correlação variou entre 0,02 e 0,20.

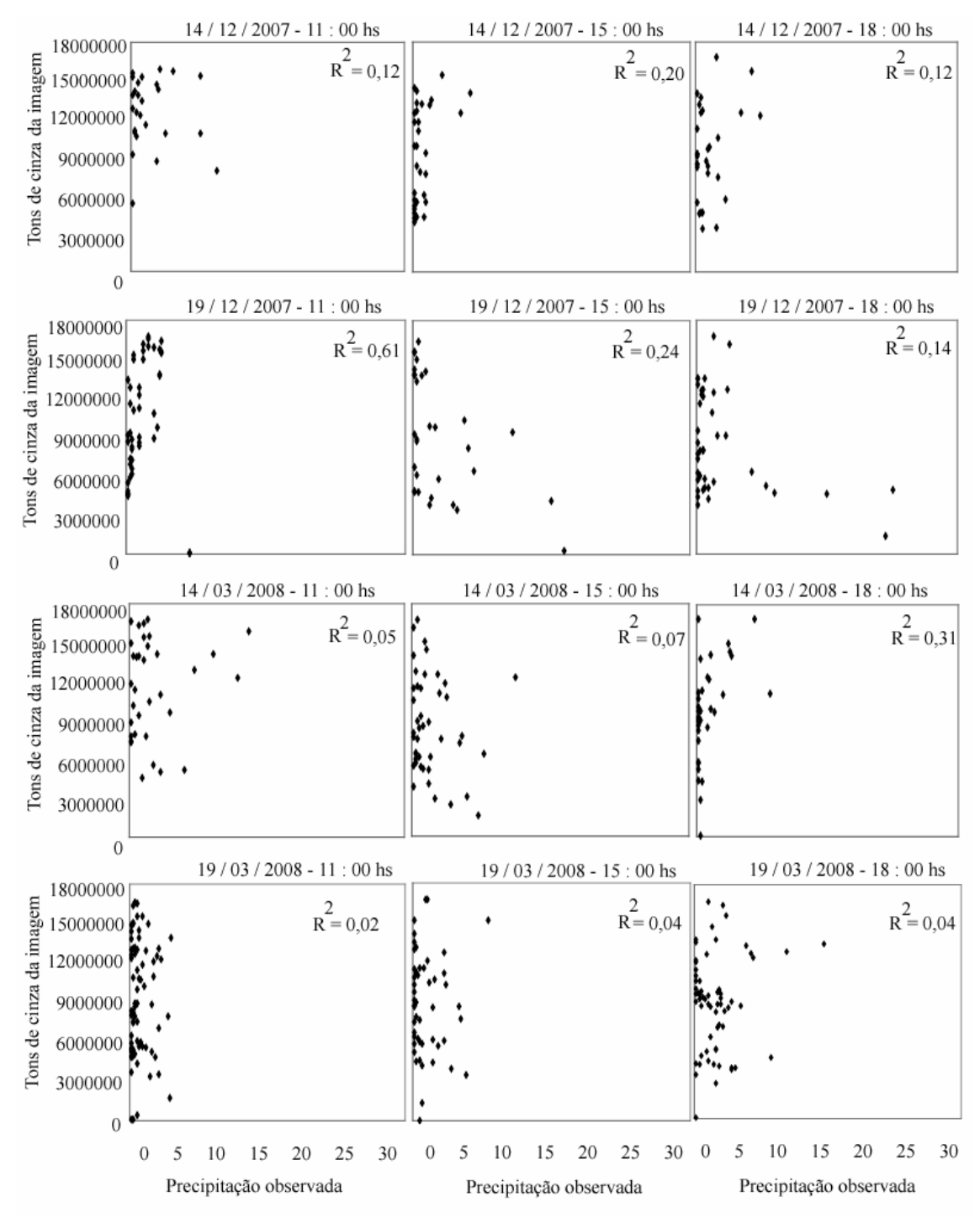

Figura 5 – Curva ajustada para os dados de precipitação observada em função dos nos de cinza da imagem de satélite GOES 10 na região do visível para os dias 14/12, 19/12 de 2007 e 14/03 e 19/03 de 2008 as 11:00, 15:00 e 18:00 horas.

#### **4. Conclusões**

A proposta de se criar uma metodologia de espacialização de variáveis meteorológicas utilizando dados de estações automáticas em superfície e as informações contidas nas imagens de satélite como um complemento a serie de dados dessas estações, não mostrou bons resultados. A curva ajustada entre os dados de temperatura do ar, radiação solar e precipitação, observados nas estações, em função dos tons de cinza da imagem do satélite GOES 10 na banda do visível, apresentou correlação de no máximo 17% para a radiação, 23% para a temperatura e 61% para a precipitação. Apesar dessa boa correlação, esse comportamento não ocorreu para todos os horários analisados.

Levando-se em conta que a radiação solar foi medida na estação a uma altura de 1,5 m e as nuvens estão localizadas nas altas camadas e que levam um tempo para se formarem desde o inicio dos processos de formação das mesmas (aquecimento do ar através do aquecimento da superfície pela radiação solar que também provoca a convecção de ar quente e úmido, etc), isso pode explicar a baixa correlação existente entre os valores observados nas estações e os valores contidos nas imagens.

### **Agradecimentos**

Os autores agradecem a FAPEMIG pela bolsa de doutorado concedida ao primeiro autor e ao INMET pela colaboração na obtenção dos dados.

#### **5. Referências bibliográficas**

AMORIM, R.C.F. Espacialização de variáveis meteorológicas em áreas de relevo ondulado na bacia do Rio Doce. 2005. Dissertação (Mestrado em Meteorologia Agrícola) – Universidade Federal de Viçosa, Viçosa, 2005.

AVILA, A. M. H. de. Estimativa de Precipitação em Regiões Tropicais Utilizando Imagens do Satélite GOES-12. Tese Doutorado em Água e Solo - Universidade Estadual de Campinas, Campinas, 2002.

PETERSON, T. C., R. S. VOSE, AND R. SCHMOYER. Global Historical Climatological Network (GHCN) quality control of monthly temperature data, Int. J. Climatol., 18, 1169- 1179, 1998.

VICENTE, G.A., FERREIRA, M.E. Estimativa de precipitação via satélite para estudo de tempo e clima: avanços e perspectivas. In: CONGRESSO BRASILEIRO DE METEOROLOGIA*,* 10, CONGRESSO DA FLISMET, 8, 1998, Brasília-DF. *Anais…*Rio de Janeiro: SBMET, 1998.

# **Livros Grátis**

( <http://www.livrosgratis.com.br> )

Milhares de Livros para Download:

[Baixar](http://www.livrosgratis.com.br/cat_1/administracao/1) [livros](http://www.livrosgratis.com.br/cat_1/administracao/1) [de](http://www.livrosgratis.com.br/cat_1/administracao/1) [Administração](http://www.livrosgratis.com.br/cat_1/administracao/1) [Baixar](http://www.livrosgratis.com.br/cat_2/agronomia/1) [livros](http://www.livrosgratis.com.br/cat_2/agronomia/1) [de](http://www.livrosgratis.com.br/cat_2/agronomia/1) [Agronomia](http://www.livrosgratis.com.br/cat_2/agronomia/1) [Baixar](http://www.livrosgratis.com.br/cat_3/arquitetura/1) [livros](http://www.livrosgratis.com.br/cat_3/arquitetura/1) [de](http://www.livrosgratis.com.br/cat_3/arquitetura/1) [Arquitetura](http://www.livrosgratis.com.br/cat_3/arquitetura/1) [Baixar](http://www.livrosgratis.com.br/cat_4/artes/1) [livros](http://www.livrosgratis.com.br/cat_4/artes/1) [de](http://www.livrosgratis.com.br/cat_4/artes/1) [Artes](http://www.livrosgratis.com.br/cat_4/artes/1) [Baixar](http://www.livrosgratis.com.br/cat_5/astronomia/1) [livros](http://www.livrosgratis.com.br/cat_5/astronomia/1) [de](http://www.livrosgratis.com.br/cat_5/astronomia/1) [Astronomia](http://www.livrosgratis.com.br/cat_5/astronomia/1) [Baixar](http://www.livrosgratis.com.br/cat_6/biologia_geral/1) [livros](http://www.livrosgratis.com.br/cat_6/biologia_geral/1) [de](http://www.livrosgratis.com.br/cat_6/biologia_geral/1) [Biologia](http://www.livrosgratis.com.br/cat_6/biologia_geral/1) [Geral](http://www.livrosgratis.com.br/cat_6/biologia_geral/1) [Baixar](http://www.livrosgratis.com.br/cat_8/ciencia_da_computacao/1) [livros](http://www.livrosgratis.com.br/cat_8/ciencia_da_computacao/1) [de](http://www.livrosgratis.com.br/cat_8/ciencia_da_computacao/1) [Ciência](http://www.livrosgratis.com.br/cat_8/ciencia_da_computacao/1) [da](http://www.livrosgratis.com.br/cat_8/ciencia_da_computacao/1) [Computação](http://www.livrosgratis.com.br/cat_8/ciencia_da_computacao/1) [Baixar](http://www.livrosgratis.com.br/cat_9/ciencia_da_informacao/1) [livros](http://www.livrosgratis.com.br/cat_9/ciencia_da_informacao/1) [de](http://www.livrosgratis.com.br/cat_9/ciencia_da_informacao/1) [Ciência](http://www.livrosgratis.com.br/cat_9/ciencia_da_informacao/1) [da](http://www.livrosgratis.com.br/cat_9/ciencia_da_informacao/1) [Informação](http://www.livrosgratis.com.br/cat_9/ciencia_da_informacao/1) [Baixar](http://www.livrosgratis.com.br/cat_7/ciencia_politica/1) [livros](http://www.livrosgratis.com.br/cat_7/ciencia_politica/1) [de](http://www.livrosgratis.com.br/cat_7/ciencia_politica/1) [Ciência](http://www.livrosgratis.com.br/cat_7/ciencia_politica/1) [Política](http://www.livrosgratis.com.br/cat_7/ciencia_politica/1) [Baixar](http://www.livrosgratis.com.br/cat_10/ciencias_da_saude/1) [livros](http://www.livrosgratis.com.br/cat_10/ciencias_da_saude/1) [de](http://www.livrosgratis.com.br/cat_10/ciencias_da_saude/1) [Ciências](http://www.livrosgratis.com.br/cat_10/ciencias_da_saude/1) [da](http://www.livrosgratis.com.br/cat_10/ciencias_da_saude/1) [Saúde](http://www.livrosgratis.com.br/cat_10/ciencias_da_saude/1) [Baixar](http://www.livrosgratis.com.br/cat_11/comunicacao/1) [livros](http://www.livrosgratis.com.br/cat_11/comunicacao/1) [de](http://www.livrosgratis.com.br/cat_11/comunicacao/1) [Comunicação](http://www.livrosgratis.com.br/cat_11/comunicacao/1) [Baixar](http://www.livrosgratis.com.br/cat_12/conselho_nacional_de_educacao_-_cne/1) [livros](http://www.livrosgratis.com.br/cat_12/conselho_nacional_de_educacao_-_cne/1) [do](http://www.livrosgratis.com.br/cat_12/conselho_nacional_de_educacao_-_cne/1) [Conselho](http://www.livrosgratis.com.br/cat_12/conselho_nacional_de_educacao_-_cne/1) [Nacional](http://www.livrosgratis.com.br/cat_12/conselho_nacional_de_educacao_-_cne/1) [de](http://www.livrosgratis.com.br/cat_12/conselho_nacional_de_educacao_-_cne/1) [Educação - CNE](http://www.livrosgratis.com.br/cat_12/conselho_nacional_de_educacao_-_cne/1) [Baixar](http://www.livrosgratis.com.br/cat_13/defesa_civil/1) [livros](http://www.livrosgratis.com.br/cat_13/defesa_civil/1) [de](http://www.livrosgratis.com.br/cat_13/defesa_civil/1) [Defesa](http://www.livrosgratis.com.br/cat_13/defesa_civil/1) [civil](http://www.livrosgratis.com.br/cat_13/defesa_civil/1) [Baixar](http://www.livrosgratis.com.br/cat_14/direito/1) [livros](http://www.livrosgratis.com.br/cat_14/direito/1) [de](http://www.livrosgratis.com.br/cat_14/direito/1) [Direito](http://www.livrosgratis.com.br/cat_14/direito/1) [Baixar](http://www.livrosgratis.com.br/cat_15/direitos_humanos/1) [livros](http://www.livrosgratis.com.br/cat_15/direitos_humanos/1) [de](http://www.livrosgratis.com.br/cat_15/direitos_humanos/1) [Direitos](http://www.livrosgratis.com.br/cat_15/direitos_humanos/1) [humanos](http://www.livrosgratis.com.br/cat_15/direitos_humanos/1) [Baixar](http://www.livrosgratis.com.br/cat_16/economia/1) [livros](http://www.livrosgratis.com.br/cat_16/economia/1) [de](http://www.livrosgratis.com.br/cat_16/economia/1) [Economia](http://www.livrosgratis.com.br/cat_16/economia/1) [Baixar](http://www.livrosgratis.com.br/cat_17/economia_domestica/1) [livros](http://www.livrosgratis.com.br/cat_17/economia_domestica/1) [de](http://www.livrosgratis.com.br/cat_17/economia_domestica/1) [Economia](http://www.livrosgratis.com.br/cat_17/economia_domestica/1) [Doméstica](http://www.livrosgratis.com.br/cat_17/economia_domestica/1) [Baixar](http://www.livrosgratis.com.br/cat_18/educacao/1) [livros](http://www.livrosgratis.com.br/cat_18/educacao/1) [de](http://www.livrosgratis.com.br/cat_18/educacao/1) [Educação](http://www.livrosgratis.com.br/cat_18/educacao/1) [Baixar](http://www.livrosgratis.com.br/cat_19/educacao_-_transito/1) [livros](http://www.livrosgratis.com.br/cat_19/educacao_-_transito/1) [de](http://www.livrosgratis.com.br/cat_19/educacao_-_transito/1) [Educação - Trânsito](http://www.livrosgratis.com.br/cat_19/educacao_-_transito/1) [Baixar](http://www.livrosgratis.com.br/cat_20/educacao_fisica/1) [livros](http://www.livrosgratis.com.br/cat_20/educacao_fisica/1) [de](http://www.livrosgratis.com.br/cat_20/educacao_fisica/1) [Educação](http://www.livrosgratis.com.br/cat_20/educacao_fisica/1) [Física](http://www.livrosgratis.com.br/cat_20/educacao_fisica/1) [Baixar](http://www.livrosgratis.com.br/cat_21/engenharia_aeroespacial/1) [livros](http://www.livrosgratis.com.br/cat_21/engenharia_aeroespacial/1) [de](http://www.livrosgratis.com.br/cat_21/engenharia_aeroespacial/1) [Engenharia](http://www.livrosgratis.com.br/cat_21/engenharia_aeroespacial/1) [Aeroespacial](http://www.livrosgratis.com.br/cat_21/engenharia_aeroespacial/1) [Baixar](http://www.livrosgratis.com.br/cat_22/farmacia/1) [livros](http://www.livrosgratis.com.br/cat_22/farmacia/1) [de](http://www.livrosgratis.com.br/cat_22/farmacia/1) [Farmácia](http://www.livrosgratis.com.br/cat_22/farmacia/1) [Baixar](http://www.livrosgratis.com.br/cat_23/filosofia/1) [livros](http://www.livrosgratis.com.br/cat_23/filosofia/1) [de](http://www.livrosgratis.com.br/cat_23/filosofia/1) [Filosofia](http://www.livrosgratis.com.br/cat_23/filosofia/1) [Baixar](http://www.livrosgratis.com.br/cat_24/fisica/1) [livros](http://www.livrosgratis.com.br/cat_24/fisica/1) [de](http://www.livrosgratis.com.br/cat_24/fisica/1) [Física](http://www.livrosgratis.com.br/cat_24/fisica/1) [Baixar](http://www.livrosgratis.com.br/cat_25/geociencias/1) [livros](http://www.livrosgratis.com.br/cat_25/geociencias/1) [de](http://www.livrosgratis.com.br/cat_25/geociencias/1) [Geociências](http://www.livrosgratis.com.br/cat_25/geociencias/1) [Baixar](http://www.livrosgratis.com.br/cat_26/geografia/1) [livros](http://www.livrosgratis.com.br/cat_26/geografia/1) [de](http://www.livrosgratis.com.br/cat_26/geografia/1) [Geografia](http://www.livrosgratis.com.br/cat_26/geografia/1) [Baixar](http://www.livrosgratis.com.br/cat_27/historia/1) [livros](http://www.livrosgratis.com.br/cat_27/historia/1) [de](http://www.livrosgratis.com.br/cat_27/historia/1) [História](http://www.livrosgratis.com.br/cat_27/historia/1) [Baixar](http://www.livrosgratis.com.br/cat_31/linguas/1) [livros](http://www.livrosgratis.com.br/cat_31/linguas/1) [de](http://www.livrosgratis.com.br/cat_31/linguas/1) [Línguas](http://www.livrosgratis.com.br/cat_31/linguas/1)

[Baixar](http://www.livrosgratis.com.br/cat_28/literatura/1) [livros](http://www.livrosgratis.com.br/cat_28/literatura/1) [de](http://www.livrosgratis.com.br/cat_28/literatura/1) [Literatura](http://www.livrosgratis.com.br/cat_28/literatura/1) [Baixar](http://www.livrosgratis.com.br/cat_30/literatura_de_cordel/1) [livros](http://www.livrosgratis.com.br/cat_30/literatura_de_cordel/1) [de](http://www.livrosgratis.com.br/cat_30/literatura_de_cordel/1) [Literatura](http://www.livrosgratis.com.br/cat_30/literatura_de_cordel/1) [de](http://www.livrosgratis.com.br/cat_30/literatura_de_cordel/1) [Cordel](http://www.livrosgratis.com.br/cat_30/literatura_de_cordel/1) [Baixar](http://www.livrosgratis.com.br/cat_29/literatura_infantil/1) [livros](http://www.livrosgratis.com.br/cat_29/literatura_infantil/1) [de](http://www.livrosgratis.com.br/cat_29/literatura_infantil/1) [Literatura](http://www.livrosgratis.com.br/cat_29/literatura_infantil/1) [Infantil](http://www.livrosgratis.com.br/cat_29/literatura_infantil/1) [Baixar](http://www.livrosgratis.com.br/cat_32/matematica/1) [livros](http://www.livrosgratis.com.br/cat_32/matematica/1) [de](http://www.livrosgratis.com.br/cat_32/matematica/1) [Matemática](http://www.livrosgratis.com.br/cat_32/matematica/1) [Baixar](http://www.livrosgratis.com.br/cat_33/medicina/1) [livros](http://www.livrosgratis.com.br/cat_33/medicina/1) [de](http://www.livrosgratis.com.br/cat_33/medicina/1) [Medicina](http://www.livrosgratis.com.br/cat_33/medicina/1) [Baixar](http://www.livrosgratis.com.br/cat_34/medicina_veterinaria/1) [livros](http://www.livrosgratis.com.br/cat_34/medicina_veterinaria/1) [de](http://www.livrosgratis.com.br/cat_34/medicina_veterinaria/1) [Medicina](http://www.livrosgratis.com.br/cat_34/medicina_veterinaria/1) [Veterinária](http://www.livrosgratis.com.br/cat_34/medicina_veterinaria/1) [Baixar](http://www.livrosgratis.com.br/cat_35/meio_ambiente/1) [livros](http://www.livrosgratis.com.br/cat_35/meio_ambiente/1) [de](http://www.livrosgratis.com.br/cat_35/meio_ambiente/1) [Meio](http://www.livrosgratis.com.br/cat_35/meio_ambiente/1) [Ambiente](http://www.livrosgratis.com.br/cat_35/meio_ambiente/1) [Baixar](http://www.livrosgratis.com.br/cat_36/meteorologia/1) [livros](http://www.livrosgratis.com.br/cat_36/meteorologia/1) [de](http://www.livrosgratis.com.br/cat_36/meteorologia/1) [Meteorologia](http://www.livrosgratis.com.br/cat_36/meteorologia/1) [Baixar](http://www.livrosgratis.com.br/cat_45/monografias_e_tcc/1) [Monografias](http://www.livrosgratis.com.br/cat_45/monografias_e_tcc/1) [e](http://www.livrosgratis.com.br/cat_45/monografias_e_tcc/1) [TCC](http://www.livrosgratis.com.br/cat_45/monografias_e_tcc/1) [Baixar](http://www.livrosgratis.com.br/cat_37/multidisciplinar/1) [livros](http://www.livrosgratis.com.br/cat_37/multidisciplinar/1) [Multidisciplinar](http://www.livrosgratis.com.br/cat_37/multidisciplinar/1) [Baixar](http://www.livrosgratis.com.br/cat_38/musica/1) [livros](http://www.livrosgratis.com.br/cat_38/musica/1) [de](http://www.livrosgratis.com.br/cat_38/musica/1) [Música](http://www.livrosgratis.com.br/cat_38/musica/1) [Baixar](http://www.livrosgratis.com.br/cat_39/psicologia/1) [livros](http://www.livrosgratis.com.br/cat_39/psicologia/1) [de](http://www.livrosgratis.com.br/cat_39/psicologia/1) [Psicologia](http://www.livrosgratis.com.br/cat_39/psicologia/1) [Baixar](http://www.livrosgratis.com.br/cat_40/quimica/1) [livros](http://www.livrosgratis.com.br/cat_40/quimica/1) [de](http://www.livrosgratis.com.br/cat_40/quimica/1) [Química](http://www.livrosgratis.com.br/cat_40/quimica/1) [Baixar](http://www.livrosgratis.com.br/cat_41/saude_coletiva/1) [livros](http://www.livrosgratis.com.br/cat_41/saude_coletiva/1) [de](http://www.livrosgratis.com.br/cat_41/saude_coletiva/1) [Saúde](http://www.livrosgratis.com.br/cat_41/saude_coletiva/1) [Coletiva](http://www.livrosgratis.com.br/cat_41/saude_coletiva/1) [Baixar](http://www.livrosgratis.com.br/cat_42/servico_social/1) [livros](http://www.livrosgratis.com.br/cat_42/servico_social/1) [de](http://www.livrosgratis.com.br/cat_42/servico_social/1) [Serviço](http://www.livrosgratis.com.br/cat_42/servico_social/1) [Social](http://www.livrosgratis.com.br/cat_42/servico_social/1) [Baixar](http://www.livrosgratis.com.br/cat_43/sociologia/1) [livros](http://www.livrosgratis.com.br/cat_43/sociologia/1) [de](http://www.livrosgratis.com.br/cat_43/sociologia/1) [Sociologia](http://www.livrosgratis.com.br/cat_43/sociologia/1) [Baixar](http://www.livrosgratis.com.br/cat_44/teologia/1) [livros](http://www.livrosgratis.com.br/cat_44/teologia/1) [de](http://www.livrosgratis.com.br/cat_44/teologia/1) [Teologia](http://www.livrosgratis.com.br/cat_44/teologia/1) [Baixar](http://www.livrosgratis.com.br/cat_46/trabalho/1) [livros](http://www.livrosgratis.com.br/cat_46/trabalho/1) [de](http://www.livrosgratis.com.br/cat_46/trabalho/1) [Trabalho](http://www.livrosgratis.com.br/cat_46/trabalho/1) [Baixar](http://www.livrosgratis.com.br/cat_47/turismo/1) [livros](http://www.livrosgratis.com.br/cat_47/turismo/1) [de](http://www.livrosgratis.com.br/cat_47/turismo/1) [Turismo](http://www.livrosgratis.com.br/cat_47/turismo/1)